**Ministère de l'Enseignement Supérieur et de la Recherche Scientifique** 

**Ecole Nationale Polytechnique Laboratoire de Commande des Processus** 

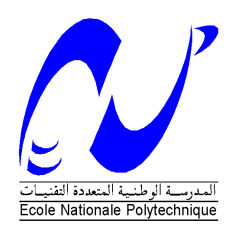

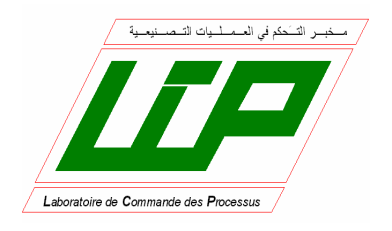

## Mémoire

Présenté en vue de l'obtention du diplôme de

## **Magister**

En Automatique

Option : Automatique des Systèmes Industriels Présenté par

## **ARAR Nassira**

Ingénieur d'Etat en Automatique de l'UMMTO

## **Intitulé**

## **Génération et poursuite de trajectoires des systèmes plats Application à l'aéronautique.**

Soutenue publiquement le : 11 / 05 / 2008 devant le jury composé de:

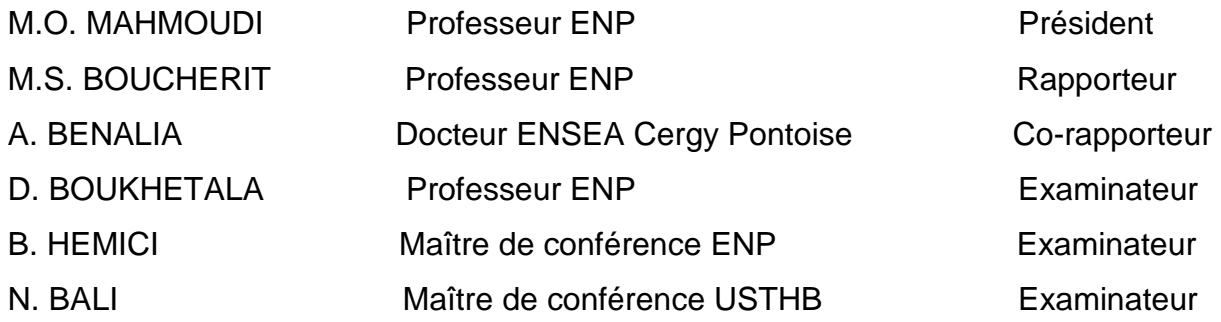

Mémoire préparé au sein du **L**aboratoire de **C**ommande des **P**rocessus de l'ENP 10, avenue Pasteur BP 182 El-Harrach Alger

## Remerciements

Ce travail a été mené au sein du laboratoire de commande des processus de **l'Ecole Nationale Polytechnique d'Alger.** 

J'exprime ma profonde reconnaissance envers Monsieur **M.S. BOUCHERIT**, Professeur à l'**E**cole **N**ationale **P**olytechnique d'**Alger** pour son encadrement, ses précieux conseils, son bonne humeur ainsi que pour ses qualités humaines.

Je tiens à remercier chaleureusement Monsieur **Attalah BENALIA**, Docteur à l'**ENSEA** , Cergy**-Pontoise de France**, pour l'honneur qu'il m'a fait en acceptant d'être co-rapporteur de ce travail. Son parfait encadrement et ses suggestions m'ont été très utiles pour améliorer la qualité de mon mémoire.

Je remercie également Monsieur **M. O. MAHMOUDI**, **D. BOUKHELATA**, Professeurs à l'**ENP** d'Alger, et **B. HEMICI**, Maître de conférences à l'**ENP** d'Alger, ainsi que **N.BALI**, Maître de conférence à l'**USTHB** , qui m'ont fait honneur de participer à l'examen de ce travail .

Mes remerciements s'adressent aussi à Monsieur **M. SABRI** pour son aide précieuse ainsi qu'à son soutien tout le long de ce travail.

Pour finir, je remercie du fond du cœur **mes parents** sans qui je ne serais jamais devenue l'étudiante que je fus. Je remercie également **mes sœurs** et **mes frères** pour leurs soutiens et leurs encouragements.

J'ai une pensée particulière pour toutes **mes amies** ainsi qu'à tous mes **collègues** du laboratoire.

## **Table de matières**

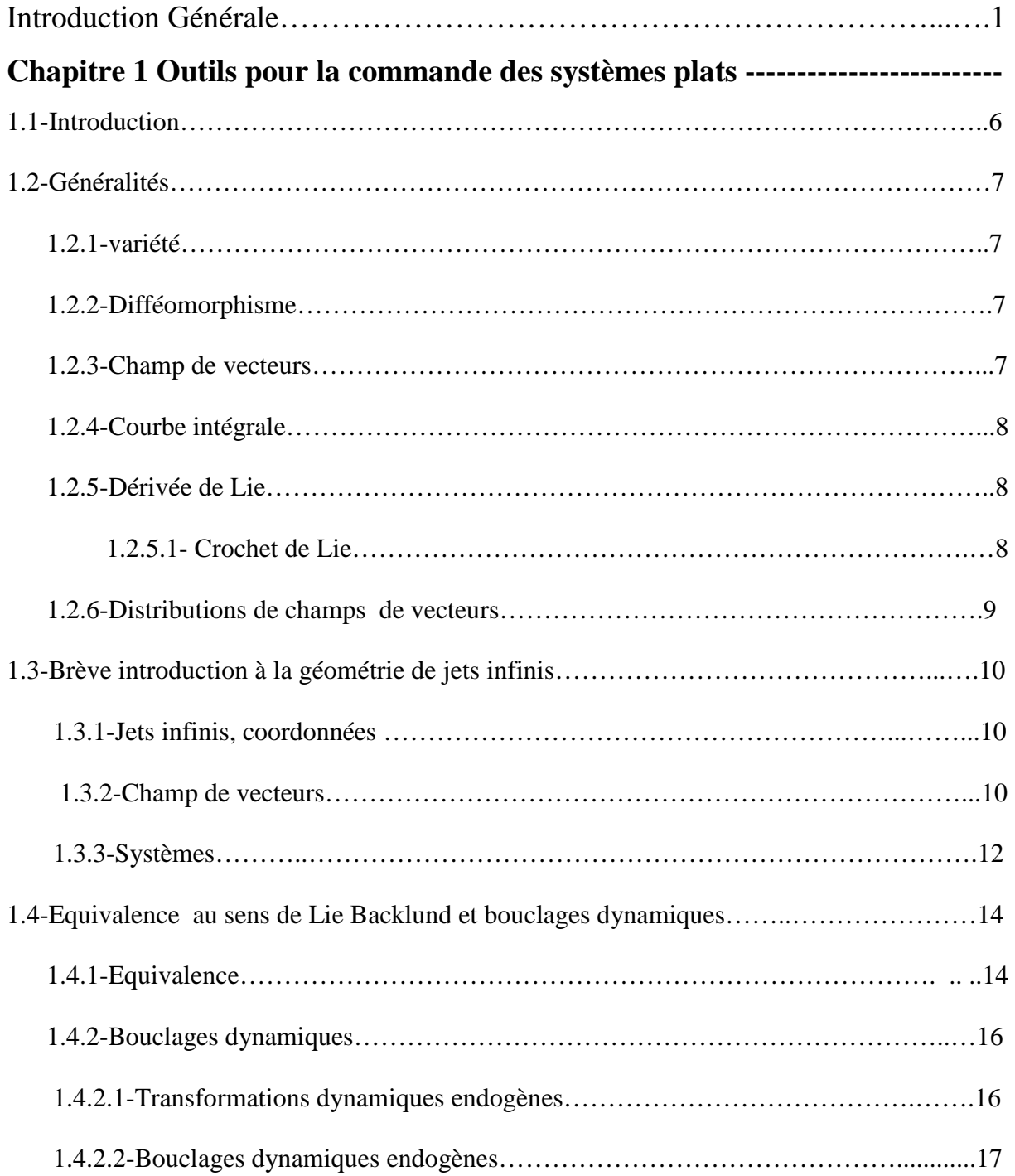

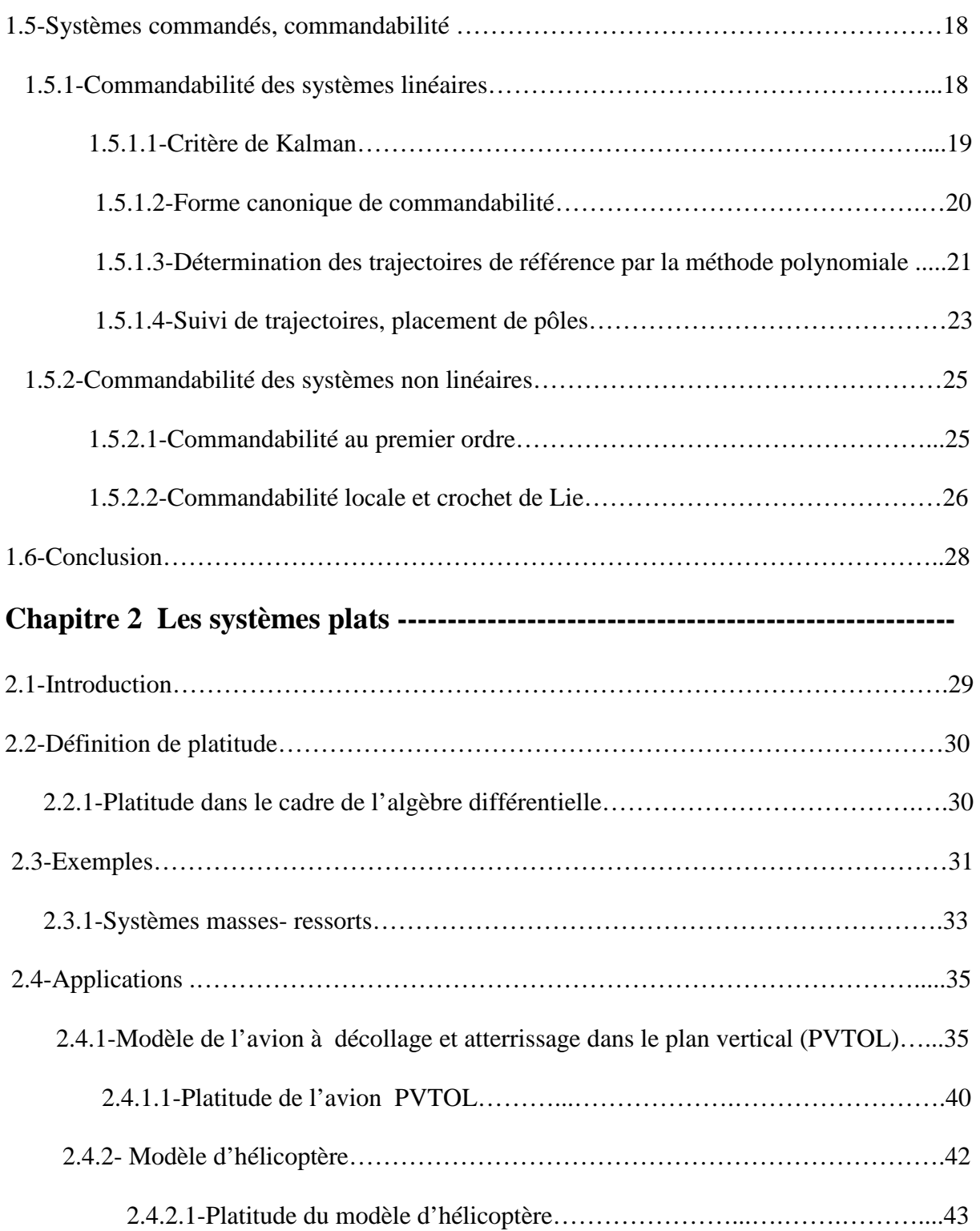

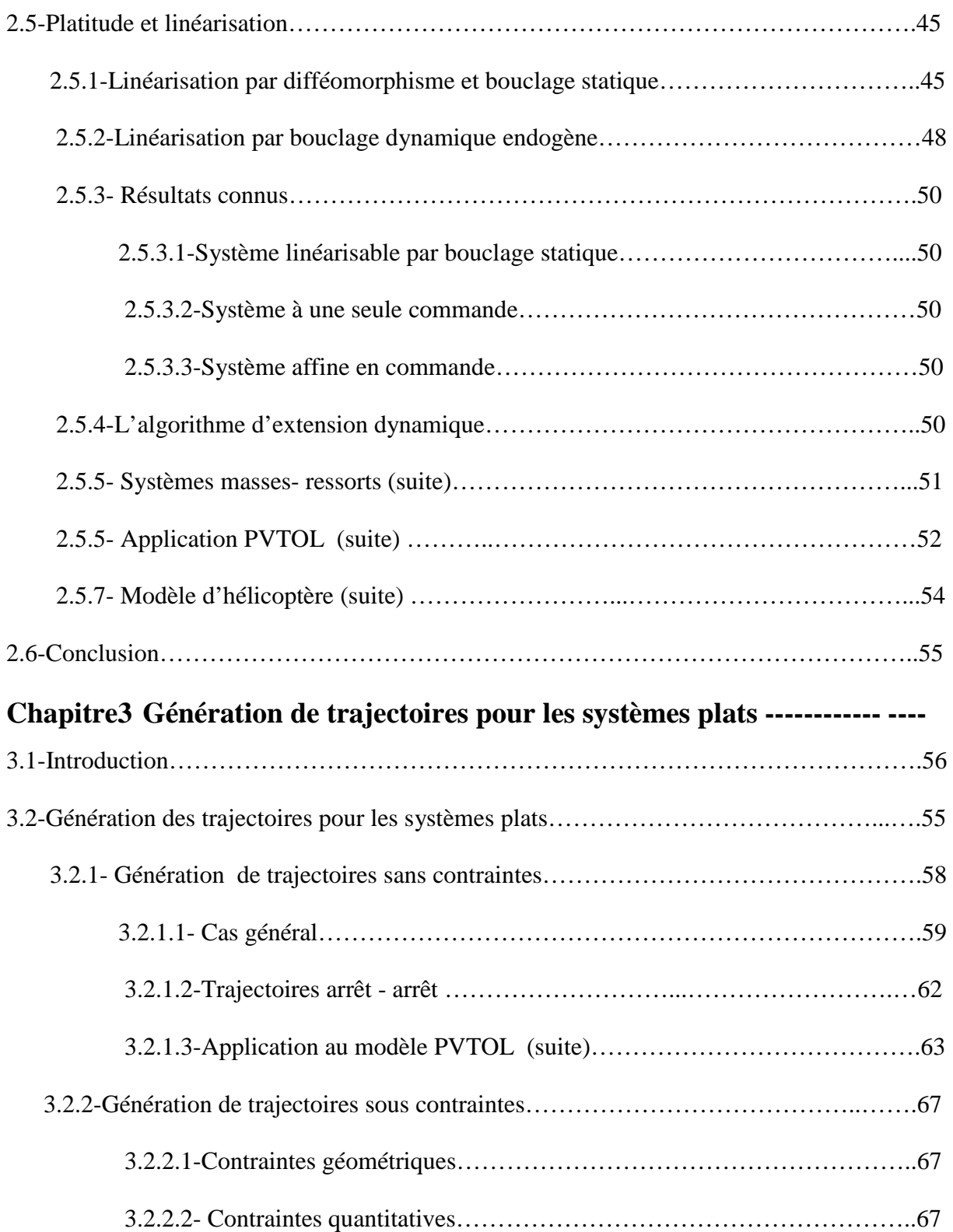

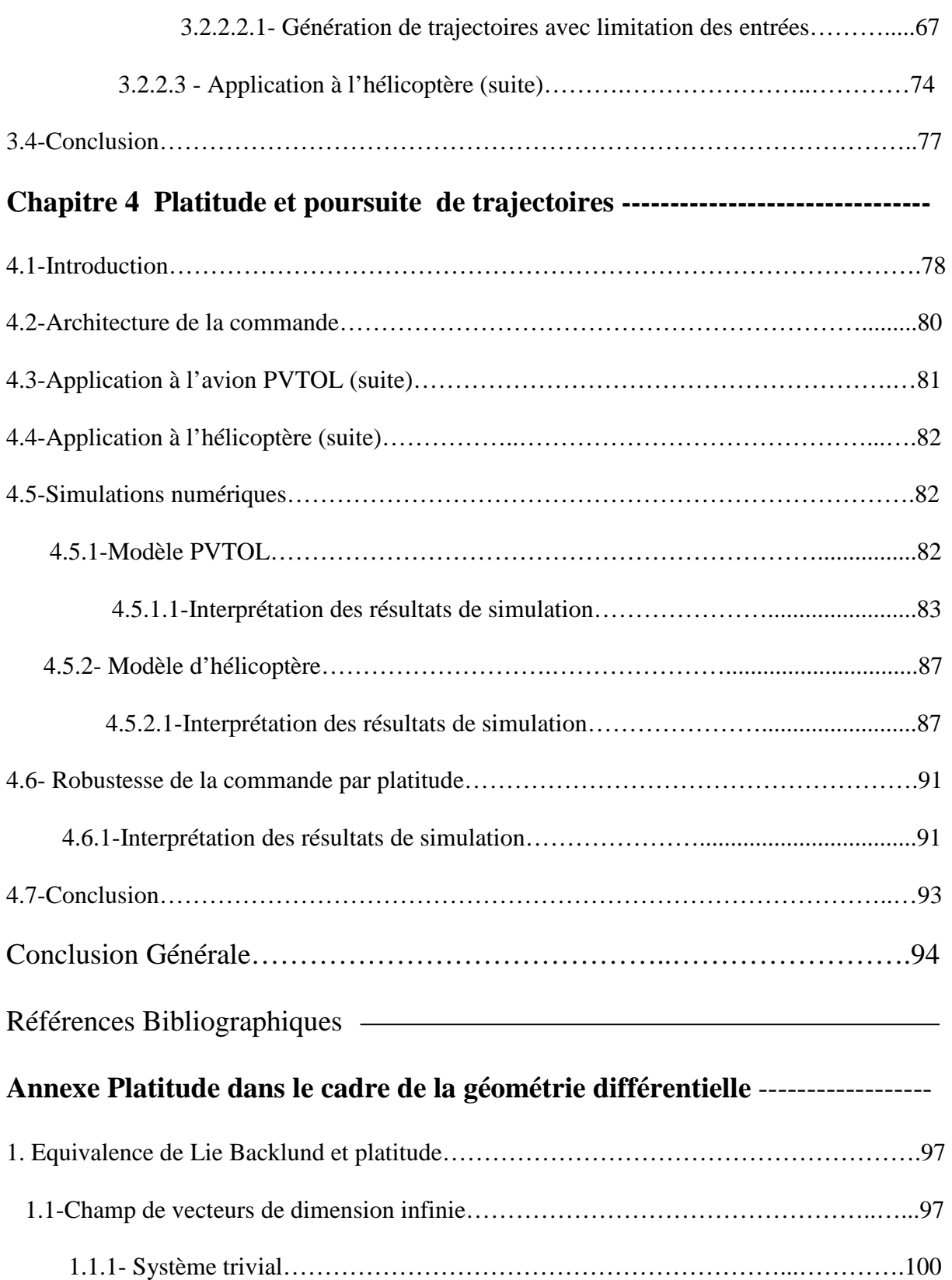

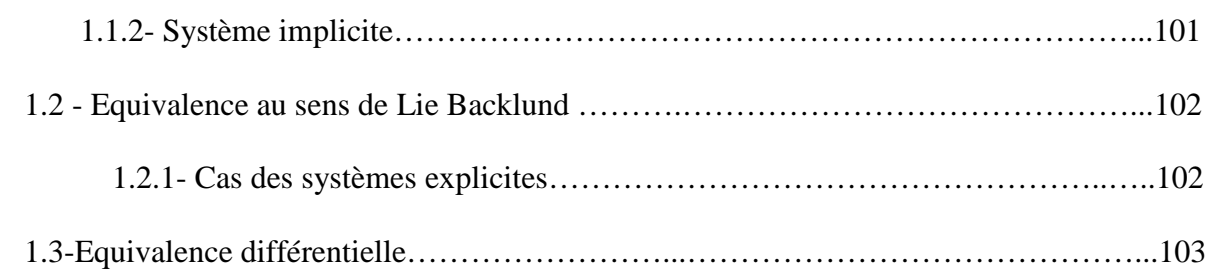

# *Introduction générale*

### **Introduction générale**

De nombreuses techniques de commande non linéaires possèdent, au plan méthodologique, un niveau de maturité suffisant pour traiter efficacement des problèmes liés au contrôle/commande des systèmes industriels et relevant d'une modélisation non linéaire.

Nous constatons cependant, une certaine réticence à adopter des méthodes de commande non linéaire souvent jugées difficiles à comprendre, compliquées à mettre en œuvre et dont l'analyse systématique de performances se révèle complexe [8], [21]. D'autre part, des techniques d'analyse et de commande des systèmes linéaires, dont le principe de fonctionnement est bien maîtrisé depuis plusieurs années, sont efficacement utilisées pour traiter des problèmes concrets de l'automatique. Ainsi, il est intéressant de prédire si les outils de commandes linéaires pourraient être utilisés pour traiter des problèmes non linéaires. Nous trouvons des méthodes locales basées sur des approximations du première ordre mais dont la validité et les performances ne seront garantie que localement. D'autres méthodes sont basées sur une transformation globale du système initial vers un système linéaire. Ces transformations peuvent concerner l'état et/ou la commande et peuvent être dynamiques ou statiques. Ces différentes transformations définissent des notions d'équivalence entre les systèmes. Plusieurs travaux de recherche visaient à définir des classes d'équivalence par bouclage afin d'établir des formes normales pour les systèmes non linéaires [3], [4], [8], [21].

Une classe d'équivalence de systèmes est présentée dans ce mémoire. Elle a l'avantage d'établir d'une manière simple et efficace la transformation à partir du système initial en utilisant que ses variables<sup>1</sup>. D'autre part, la génération de trajectoires pour cette classe

 $\overline{a}$ 

<sup>1</sup> Sans l'introduction de variables exogènes.

systèmes se fait d'une manière purement algébrique<sup>2</sup>. Cette classe est celle des systèmes plats. Soit le système contrôlé suivant :

$$
\dot{x} = f(x, u) \tag{1}
$$

 Le système (1) est dit plat si on peut trouver une sortie de dimension égale à celle de la commande, appelée sortie plate, de la forme :

$$
y = h(x, u, \dot{u}, \dots, u^{(k)})
$$
 (2)

dont les composantes sont « différentiellement » indépendantes et tel qu'on puisse exprimer  $x$  et  $u$  en fonction de  $y$  et d'un nombre fini de ses dérivées

$$
x = \rho_0(y, \dot{y}, \dots, y^{(r)})
$$
  
 
$$
u = \rho_1(y, \dot{y}, \dots, y^{(r)}, y^{(r+1)})
$$
 (3)

Cette nouvelle propriété introduit une notion d'équivalence entre un système non linéaire et un système linéaire trivial. Cette équivalence porte le nom d'équivalence de *Lie Bäcklund* dans le cadre de la géométrie différentielle, et le nom d'équivalence par bouclage dynamique endogène dans le cadre de l'algèbre différentielle [4], [12], [13], [15], [16], [17], [22]. D'après (2) et (3) nous pouvons calculer les trajectoires du système (1) à partir de *y* sans intégrer des équations différentielles.

Comme la sortie plate y est libre<sup>3</sup>, sa dynamique est donc triviale et elle est donnée par une chaîne d'intégrateurs<sup>4</sup> indépendants :

$$
y^{(r+1)} = v \tag{4}
$$

 2 En l'absence de contraintes sur l'état et la commande.

<sup>&</sup>lt;sup>3</sup> différentiellement indépendantes.

<sup>&</sup>lt;sup>4</sup> Le nombre de cette chaîne est égale à la dimension de la commande du système initial.

notion de platitude est équivalente à l'existence d'un bouclage dynamique et un difféomorphisme transformant (1) vers (4). La démonstration de ce résultat se fait d'une manière constructive en partant de (2).

Le bouclage dynamique construit représente la particularité de s'exprimer entièrement en fonction de *x* et d'un nombre fini de dérivées de *u* .

$$
\begin{aligned} K &= C(x, u, \dots, u^{(q)}) \\ v &= D(x, u, \dots, u^{(q)}) \end{aligned} \tag{5}
$$

Tout bouclage possédant cette propriété sera dit endogène. Donc, Un système plat est linéarisable par bouclage dynamique endogène. Réciproquement, un système linéarisable par bouclage dynamique endogène est plat.

La platitude trouve tout son intérêt dans le cadre de la génération et la poursuite de trajectoires. En effet, d'après le paramétrage (3), l'état et la commande se déduisent directement à partir de la sortie plate. Ainsi, un choix judicieux<sup>5</sup> de la forme temporelle de la sortie plate nous fournit sans intégration les trajectoires de référence du système (1). En l'absence de contraintes d'état et de commande, les seules contraintes que doit vérifier la sortie plate sont les conditions initiales et finales.

Le calcul du bouclage garantissant la poursuite des trajectoires de référence se fait dans « l'espace plat » par un simple retour d'état stabilisant.

La commande est ainsi composée de deux parties : La première est la commande en boucle ouverte  $u_d(t) = \rho_1(y_d(t), \dot{y}_d(t),..., y^{(r)}, y^{(r+1)})$ 1  $= \rho_1(y_d(t), \dot{y}_d(t), \dots, y^{(r)}, y^{(r+1)}$  $u_d(t) = \rho_1(y_d(t), \dot{y}_d(t), ..., y^{(r)}, y^{(r+1)})$  qui permet de suivre les trajectoires de référence  $x_d(t) = \rho_0(y_d(t), \dot{y}_d(t),..., y^{(r)}, y^{(r)})$  $\mathbf{0}$ *r r r*  $x_d(t) = \rho_0(y_d(t), \dot{y}_d(t), ..., y^{(r)}, y^{(r)})$  en l'absence d'incertitudes de modèle et d'erreurs d'initialisation. Les seules contraintes à imposer à la trajectoire plate  $y_d(t)$  sont les conditions initiales et finales ainsi que les contraintes de saturation si elles existent.

 $\overline{a}$ 

<sup>5</sup> Respectant l'état initial et final du système.

La deuxième partie contient le bouclage qui assure le suivi des trajectoires générées en présence des incertitudes du modèle d'initialisation ou de perturbations externes.

Pour illustrer l'apport de cette nouvelle théorie dans le cadre de la génération et la poursuite de trajectoires, nous allons l'appliquer au modèle d'avion à décollage et atterrissage dans le plan vertical PVTOL (modèle sans contraintes) ainsi qu'au modèle d'hélicoptère (modèle avec contraintes).

#### **Organisation du mémoire**

Ce mémoire est composé de quatre chapitres organisés de la manière suivante :

Dans le premier chapitre, nous introduisons les outils de la commande des systèmes non linéaires plats. Nous commençons par un rappel des outils de la géométrie différentielle. Ensuite, nous traitons une nouvelle relation d'équivalence entre les systèmes par une catégorie de transformation dite endogène. Nous terminons par des rappels liés à cette notion d'équivalence comme la commandabilité linéaire et non linéaire.

Dans le second chapitre nous traitons le cas très important des systèmes équivalents aux systèmes linéaires commandables par des bouclages dynamiques endogènes appelés *systèmes plats.* Nous donnons les résultats fondamentaux permettant d'obtenir la linéarisation de cette classe de systèmes. Nous vérifions la platitude de deux modèles : avion à décollage et atterrissage dans le plan vertical PVTOL et de l'hélicoptère. Pour chaque exemples, nous calculons le bouclage endogène linéarisant.

Le troisième chapitre est consacré à l'étude du problème de génération de trajectoires des systèmes non linéaires plats. Nous introduisons la méthode de génération de trajectoires sans contraintes que nous appliquons au modèle PVTOL. Nous nous intéressons par la suite à un problème pratique qui concerne la majorité des systèmes physiques. C'est la génération de trajectoires sous contraintes. Pour illustrer cette méthode nous prendrons comme exemple le modèle d'hélicoptère.

Dans le dernier chapitre, nous traitons le problème de poursuite de trajectoires de références. Nous illustrons comment calculer à partir de la sortie plate le retour d'état stabilisant dans l'espace de ces sorties. Ceci est possible grâce à l'équivalence des deux dynamiques par le bouclage dynamique endogène qui nous permet de transformer le problème de poursuite de trajectoires de références dans l'espace initial vers un simple calcul de retour d'état stabilisant dans l'espace des sorties plates.

Pour illustrer les performances de la loi de commande appliquée, des résultats de simulations et des tests de robustesse sont présentés à la fin du chapitre.

Nous terminons ce travail par une conclusion générale et nous présentons quelques perspectives pour les travaux de recherche ultérieurs.

# *Chapitre I Outils pour la commande des systèmes plats*

## **Outils pour la commande des systèmes plats**

#### **1.1-Introduction**

L'objectif de ce chapitre est de présenter les outils nécessaires pour l'analyse des systèmes non linéaires plats. Nous introduisons d'abord les concepts les plus courants de la géométrie différentielle, notamment les difféomorphismes, les variétés, les champs de vecteurs, les dérivées de Lie, les distributions, champs de vecteurs en dimension infinie et la notion de systèmes, dont le formalisme est nécessaire pour la définition de la platitude. On en trouvera d'excellentes démonstrations dans [11], [12], [15]. Nous traitons, ensuite, une nouvelle relation d'équivalence appelée équivalence par bouclage dynamique endogène dans le cadre de l'algèbre différentielle, et équivalence de *Lie Bäcklund* dans le cadre de la géométrie différentielle. Cette équivalence permet le passage d'un système non linéaire à un système linéaire trivial [4], [11], [12], [14], [15], [16], [21]. Nous terminons par des rappels liés à cette notion d'équivalence comme la commandabilité linéaire et non linéaire [11], [14].

#### **1.2- Généralités**

#### **1.2.1-Variété**

*Définition 1* : *Etant donnée une application différentiable*  $\Phi$  *de*  $\mathbb{R}^n$  *dans*  $\mathbb{R}^{n-p}$  $(0 \le p \le n)$ , on suppose qu'il existe au moins un  $x_0$  solution de l'équation implicite  $\Phi(x) = 0$  *et que l'application linéaire tangente*  $D\Phi(x)$  *est de rang plein*  $(n - p)$  *dans* un voisinage  $V$  de  $x_0$ . On appelle variété différentiable de dimension p l'ensemble *X* défini par l'équation implicite  $\Phi(x) = 0$ . Autrement dit :

$$
X = \{x \in V, \Phi(x) = 0\}
$$
 (1.1)

*Si en outre,*  $\Phi$  *est k fois différentiable, on dit que X est une variété de classe*  $C^k$ .  $k = 1, \ldots, \infty$ .

#### **1.2.2-Difféomorphisme**

*Définition 2 : Etant donné une application*  $\rho$  *d'un ouvert*  $U \subset \mathbb{R}^n$  *dans un ouvert*  $V$  ⊂  $\mathbb{R}^n$  *de classe*  $C^k$ ,  $k \ge 1$ *. On dit que*  $\rho$  *est difféomorphisme local de classe*  $C^k$ *dans un voisinage*  $U(x_0)$  *d'un point*  $x_0$  *de* U *si*  $\rho$  *est inversible de*  $U(x_0)$  *dans un voisinage*  $V(\rho(x_0))$  *du point*  $\rho(x_0)$  *de V et si*  $\rho^{-1}$  *est aussi de classe*  $C^k$ .

#### *1.2.3-.* **Champ de vecteurs**

*Définition 3 : Un champ de vecteurs f* (*de classe*  $C^k$ , *analytique*) sur *X est une application ( de classe*  $C^k$ , *analytique) qui à tout*  $x \in X$  *fait correspondre le vecteur*  $f(x) \in T_x X$ .

 $T_x X$  est l'espace tangent à *X au point*  $x \in X$ *.* 

#### **1.2.4- Courbe intégrale**

*Définition 4 : Une courbe intégrale du champ de vecteurs f est une solution locale de l'équation différentielle*  $\dot{x} = f(x)$ *.* 

#### **1.2.5-Dérivée de Lie :**

*Définition 5 : Soit h une fonction de classe*  $C^1$  *de*  $\mathbb{R}^n$  *dans*  $\mathbb{R}$ *. On appelle dérivée de Lie de h dans la direction f, notée*  $L_f h$ *, la dérivée de h le long de la courbe intégrale de*  $f$  *en*  $t = 0$ . Autrement dit :

$$
L_f h(x) = \frac{d}{dt} h\big(X_t(x)\big)_{t=0} = \sum_{i=1}^n f_i(x) \frac{\partial h}{\partial x_i}(x) \tag{1.2}
$$

*par cette formule, un champ de vecteurs f quelconque est identifié à l'opérateur différentiel linéaire du premier ordre* 

$$
L_f = \sum_{i=1}^{n} f_i(x) \frac{\partial}{\partial x_i}
$$
 (1.3)

#### **1.2.5.1-****Crochet de Lie**

*Définition 6 : Le crochet des champs de vecteurs f et g est le champ de vecteurs défini par :* 

$$
L_{[f,g]} = L_f L_g - L_g L_f \tag{1.4}
$$

 *en coordonnées locales :* 

$$
[f, g] = \sum_{i=1}^{n} \left( \sum_{j=1}^{n} \left( f_j \frac{\partial g_i}{\partial x_j} - g_j \frac{\partial f_i}{\partial x_j} \right) \right) \frac{\partial}{\partial x_i}
$$
(1.5)

Le crochet de Lie jouit en particulier des propriétés suivantes :

- Antisymétrie :  $[f, g] = -[g, f]$ ;
- $[\alpha f, \beta g] = \alpha \beta [f, g] + (\alpha L_f \beta) g (\beta L_a \alpha) f$ , pour toute paire  $(\alpha, \beta)$  de fonctions  $C^{\infty}$ .
- Identité de Jacobi :  $[f_1, [f_2, f_3]] + [f_2[f_3, f_1]] + [f_3, [f_1, f_2]] = 0$

Il vérifie aussi :

$$
[\rho * f_1, \rho * f_2] = \rho * [f_1, f_2]
$$

ρ est un difféomorphisme de la variété *X* dans la variété *Y* .

 $f_1$  et  $f_2$  des champs de vecteurs arbitraires de  $X$ .

 $\rho * f_1$  et  $\rho * f_2$  leurs images dans *Y*. Pour plus de détails voir [11]

#### **1.2.6- Distributions de champs de vecteurs**

*Définition 7: Une distribution de champs de vecteurs D est une application qui à tout point*  $x \in X$  *fait correspondre le sous-espace vectoriel*  $D(x)$  *de*  $T_x X$ . *Soit V un ouvert de X . La distribution D est régulière et de rang constant k dans V* 

*s'il existe des champs de vecteurs réguliers*  $g_1, \ldots, g_k$  *tels que :* 

- *rang* $(g_1(x),...,g_k(x)) = k$  *pour tout*  $x \in V$ .
- *D*(*x*) = *ev*. { $g_1(x),..., g_k(x)$ } *pour tout x*  $\in V$ .

*Définition 8: La distribution D est dite involutive si et seulement si pour tout couple de champs de vecteurs f et g de D on a :*  $[f, g] \in D$ . *Une distribution involutive est donc caractérisée par :*  $[D, D] \subset D$ *Si D n'est pas involutives, on peut définir sa clôture involutive .* 

*Définition* 9 : La clôture involutive  $\overline{D}$  est une distribution D est la plus petite *distribution involutive contenant D .* 

#### **1.3- Brève introduction à la géométrie des jets infinis**

#### **1.3.1- Jets infinis, coordonnées**

Considérons le système

$$
\dot{x} = f(x, u) \tag{1.6}
$$

Où *f* est de classe  $C^{\infty}$  sur un ouvert  $X \times U \subset \mathbb{R}^n \times \mathbb{R}^m$ .

*f* est, en fait, une suite infinie de champs de vecteurs paramétrés par *u* . Plus précisément, pour définir une courbe intégrale (solution de l'équation différentielle (1.6)), on ne doit pas seulement spécifier la condition initiale  $x_0$  à l'instant  $t = 0$ , mais aussi la fonction infiniment dérivable (on dira lisse dans la suite)  $t \rightarrow u(t)$  sur un intervalle de temps donné. Cette dépendance de dimension infinie par rapport à l'entrée *u* est relativement mal commode si l'on veut utiliser des bouclages dynamiques par exemple. Donc, Il apparaît nécessaire de développer un formalisme légèrement différent où les courbes intégrales de (1.6) sont décrites de façons plus compactes comme des fonctions lisses  $t \rightarrow (x(t), u(t))$ , paramétrées seulement par des conditions initiales. En d'autres termes, on est amenés à considérer des conditions initiales ayant la forme d'une suite infinie  $\zeta_0 = (x_0, u_0, \dot{u}_0, \dots, u_0^{(\mu)}, \dots)$ , où les dérivées de différent ordre de *u* à l'instant  $t = 0$  sont notées  $u_0^{(\mu)}$ , avec  $\mu \ge 0$ . Ceci nous conduit à compléter les coordonnées originales  $(x, u)$  par la suite infinie de coordonnées  $\varsigma = (x, u, \dot{u}, \dots, u^{(\mu)}, \dots) \in X \times U \times \mathbb{R}_m^{\infty}$ , où l'on note  $\mathbb{R}_m^{\infty} = \mathbb{R}^m \times \mathbb{R}^m \times \dots$  le produit d'un nombre infini dénombrable de copies de  $\mathfrak{R}^m$ .

#### **1.3.2- champs de vecteurs**

Dans ce contexte, une fonction lisse est une fonction qui dépend de façon infiniment dérivable d'un nombre fini (mais arbitraire) de coordonnées. Le champ de vecteurs *f* admet dans ces coordonnées un prolongement naturel

$$
F(\zeta) = (f(x, u), \dot{u}, \ddot{u}, \ldots) \tag{1.7}
$$

Et l'équation (1.6) devient

$$
\dot{\zeta} = F(\zeta) \tag{1.8}
$$

avec  $\zeta(0) = \zeta_0$ . Ainsi, (1.8) définit un champ de vecteurs, au sens habituel sur une variété de dimension infinie  $M = X \times U \times \mathfrak{N}_m^{\infty}$ .

On arrive à la même conclusion par un autre raisonnement en calculant la formule de dérivée de Lie suivante :

Prenons une fonction lisse *h* , dépendant de façon infiniment dérivable de *x* , *u* et un nombre fini *r* de dérivées de *u* . On adopte les notations usuelles

$$
\frac{\partial h}{\partial x} f = \sum_{i=1}^{n} \frac{\partial h}{\partial x_i} f_i
$$
 (1.9)

et

$$
\frac{\partial h}{\partial u^{(k)}} u^{(k+1)} = \sum_{i=1}^{m} \frac{\partial h}{\partial u_i^{(k)}} u_i^{(k+1)}
$$
(1.10)

La dérivée de *h* le long d'une trajectoire de (1.6) est donnée par

$$
\frac{\partial h}{\partial t} = \frac{\partial h}{\partial x} f + \frac{\partial h}{\partial u} \dot{u} + \dots + \frac{\partial h}{\partial u^{(r)}} u^{(r+1)}
$$
(1.11)

En tout point  $(x(t), u(t), u(t), \ldots, u^{(r)}(t), \ldots)$ . Notons que, bien que *h* ne dépende que des dérivées de *u* jusqu'à l'ordre *r*, la coordonnée  $u^{(r+1)}$  apparaît, ce qui constitue une raison supplémentaire pour considérer des coordonnées formées par la suite infinie des dérivées de *u* .

Cette formule s'interprète comme la dérivée de Lie de *h* par rapport au champ de vecteurs de dimension infinie

$$
(x, u, u^{(1)}, u^{(2)}, \ldots) \to F(x, u, u^{(1)}, u^{(2)}, \ldots) = (f(x, u), u^{(1)}, u^{(2)}, \ldots)
$$
(1.12)

Ou avec des notations plus simples à partir de la formule de dérivée de Lie précédente (1.11)

$$
F(x, u, u^{(1)}, u^{(2)}, \ldots) = f(x, u)\frac{\partial}{\partial x} + \sum_{j=0}^{\infty} u^{(j+1)} \frac{\partial}{\partial u^{(j)}}
$$
(1.13)

Notons que chaque composante de *F* est une fonction lisse, (i.e., dépend de façon infiniment dérivable d'un nombre fini de coordonnées).

#### **1.3. 3-Systèmes**

Ainsi, au système commandé (1.6) où *f* est une famille infinie de champs de vecteurs paramétrée par *u* , on préfère substituer la définition suivante de système, constitué d'un champ de vecteurs sur une variété de dimension infinie :

*Définition 10*: *Un système est la donnée d'une paire* (Μ,*F*) *où F un champ de vecteurs lisse sur*  $M = X \times U \times \mathfrak{N}_m^{\infty}$ .

*Notations* : dans la suite nous utiliserons :

$$
u^{(0)} = u, u^{(1)} = \dot{u}, u^{(2)} = \ddot{u}, \dots, \overline{u}^k = (u^{(0)}, u^{(1)}, \dots, u^{(k)})
$$
 pour tout  $k$ , et  $\overline{u} = (u^{(0)}, u^{(1)}, \dots)$ .

**Remarque** : Une différence importante liée à la représentation en dimension infinie de (1.6) par rapport à la représentation usuelle, est que la notion de dimension d'état est perdue. En fait, dans notre formalisme :

$$
\dot{x} = f(x, u), \ (x, u) \in X \times U \subset \Re^n \times \Re^m \tag{1.14}
$$

Et

$$
\begin{aligned}\n\dot{x} &= f(x, u) \\
\dot{u} &= v\n\end{aligned} \tag{1.15}
$$

Ont la même description  $(M, F)$ , avec  $M = X \times U \times \mathfrak{N}_m^*$  et

$$
F(x, u, u^{(1)}, u^{(2)}, \ldots) = (f(x, u), u^{(1)}, u^{(2)}, \ldots)
$$
\n(1.16)

En effet, l'application  $t \rightarrow (x(t),u(t))$  est une trajectoire de (3.14) si, et seulement si, l'application  $t \rightarrow (x(t),u(t),\dot{u}(t))$  est une trajectoire de (1.15). une telle situation n'est pas surprenante puisque la dimension d'état n'est pas préservée par bouclage dynamique.

**Exemple 1:** Le système trivial  $(\mathfrak{R}_m^{\infty}, T_m)$ , *de* coordonnées  $y = (y_1, \dots, y_m)$ ,  $(y_1^{(1)}, \ldots, y_m^{(1)})$ 1  $(1)$  $y^{(1)} = (y_1^{(1)}, \ldots, y_m^{(1)}), y^{(2)} = (y_1^{(2)}, \ldots, y_m^{(2)})$ 1  $(2)$  $y^{(2)} = (y_1^{(2)},..., y_m^{(2)})$ ,... et dont le champ de vecteurs, dit champ de vecteurs trivial noté *T<sup>m</sup>* est donné par :

$$
T_m(y, y^{(1)}, y^{(2)}, \ldots) = (y^{(1)}, y^{(2)}, \ldots)
$$
\n(1.17)

Ou, en notation opérateur différentiel

$$
T_m(y, y^{(1)}, y^{(2)}, \ldots) = \sum_{i=1}^m \sum_{j\geq 0} y_i^{(j+1)} \frac{\partial}{\partial y_i^{(j)}}
$$
(1.18)

représente n'importe quel système constitué de *m* chaînes d'intégrateurs de longueurs arbitraires, et en particulier le transfert direct  $y_i = u_i, i = 1,...,m$ .

Exemple 2: Un système linéaire à m entrées indépendantes correspond à  $(\mathfrak{R}^n \times \mathfrak{R}_m^{\infty}, L)$  avec le champ de vecteurs infini *L* donné par

$$
L(x,\overline{u}) = (Ax + Bu)\frac{\partial}{\partial x} + \sum_{\mu=0}^{\infty} u^{(\mu+1)} \frac{\partial}{\partial u^{(\mu)}}
$$
(1.19)

Où *A* est la matrice  $n \times n$  et *B* une matrice  $m \times n$ .

**Remarque** : Si la variété Μ est de dimension finie, alors il s'agit d'une équation différentielle classique, i.e., d'un système différentiel ordinaire déterminé avec autant de variables que d'équations. Dans le cas d'un système  $\dot{x} = f(x, u)$ , le système devient sous déterminé et comporte plus de variables  $(x, u)$  que d'équations. La variété M associée est alors de dimension infinie.

#### **1.4- Equivalence au sens de Lie-Bäcklund et bouclages dynamiques**

#### **1.4.1- Equivalence**

Nous nous intéressons maintenant à définir une relation d'équivalence, dite de *Lie-Bäcklund,* permettant de formaliser le fait que deux systèmes sont « équivalents » s'il existe une transformation inversible qui échange leurs trajectoires. Elle s'appuis sur la notion d'isomorphisme de *Lie-Bäcklund* utilisée en physique mathématique. Comme nous le verrons dans la suite, cette équivalence est beaucoup moins restrictive que la notion classique, par difféomorphisme et bouclage statique d'état, et s'interprète en termes de bouclages dynamiques.

Considérons deux systèmes  $(M, F)$  et  $(N, G)$  et une application lisse  $\Phi : M \to N$ . Par définition, chaque composante d'une telle application ne dépend que d'un nombre fini de variables. Soit  $P \in M$  et notons  $q = \Phi(p)$ .

Si  $t \rightarrow \zeta(t)$  est une trajectoire de (M, *F*) dans un voisinage de *p*, i.e.,

$$
\forall t \ \dot{\zeta}(t) = F(\zeta(t)). \tag{1.20}
$$

alors l'application composée  $t \to \xi(t) = \Phi(\zeta(t))$  reste dans un voisinage de *q* et satisfait la règle des dérivées composées:

$$
\dot{\xi}(t) = \frac{\partial \Phi}{\partial \zeta}(\zeta(t)).\dot{\zeta}(t) = \frac{\partial \Phi}{\partial \zeta}(\zeta(t)).F(\zeta(t))\tag{1.21}
$$

Insistons encore une fois sur le fait que ces expressions ne contiennent que des sommes finies, même si les vecteurs et les matrices ont des tailles infinies. Une ligne de ∂ς  $\frac{\partial \Phi}{\partial x}$  ne contient qu'un nombre fini de termes non nuls puisque les composantes de Φ ne dépendent que d'un nombre fini de coordonnées.

Alors, si les champs de vecteurs  $F$  et  $G$  sont  $\Phi$ -reliés en  $(p,q)$ , i.e.,

$$
\forall \zeta, \quad G(\Phi(\zeta)) = \frac{\partial \Phi}{\partial \zeta}(\zeta). F(\zeta)
$$
\n(1.22)

alors pour tout  $\zeta$  dans un voisinage de p, on a

$$
\dot{\xi}(t) = G(\Phi(\zeta(t))) = G(\xi(t))
$$
\n(1.23)

Ce qui signifie que  $t \rightarrow \xi(t) = \Phi(\zeta(t))$  est une trajectoire de (N,*G*). Si de plus  $\Phi$ admet une application inverse régulière Ψ alors *F* et *G* sont également Ψ reliés en (*q*, *p*), et il existe une correspondance locale entre les trajectoires des deux systèmes. Une telle application Φ qui échange *F* et *G* est appelée **transformation endogène.**

Nous sommes donc conduits à introduire la définition suivante :

*Définition 10:* Soit  $\Phi$  *une application lisse bijective de*  $(M, F)$  *dans*  $(N, G)$  *au voisinage du couple de points*  $(p,q)$  *avec*  $p \in M$  *et*  $q = \Phi(p) \in N$  *dont l'inverse aussi supposée lisse, et notée* Ψ *. On dit que*Φ *est un isomorphisme de Lie-Bäcklund*  *en*  $(p,q)$  *si, et seulement si, les champs de vecteurs*  $F$  *<i>et G sont*  $\Phi$  *- reliés en*  $(p,q)$ *et les champs G et F sont aussi*  $\Psi$  *-reliés en*  $(q, p)$ .

Les isomorphismes de *Lie-Bäcklund* conduisent naturellement au concept d'équivalence de *Lie-Bäcklund* suivant *:* 

*Définition 11 : Deux systèmes* (Μ,*F*) *et* (*N*,*G*), sont dits Lie-Bäcklund équivalents  $en ( p, q) \in M \times N$  *si et seulement si, il existe une application lisse*  $\Phi$  *d'un voisinage de p sur un voisinage de q* = Φ( *p*) *qui soit un isomorphisme de Lie-Bäcklund en*   $(p,q)$ .

 $(M, F)$  *et*  $(N, G)$  *sont Lie-Bäcklund équivalents s'il existe une application lisse*  $\Phi$ *d'un ouvert dense D* ⊂ *M dans N qui soit un isomorphisme de Lie-Bäcklund de*   $(M, F)$  *dans*  $(N, G)$  *au voisinage de toutes paires de points*  $(p, \Phi(p))$ *, avec p dans D .* 

**Théorème 1:** Si les deux systèmes (Μ, F) et (N, G), sont Lie-Bäcklund équivalents, *ils admettent le même nombre d'entées indépendantes.* 

**Théorème 2:** Deux systèmes linéaires commandables sont *Lie-Bäcklund équivalents si, et seulement si, ils ont le même nombre d'entrées indépendantes.*

#### **1.4.2-Bouclages dynamiques**

#### **1.4.2.1-Transformations dynamiques endogènes :**

*Définition 12 : Les auteurs ont défini la notion d'équivalence endogène en utilisant des transformations dynamiques endogènes. Pour ces transformations particulières l'état*  <sup>κ</sup> *et la commande* ν *du bouclage dynamique s'expriment en fonction de l'état et d'un nombre fini de dérivées de la commande u .* 

$$
\begin{aligned} \kappa &= C(x, u, \dots, u^{(q)}) \\ \nu &= D(x, u, \dots, u^{(q)}) \end{aligned} \tag{1.24}
$$

#### **1.4.2.2-Bouclages dynamiques endogènes**

On considère le système  $(M, F)$  dont la représentation en dimension finie est :

$$
\dot{x} = f(x, u)
$$

Un bouclage dynamique est la donnée d'une équation différentielle de la forme :

$$
\dot{z} = \beta(x, z, v) \tag{1.25}
$$

et un bouclage :

$$
u = \alpha(x, z, v) \tag{1.26}
$$

Le système bouclé est alors donné par

$$
\begin{aligned} \n\dot{x} &= f(x, \alpha(x, z, v)) \\ \n\dot{z} &= \beta(x, z, v) \tag{1.27} \n\end{aligned}
$$

Un tel système peut avoir la propriété de non accessibilité, c'est à dire ne pas pouvoir revenir du système bouclé au système d'origine par un autre bouclage dynamique.

*Définition 13 : Soit le système* (Μ,*F*)*. On appelle bouclage dynamique endogène un bouclage dynamique de la forme :* 

$$
\dot{z} = \beta(x, z, v) \n u = \alpha(x, z, v)
$$
\n(1.28)

*Tel que le système bouclé soit*  $L$  -  $B$  équivalent au système  $(M, F)$ .

**Théorème 3:** Supposons que les deux systèmes  $(M, F)$  et  $(N, G)$  définis par  $\dot{x} = f(x, u)$  et  $\dot{y} = g(y, v)$  sont L-B équivalents, alors il existe un bouclage dynamique endogène

$$
\dot{z} = \beta(x, z, v) \n u = \alpha(x, z, v)
$$
\n(1.29)

tel que le système bouclé

$$
\begin{aligned} \n\dot{x} &= f(x, \alpha(x, z, v)) \\ \n\dot{z} &= \beta(x, z, v) \tag{1.30} \n\end{aligned}
$$

Soit difféomorphe au système prolongé

$$
\dot{y} = g(y, w) \n w(r+1) = v
$$
\n(1.31)

pour un entier *r* assez grand.

#### **1.5- Systèmes commandés, commandabilité**

#### **1.5.1- Commandabilité des systèmes linéaires :**

La commandabilité fait partie des propriétés dites structurelles qui caractérisent les systèmes et permettent éventuellement de les classifier par leurs propriétés géométriques et algébriques.

Elle est indispensable dans les applications pour qu'un système puisse être convenablement commandé mais ne permet, cependant, pas de construire des lois de commande de façon effective, sauf éventuellement dans le cas des systèmes linéaires.

Cependant, elle sert d'introduction à de nombreuses questions d'une grande importance pratique, comme la planification de trajectoires.

#### **1.5.1.1-Critère de kalman**

Soit le système linéaire :

$$
\dot{x} = Ax + Bu \tag{1.32}
$$

où  $x \in \mathbb{R}^n$  est le vecteur d'état et *u* ∈  $\mathbb{R}^m$  est le vecteur des entrées. La matrice *A* est de taille  $n \times n$  et *B* de taille  $n \times m$ .

*Définition 14 : On dit que la paire*  $(A, B)$  *ou encore le système*  $(1.32)$  *est commandable si, étant donnés un instant*  $T > 0$  *et deux points quelconques*  $x_0$  *et*  $x_T$  *de*  $\Re^n$ *, il existe une fonction du temps t*  $\rightarrow \bar{u}(t)$  *de* [0,*T*] *dans*  $\mathbb{R}^m$  *continue par morceaux, tel que la solution*  $\bar{x}(t)$  *de* (1.32) engendrée par  $\bar{u}$  et ayant pour condition initiale  $\bar{x}(0) = x_0$ *vérifie*  $\bar{x}(T) = x_T$ .

Autrement dit :

$$
e^{AT}x_0 + \int_0^T e^{A(T-t)} B\overline{u}(t)dt = x_T
$$
 (1.33)

Cette propriété ne dépend en fait que des matrices *A* et *B* comme le montre le théorème suivant dû au critère de Kalman.

**Théorème 4 :** Une condition nécessaire et suffisante pour que le système (1.32) soit commandable est que le rang de la matrice blocs

$$
\rho = (B : AB : \cdots : A^{n-1}B) \tag{1.34}
$$

soit égal à *n* **.** 

La matrice  $\rho$  est appelée matrice de commandabilité de Kalman. Elle est de taille  $n \times nm$ .

#### **1.5.1.2-Forme canonique de commandabilité**

La notion de la forme canonique fait référence à une classification qui elle-même fait référence à une relation d'équivalence : On commence par décrire les systèmes qui sont équivalents entre eux, puis on détermine les représentants (donnés par leurs forme canonique) de toutes les classes disjointes.

*Définition 15 :On dit que deux systèmes*  $\dot{x} = Ax + Bu$  *et*  $\dot{z} = Fz + Gv$  *sont équivalents par changement de base et bouclage s'il existe deux matrices M et L inversibles et une matrice* K, tel que si x et u satisfont :  $\dot{x} = Ax + Bu$ , et si  $z = Mx$  et  $v = Kx + Lu$ , alors z et *v* satisfont  $\dot{z} = Fz + Gv$ , et inversement.

*M* est la matrice de changement de base, inversible de taille  $n \times n$ , et K et L sont les *matrices de bouclage, avec L de taille*  $m \times m$  *inversible et K de taille*  $m \times n$ *.* 

De l'inversibilité des deux matrices *M et L*, on déduit immédiatement que les deux systèmes équivalents ont mêmes dimensions d'état et d'entrées. Pour exprimer que cette équivalence ne dépend que des matrices des deux systèmes, on dit aussi que les paires  $(A,B)$  et  $(F,G)$  sont équivalentes [11].

**Théorème 5 ( Brunovsky)** : Tout système linéaire commandable à *n* états et *m* entrées correspondant à une paire  $(A, B)$  est équivalent à sa forme canonique  $F = diag\{F_1, \ldots, F_m\}$ ,  $G = diag\{g_1, \ldots, g_m\}$  où chacune des paires  $F_i$ ,  $g_i$  est de la forme :

$$
F_{i} = \begin{bmatrix} 0 & 1 & 0 & \dots & 0 \\ 0 & 0 & 1 & & 0 \\ \vdots & & \ddots & \vdots & \\ 0 & 0 & 0 & & 1 \\ 0 & 0 & 0 & \dots & 0 \end{bmatrix} g_{i} = \begin{bmatrix} 0 \\ 0 \\ \vdots \\ 0 \\ 1 \end{bmatrix}, \qquad i = 1, \dots, m \qquad (1.35)
$$

avec  $F_i$  de taille  $n_i \times n_i$  et  $g_i$  de taille  $n_i \times 1$ , les entiers  $n_1, \ldots, n_m$  étant les indices de commandabilité de  $(A, B)$ , et vérifiant  $1 \le n_i \le n$  et  $\sum n_i = n$ *m i*  $\sum^n n_i =$ =1 .

Les conséquences de ce résultat sont très importantes puisqu'à l'aide de la forme canonique on peut facilement planifier les trajectoires et concevoir des bouclages. Pour simplifier nous donnons un exemple pour le cas mono - entrée.

### **1.5.1.3-Détermination des trajectoires de référence par la méthode polynomiale Exemple** :

Soit le système à *n* états et 1 entrée, commandable,  $\dot{x} = Ax + bu$ . Ce système étant équivalent à  $\dot{z} = Fz + gv$  avec  $z = Mx$ ,  $v = Kx + Lu$ . Si l'on veut aller d'un point  $x(0) = x_0$  à un point  $x(T) = x_T$ , partant à l'instant 0 avec la commande  $u(0) = u_0$  et arrivant à l'instant T avec la commande  $u(T) = u_T$ , il suffit de traduire ces conditions sur *z* et *v* .

$$
z(0) = Mx_0, \qquad v(0) = Kx_0 + Lu_0, \quad z(T) = Mx_T, \qquad v(T) = Kx_T + Lu_T \tag{1.36}
$$

Puis de remarquer, qu'à partir de (1.35), que la première composante de *z* , que l'on rebaptise y pour plus de clarté, vérifie

$$
y^{(i)} = z^{(i)} = z_{i+1}
$$
  
\n
$$
\vdots
$$
  
\n
$$
i = 0,...,n-1
$$
  
\n
$$
y^{(n)} = z^{(n)} = v
$$
  
\n(1.37)

Avec  $y^{(i)} = \frac{a}{dt}$  $\sum_{i}$ *dt*  $y^{(i)} = \frac{d^i y}{dt^i}$ .

 Ainsi, les conditions (1.36) s'interprètent comme des conditions sur les dérivées successives de *y* jusqu'à l'ordre *n* aux instant 0 et *T* . Par conséquent, si on considère une courbe *n* fois différentiable  $t \in [0, T] \rightarrow y_{ref}(t) \in \Re$ , vérifiant les conditions initiales et finales (1.36), l'ensemble des autres variables du système s'en déduiront par simple dérivation, et *sans intégrer les équations du système*. En particulier, l'entrée *v* sera obtenue en dérivant *n* fois  $y_{ref}$  par rapport au temps et la commande  $u_{ref}$  se

déduira par  $u_{ref} = -L^{-1}KM^{-1}z_{ref} + L^{-1}v_{ref}$ , avec  $z_{ref} = (y_{ref}, \dot{y}_{ref}, \dots, y_{ref}^{(n-1)})$ .

De même, la trajectoire de  $x_{ref}$  s'obtient par  $x_{ref} = M^{-1}z_{ref}$  et l'entrée  $u_{ref}$  ainsi obtenue réalise exactement  $\dot{x}_{ref} = Ax_{ref} + bu_{ref}$ .

Reste à trouver une telle courbe  $y_{ref}$ . Or, en utilisant la théorie de l'interpolation, on peut trouver un polynôme du temps de degré au moins égal  $2n + 1$  tel que les  $n + 1$ conditions initiales et les  $n+1$  finales soient vérifiées, et qui, en tant que polynôme de degré  $2n + 1$ , sera automatiquement *n* fois différentiable :

$$
y_{ref}(t) = \sum_{i=0}^{2n+1} a_i \left(\frac{t}{T}\right)^i
$$
 (1.38)

Les coefficients  $a_0, \ldots, a_{2n+1}$  se calculent en égalant les dérivées successives de  $y_{ref}$ prises aux instants 0 et *T* aux conditions initiales et finales respectivement :

$$
y_{ref}^{(k)} = \frac{1}{T^k} \sum_{i=k}^{2n+1} i(i-1)...(i-k+1)a_i \left(\frac{t}{T}\right)^{i-k}
$$
 (1.39)

Soit,  $\dot{a}$   $t = 0$ 

$$
y_{ref}(0) = a_0, \quad y_{ref}^{(k)}(0) = \frac{k!}{T^k} a_k, \quad k = 1, ..., n-1, \qquad v_{ref}(0) = \frac{n!}{T^n} a_n \tag{1.40}
$$

et à  $t = T$ :

$$
y_{ref}(T) = \sum_{i=0}^{2n+1} a_i, \qquad y_{ref}^{(k)}(T) = \frac{k!}{T^k} \sum_{i=k}^{2n+1} \frac{i!}{(i-k)!} a_i \qquad k = 1, ..., n-1 \qquad (1.41)
$$

$$
v_{ref}(T) = \frac{n!}{T^n} \sum_{i=n}^{2n+1} \frac{i!}{(i-n)!} a_i
$$

Ce qui fait au total  $2n + 2$  équations linéaires en les  $2n + 2$  coefficients  $a_0, \ldots, a_{2n+1}$ , qui peuvent, en fait, se ramener à  $n+1$  équations linéaires en les  $n+1$  coefficients

inconnus  $a_{n+1},...,a_{2n+1}$ , puisque les  $n+1$  premières équations (1.40) sont résolues en  $a_0, \ldots, a_n$ :

$$
a_0 = y_{ref}(0) , a_k = \frac{T^k}{k!} y_{ref}^{(k)}(0) , k = 1,...,n-1, a_n = \frac{T^n}{n!} v_{ref}(0)
$$
 (1.42)

Notons que le système linéaire (1.41) a toujours une solution unique car on peut l'écrire :

$$
\begin{pmatrix}\n1 & 1 & 1 & \dots & 1 \\
n+1 & n+2 & 2n+1 & \\
(n+1)n & (n+2)(n+1) & (2n+1)2n & \\
\vdots & \vdots & \ddots & \vdots \\
(n+1)! & \frac{(n+2)!}{2} & \dots & \frac{(2n+1)!}{(n+1)!}\n\end{pmatrix}\n\begin{pmatrix}\na_{n+1} \\
\vdots \\
a_{2n+1}\n\end{pmatrix}\n=\n\begin{pmatrix}\ny_{ref}(T) - \sum_{i=0}^{n} a_i \\
\vdots \\
T^k y_{ref}^{(k)}(T) - \sum_{i=k}^{n} \frac{i!}{(i-k)!}a_i \\
\vdots \\
T^n y_{ref}(T) - n!a_n\n\end{pmatrix}
$$
\n(1.43)

et la matrice de gauche à toutes ses colonnes indépendantes, ce qui achève la construction de la trajectoire de référence.

#### **1.5.1.4-Suivi de trajectoire, placement de pôles**

Il est possible aussi d'utiliser la forme canonique pour concevoir des bouclages : Soit le système canonique sous la forme :

$$
y^n = v \tag{1.44}
$$

En supposant que l'état complet *x* est mesuré à tout instant. Si on désire suivre la trajectoire  $y_{ref}$ , telle que  $y_{ref}^{(n)} = v_{ref}$ , qu'on vient de construire, et que le système est soumis à des perturbations non modélisées, l'écart entre la trajectoire réelle et sa référence est donnée par :

$$
e = y - y_{ref} \tag{1.45}
$$

et vérifie

$$
e^{(n)} = v - v_{ref} \,. \tag{1.46}
$$

 Notons que si l'on mesure l'état *x* , on est en mesure de calculer à chaque instant cet écart et de s'en servir pour ramener cet écart à 0. En posant

$$
v - v_{ref} = + \sum_{i=0}^{n-1} K_i e^{(i)} \tag{1.47}
$$

les gains *K<sup>i</sup>* étant choisis arbitrairement. Le système de l'écart devient

$$
e^{(n)} = + \sum_{i=0}^{n-1} K_i e^{(i)}
$$
 (1.48)

Ou matriciellement

$$
\begin{pmatrix}\n\dot{e} \\
\vdots \\
e^{(n)}\n\end{pmatrix} = \begin{pmatrix}\n0 & 1 & 0 & \dots & 0 \\
0 & 0 & 1 & 0 \\
\vdots & \ddots & \ddots & \ddots \\
0 & 0 & 0 & 1 \\
-K_0 & -K_1 & -K_2 & \dots & -K_{n-1}\n\end{pmatrix} \begin{pmatrix}\ne \\
\dot{e} \\
\vdots \\
e^{(n-1)}\n\end{pmatrix}
$$
\n(1.49)

On vérifie facilement que les gains  $K_i$  sont les coefficients du polynôme caractéristique de la matrice ainsi construite, si bien qu'on peut placer les valeurs propres où l'on veut dans le plan complexe en choisissant convenablement les gains. Si les gains sont choisis de sorte que toutes les racines du polynôme caractéristique soient à partie réelle négative, la dynamique de l'écart est exponentiellement stable [11].

#### **1.5.2-Commandabilité des systèmes non linéaires**

Considérons maintenant un système non linéaire

$$
\dot{x} = f(x, u) \tag{1.50}
$$

Où l'état *x* appartient à un ouvert de  $\mathfrak{R}^n$ , et l'entrée *u* est de dimension *m*.

On peut définir plusieurs notions de commandabilité. La notion la plus proche de ce qui précède, mais la plus restrictive, concerne la commandabilité locale autour d'un point d'équilibre  $(\bar{x}, \bar{u})$ , c'est-à-dire tel que  $f(\bar{x}, \bar{u}) = 0$ .

#### **1.5.2.1-Commandabilité au premier ordre**

Définissons alors le système linéarisé tangent au point d'équilibre  $\bar{x}, \bar{u}$  par

$$
\dot{x} = Ax + Bu, A = \frac{\partial f}{\partial x}(\overline{x}, \overline{u}), B = \frac{\partial f}{\partial u}(\overline{x}, \overline{u})
$$
(1.51)

*Définition 16* : On dit que le système  $(1.50)$  est commandable au premier ordre au *point d'équilibre*  $(\bar{x}, \bar{u})$  *si le rang de*  $\rho$ *, défini par* (1.34) *est égal à n.* Une autre définition possible est la suivante :

*Définition 17* **:** *Le système (1.50) est localement commandable au point d'équilibre*   $(\bar{x}, \bar{u})$  *si pour tout*  $\epsilon > 0$  *il existe*  $\eta > 0$  *tel que pour toute paire de points*  $(x_0, x_1) \in \mathbb{R}^n \times \mathbb{R}^n$  *vérifiant*  $\|x_0 - \overline{x}\| < \eta$  et  $\|x_1 - \overline{x}\| < \eta$ , il existe une commande  $\widetilde{u}$ *continue par morceau sur*  $[0, \varepsilon[$  *telle que*  $\|\tilde{u}(t)\| < \varepsilon$ ,  $\forall t \in [0, \varepsilon]$  *et*  $X_{\varepsilon}(x_0, \tilde{u}) = x_1$ , *où l'on a noté*  $X_{\varepsilon}(x_0, \tilde{u})$  la solution de (1.50) à l'instant  $\varepsilon$ , générée à partir de  $x_0$  à  $l'$ *instant*  $0$  *et par la commande*  $\tilde{u}$ .

Autrement dit, le système est localement commandable au point d'équilibre  $(\bar{x}, \bar{u})$  si l'on peut aller d'un point à un autre, situés tous deux suffisamment près du point d'équilibre, en une durée arbitrairement courte et avec une commande suffisamment petite.

**Théorème 6 :** Si le système (1.50) est commandable au premier ordre au point d'équilibre  $(\bar{x}, \bar{u})$ , il est localement commandable en  $(\bar{x}, \bar{u})$ .

#### **1.5.2.2-Commandabilité locale et crochets de Lie**

 Pour simplifier, on considère que le champ *f* de (1.50) est affine en la commande. Autrement dit, que le système (150) est donné par :

$$
\dot{x} = f_0(x) + \sum_{i=1}^{m} u_i f_i(x) \tag{1.52}
$$

avec  $f_0(0) = 0$ , de sorte que  $x = 0$  et  $u = 0$  est un point d'équilibre.

À partir des champs de vecteurs  $f_0, \ldots, f_m$ , on construit la suite de distributions suivante :

$$
D_0 = e \nu \{f_1, \dots, f_m\}, \qquad D_{i+1} = [f_0, \overline{D}_i] + \overline{D}_i, \qquad i \ge 1 \tag{1.53}
$$

où *D<sup>i</sup>* est la clôture involutive de la distribution *D<sup>i</sup>* .

Dans la suite, nous supposerons qu'il existe un ouvert  $X = \mathfrak{R}^n$  dans lequel toutes les distributions considérées sont de rang constant.

**Théorème 7 :** Une condition nécessaire pour que le système  $(1.52)$ , avec  $f_0(0) = 0$ , soit localement commandable à l'origine est que la distribution  $D^*$  construite par la récurrence (1.53) vérifie :

$$
rang(D^*(x)) = n, \quad \forall x \in U \tag{1.54}
$$

Où *U* est un voisinage de l'origine.

**Remarque :** la suite de distributions  $D_i$  est non décroissante, i.e.,  $D_i \subset D_{i+1}$  pour tout *i*, et il existe un entier  $k^*$  et une distribution involutive  $D^*$  tels que  $\overline{D}_{k^*} = \overline{D}_{k^*+r} = D^*$ pour tout  $r \geq 0$ .

En outre,  $D^*$  jouit des deux propriétés suivantes :

- $e.v{f_1, \dots, f_m} \subset D^*$  $e \mathcal{L} \{f_1, \cdots, f_m\} \subset D$
- $[f_0, D^*] \subset D^*.$

**Théorème 8 :** Supposons les  $m+1$  champs de vecteurs  $f_0, \ldots, f_m$  analytiques. Si le système (1.52) est localement commandable en  $x = 0$  et  $u = 0$ , alors

$$
Lie{f_0, \ldots, f_m}(x) = T_x \mathfrak{R}^n, \quad \forall x \in X
$$
\n(1.51)

Pour plus de détails et de démonstrations voir [11].

#### **1.6-Conclusion**

Nous avons commencé ce chapitre par un rappel sur les notions les plus courantes de la géométrie différentielle : variétés, difféomorphismes, dérivées de Lie et les distributions. ensuite, nous avons donné une brève introduction à la géométrie des jets infinie, cette introduction est nécessaires pour la définition des systèmes plats ainsi que pour l'étude de l'équivalence et des bouclages dynamiques endogènes. Par la suite, nous avons traité, une relation d'équivalence entre un système non linéaire et un système

linéaire trivial, appelés *équivalence de Lie Backlund*, dont la dimension des états n'est pas *nécessairement* identique . Cette différence de dimension se traduit par l'élaboration d'un bouclage dynamique qui nous permet de transformer le système initial vers un système trivial. Les états de ce type de bouclage sont engendrés par l'état et un nombre fini de dérivées de la commande du système initial.
Pour finir, nous avons inséré des rappels liés à l'équivalence comme la commandabilité linéaire et non linéaire.

Dans le chapitre suivant, nous allons étudier les systèmes non linéaires plats. Cette nouvelle théorie sera appliquée à deux systèmes du domaine d'aéronautiques : avion à décollage et atterrissage dans le plan vertical « PVTOL », et de l'hélicoptère.

## *Chapitre II Les systèmes plats*

### **Les systèmes plats**

#### **2.1- Introduction**

La platitude est une propriété caractérisant une classe de systèmes non linéaires, elle a été définie dans le cadre de l'algèbre différentielle, puis dans le cadre de la géométrie différentielle [4], [11], [12], [13], [15], [17].

Le concept de la platitude introduit une notion d'équivalence entre un système non linéaire et un système linéaire commandable. Cette équivalence porte le nom d'équivalence par bouclage dynamique endogène dans le cadre de l'algèbre différentielle et d'équivalence de *Lie Bäcklund* dans le cadre de la géométrie différentielle. Pour plus de détails se référer à [4], [11], [12], [15], [17], [21].

Le concept de la platitude a été mis en œuvre dans plusieurs domaines d'application, comme par exemple la commande des réacteurs chimiques, la commande des processus thermiques, la commande des moteurs, la commande de suspension active ou semi active, le pilotage automatique des avions ou encore le pilotage de grues [4], [11], [14], [17], [18], [25].

Il est important de noter que les systèmes plats sont une généralisation des systèmes linéaires commandables dans le sens où tout système linéaire commandable est plat.

Dans ce qui suit, nous rappelons la définition algébrique de la notion de platitude. La définition de la platitude dans le cadre du formalisme géométrique est rappelée en annexe.

#### **2.2- Définition de platitude**

#### **2.2.1 - Platitude dans le cadre de l'algèbre différentielle :**

Dans le contexte de l'algèbre différentielle, un système est vu comme un champ de vecteurs généré par un ensemble de variables (états et commandes). La caractéristique essentielle des systèmes plats est qu'il existe un vecteur de sorties plates de dimension égale à la dimension du vecteur de commande, tel que ses composantes soient des fonctions différentielles des variables du système, et tel que, toute variable du système (on ne fait pas de distinction entre les variables d'état et les entrées du processus), puisse s'exprimer à partir de ces sorties et d'un nombre fini de leurs dérivées, sans intégration d'équations différentielles [4], [11], [16], [17], [22].

Pour définir les systèmes plats, considérons le système non linéaire régi par l'équation différentielle suivant :

$$
\dot{x} = f(x, u) \tag{2.1}
$$

où  $x \in \mathbb{R}^n$  est l'état,  $u \in \mathbb{R}^m$  est l'entrée de commande et *f* est une fonction régulière de classe  $C^*$  de  $x$  et de  $u$ , dont le rang de la matrice Jacobienne *u f* ∂  $\frac{\partial f}{\partial x}$  est égale à *m* (i.e., le système admet effectivement *m* commandes indépendantes).

*Définition 18 : Un système non linéaire modélisé par (2.1) est dit différentiellement plat si, et seulement si, il existe un vecteur de sorties plates*  $y \in \mathbb{R}^m$  différentiellement *indépendantes, de dimension égale à celle du vecteur de commande u , dépendant de x et de u et d'un nombre fini r de ses dérivées* 

$$
y = \Psi(x, u, \dot{u}, \dots, u^{(s)}).
$$
 (2.2)

*tel que* 

$$
x = \rho_0(y, \dot{y}, ..., y^{(r)})
$$
  
 
$$
u = \rho_1(y, \dot{y}, ..., y^{(r)}, y^{(r+1)})
$$
 (2.3)

 $\mathcal{O} \hat{u} \quad \Psi : \mathfrak{R}^n \times (\mathfrak{R}^m)^{s+1} \to \mathfrak{R}^m, \quad \rho_0 : (\mathfrak{R}^m)^{r+1} \to \mathfrak{R}^n \quad et \quad \rho_1 : (\mathfrak{R}^m)^{r+2} \to \mathfrak{R}^m \quad sont \quad des$ *fonctions régulières.* 

*r :* est le degré relatif.

Cela revient à dire que tout le comportement dynamique du système (2.1) peut être décrit par le comportement dynamique de la sortie plate *y* .

A  $y(t)$  définie pour  $t \in [0,T]$ , les trajectoires sont de la forme :

$$
x(t) = \rho_0(y(t), \dot{y}(t), ..., y(t)^{(r)})
$$
  
\n
$$
u(t) = \rho_1(y(t), \dot{y}(t), ..., y(t)^{(r+1)})
$$
\n(2.4)

Où *r* est un entier.

Par la suite, nous utiliserons la terminologie «*systèmes plats »* pour nommer la classe particulière des modèles non linéaires respectant la *définition 18.*

#### **2.3-Exemples**

**Eemple1 :** Soit le système suivant

$$
\begin{cases}\n\dot{x}_1 = x_3 - x_2 u \\
\dot{x}_2 = -x_2 + u \\
\dot{x}_3 = x_2 - x_1 + 2x_2(u - x_2)\n\end{cases}
$$
\n(2.5)  
\nEn posant :  
\n
$$
\begin{aligned}\ny_1 &= x_1 + \frac{x_2^2}{2} \\
y_2 &= \dot{y}_1 = (x_3 - x_2 u) + x_2(u - x_2) \\
&= x_3 - x_2^2\n\end{aligned}
$$
\n
$$
\begin{aligned}\ny_3 &= \dot{y}_2 = \ddot{y}_1 = x_2 - x_1 + 2x_2(u - x_2) - 2x_2(u - x_2) \\
&= -x_1 + x_2\n\end{aligned}
$$
\n
$$
v = \dot{y}_3 = y_1^{(3)} = -x_3 + x_2 u - x_2 + u
$$
\n
$$
= -x_2 - x_3 + u(1 + x_2)
$$
\n(2.5)

Où la commande *u* apparaît à la 3<sup>ème</sup> dérivation. Il vient alors :

$$
\frac{d}{dt}\begin{pmatrix} y_1 \\ y_2 \\ y_3 \end{pmatrix} = \begin{pmatrix} 0 & 1 & 0 \\ 0 & 0 & 1 \\ 0 & 0 & 0 \end{pmatrix} \begin{pmatrix} y_1 \\ y_2 \\ y_3 \end{pmatrix} + \begin{pmatrix} 0 \\ 0 \\ 1 \end{pmatrix} v
$$
\n(2.6)

1 *y* joue le rôle de la sortie de Brunovsky , mais dans le cadre non linéaire on dit que c'est une *sortie plate.* C'est encore un changement de variable que nous avons effectué et  $y_1$  permet de paramétrer toutes les trajectoires du système : autrement dit  $x_1, x_2, x_3, u$ s'écrivent au moyen de  $y_1, \dot{y}_1, \ddot{y}_1, y_1^{(3)}$ .

- pour calculer  $x_1$  on résout  $(x_1)^2 + 2x_1(1 + \ddot{y}_1) + \ddot{y}_1^2 - 2y_1 = 0$ .  $1^{1}$  1  $y_1$  1  $y_1$  $(x_1)^2 + 2x_1(1 + y_1) + y_1^2 - 2y_1 = 0$ . Le discriminant est positif si, et seulement si  $1 + 2(y_1 + \ddot{y}_1) > 0$ . Les deux solutions sont :

$$
x_{11} = -(1 + \ddot{y}_1) - \sqrt{1 + 2(y_1 + \ddot{y}_1)}
$$

où

$$
x_{12} = -(1 + \ddot{y}_1) + \sqrt{1 + 2(y_1 + \ddot{y}_1)}
$$

Nous choisissons la bonne solution grâce aux différents arguments : continuité de la grandeur  $x_1$ , sens physique, etc....

Dans ce cas, nous ne retenons que la plus grande valeur des deux solutions :

$$
x_1 = -(1 + \ddot{y}_1) - \sqrt{1 + 2(y_1 + \ddot{y}_1)}\tag{2.7}
$$

- ensuite  $x_2 = \ddot{y}_1 + x_1$ 

- puis  $x_3 = \dot{y}_1 + \ddot{y}_1^2 + 2x_1\ddot{y}_1 + x_1^2$ 2  $x_3 = \dot{y}_1 + \ddot{y}_1^2 + 2x_1 \ddot{y}_1 + x$
- enfin  $1 + y_1$ 2  $1 + y_1 + x_1 + zx_1y_1 + x_1$ 2 1  $(3)$ 1 1 2  $x_1 + \ddot{y}$  $u = \frac{y_1^{(3)} + \ddot{y}_1^2 + \ddot{y}_1 + \dot{y}_1 + x_1 + 2x_1\ddot{y}_1 + x_1}{1 + x_1 + \ddot{y}_1}$  $\ddot{v}_1^2 + \ddot{v}_1 + \dot{v}_1 + x_1 + 2x_1\ddot{v}_1$  $+ x_1 +$  $= \frac{y_1^{(3)} + \ddot{y}_1^2 + \ddot{y}_1 + \dot{y}_1 + x_1 + 2x_1\ddot{y}_1 + \dots}{\ddots}$

#### **Eemple2 : Système masses – ressorts**

Considérons un système constitué de deux solides de masses respectives  $m_1$  et  $m_2$ , accrochés à deux ressorts de raideurs respectives  $k_1$  et  $k_2$ , pouvant se déplacer le long de l'axe  $(0x)$ , voir *la figure*  $(2.1)$ 

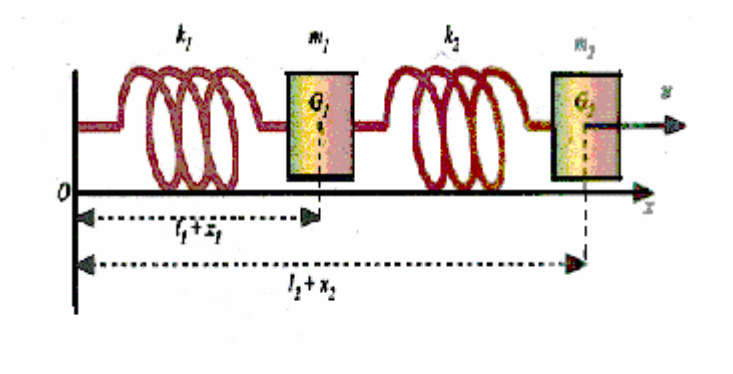

*Figure 2.1 : Système masses – ressorts.*

Les abscisses respectives des centres de gravité  $G_1$  et  $G_2$  des deux solides sont notées  $l_1 + x_1$  et  $l_2 + x_2$ , où  $l_1$  et  $l_2$  sont les positions au repos de  $G_1$  et  $G_2$ . On suppose que les deux masses sont soumises à des frottements visqueux respectivement  $\gamma_1(\dot{x}_1)$  et  $\gamma_2(\dot{x}_2)$ .

Les fonctions  $\gamma_1$  et  $\gamma_2$  sont supposées non négatives, deux fois continûment dérivables et  $\gamma_1(0) = \gamma_2(0) = 0$ . Enfin, on exerce une force *u* sur  $G_2$ .

Les équations de la mécanique s'écrivent immédiatement :

$$
\begin{cases} m_1 \ddot{x}_1 + k_1 x_1 + \gamma_1 (\dot{x}_1) = k_2 (x_2 - x_1) \\ m_2 \ddot{x}_2 + k_2 (x_2 - x_1) + \gamma_2 (\dot{x}_2) = u. \end{cases}
$$
 (2.8)

Pour mettre (2.8) sous forme implicite, il suffit d'éliminer la dernière équation, soit :

$$
m_1\ddot{x}_1 + k_1x_1 + \gamma_1(\dot{x}_1) - k_2(x_2 - x_1) = 0
$$
\n(2.9)

Montrons qu'on peut exprimer  $x_2$  et  $u$  en fonction de  $x_1$ . De la première équation de  $(2.8)$  on tire :

$$
x_2 = \frac{m_1}{k_2} \ddot{x}_1 + \frac{1}{k_2} \big( (k_1 + k_2) x_1 + \gamma_1(\dot{x}_1) \big) \tag{2.10}
$$

En dérivant, et en notant  $\gamma_1$  la dérivée de la fonction  $\gamma_1$ , on aura :

$$
\dot{x}_2 = \frac{m_1}{k_2} x_1^{(3)} + \frac{1}{k_2} \left( (k_1 + k_2) \dot{x}_1 + \gamma_1 (\dot{x}_1) \ddot{x}_1 \right) \tag{2.11}
$$

puis de la seconde équation de  $(2.8)$ , en utilisant les expressions de  $x_2$  et  $\dot{x}_2$  ci-dessus, on obtient l'expression de *u* suivante :

$$
u = \frac{m_1 m_2}{k_2} x_1^{(4)} + \left(\frac{m_2 k_1}{k_2} + m_2 + m_1\right) \ddot{x}_1 + k_1 x_1 + \gamma_1(\dot{x}_1) + \frac{m_2}{k_2} \left(\gamma_1(\dot{x}_1)(\ddot{x}_1)^2 + \gamma_1(\dot{x}_1)x_1^{(3)}\right) + \gamma_2 \left(\frac{m_1}{k_2} x_1^{(3)} + \frac{1}{k_2} \left((k_2 + k_1)\dot{x}_1 + \gamma_1(\dot{x}_1) + \ddot{x}_1\right)\right)
$$
\n(2.12)

Ce qui montre que  $x_2$  et *u* s'expriment en fonction de  $x_1$  et d'un nombre fini de ses dérivées. Donc, le système  $(2.8)$  est plat avec  $x_1$  comme sortie plate.

**Remarque :** La transformation obtenue à partir de la sortie plate  $y = x_1$  revient à mettre le système sous forme canonique commandable (forme de Brunovsky) qui s'écrit ici  $y^{(4)} = v$ .

#### **2.4- Applications**

#### **2.4.1 : Modèle de l'avion à décollage et atterrissage dans le plan vertical PVTOL (Modèle sans contraintes)**

Comme il a été considéré par Hauser et al [18], nous allons étudier dans ce qui suit l'avion à décollage et atterrissage dans le plan vertical PVTOL (Planar Vertical Take Off and Landing) le plus simplifié, représenté dans la *figure 2.2* :

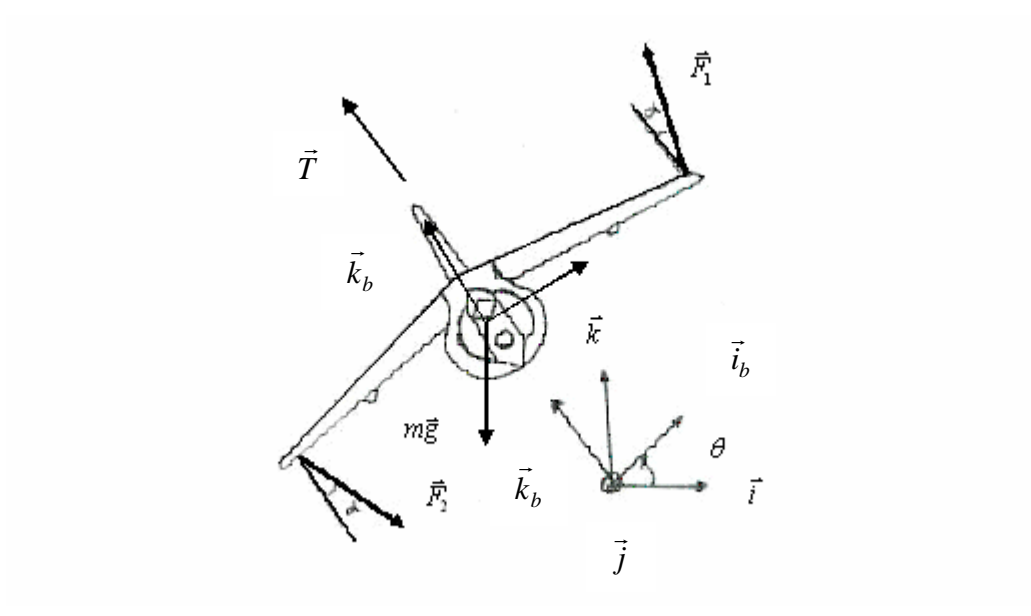

*Figure 2.2 : L'avion à décollage et atterrissage dans le plan vertical.*

Soit  $(\overline{i}, \overline{j}, k)$  $\overline{a}$   $\overline{b}$   $\overline{c}$ le repère fixe, et  $(\vec{i}_b, \vec{j}_b, k_b)$  $\overline{r}$   $\overline{r}$   $\overline{r}$   $\overline{r}$  le repère mobile lié au corps de l'avion, avec  $j_b = j$  $\rightarrow$  $= j$ . Les forces appliquées sur le système sont :

$$
\begin{cases}\n\vec{T} = T\vec{k}_b \\
\vec{F}_1 = (\sin\alpha\vec{i}_b + \cos\alpha\vec{k}_b)F_1 \\
\vec{F}_2 = (\sin\alpha\vec{i}_b - \cos\alpha\vec{k}_b)F_2 \\
m\vec{g} = -mg\vec{k}\n\end{cases}
$$
\n(2.13)

L'équation du mouvement est écrite en fonction des coordonnées du centre de masse C comme suite :

$$
\begin{cases} m\vec{a}_c = \vec{T} + \vec{F}_1 + \vec{F}_2 + m\vec{g} \\ J\delta_c = CM_1 \times \vec{F}_1 + CM_2 \times \vec{F}_2 \end{cases}
$$
(2.14)

v

r

- $x^2$  est la position horizontale du centre de masse  $C$ .
- *z* est la position verticale du centre de masse *C* .
- θ est l'angle d'orientation de l'avion par rapport à l'axe horizontal (*Ox* ).
- $\dot{x}$  est la vitesse de l'avion par rapport a l'axe horizontal ( $Ox$ ).
- $\dot{z}$  est la vitesse de l'avion par rapport a l'axe vertical ( $Oy$ ).
- $\dot{\theta}$  est la vitesse angulaire de l'avion par rapport à l'axe vertical qui passe par son centre de masse.
- $\ddot{x}$  est l'accélération de l'avion par rapport à l'axe horizontal ( $Ox$ ).
- $\ddot{z}$  est l'accélération de l'avion par rapport à l'axe vertical ( $Oy$ ).
- $\ddot{\theta}$  est l'accélération angulaire de l'avion par rapport a l'axe vertical qui passe par son centre de masse.
- T est la poussée.  $\overline{a}$
- $F_1, F_2$  forment le couple de forces, de modules identiques *F* , appliquée aux bouts des ailes.
- $M_1$ ,  $M_2$  sont respectivement les points d'application des deux forces  $F_1$ et  $F_2$ .
- *l* est la distance entre le centre de masse et les points d'applications des deux forces.
- $\alpha$  est l'angle d'inclinaison des deux forces  $F_1, F_2$  $\overline{a}$  par rapport à l'axe vertical de l'avion.
- *m* est la masse de l'avion.
- J est le moment d'inertie de l'avion par rapport à son centre de masse.
- g est la force de gravité terrestre.
- *C a* est l'accélération totale du centre de masse C .
- $\delta_c$  est l'accélération angulaire du centre de masse C.

De la *figure 2.2* nous avons :

$$
\begin{cases}\n\vec{i}_b = \cos\theta \vec{i} + \sin\theta \vec{k} \\
\vec{k}_b = -\sin\theta \vec{i} + \cos\theta \vec{k}\n\end{cases}
$$
\n(2.15)

En développant (2.14) nous obtenons :

$$
\begin{cases} m(\ddot{x}\vec{i} + \ddot{z}\vec{k}) = -T\sin\theta\vec{i} + T\cos\theta\vec{k} + 2F\sin\theta\vec{i} - mg\vec{k} \\ J\ddot{\theta}\vec{j}_b = 2IF\cos\theta\vec{j}_b \end{cases}
$$
(2.16)

En remplaçant  $\vec{i}_b$  $\rightarrow$ par sa valeur donnée dans (2.15) nous aboutissons :

$$
\begin{cases}\n m\ddot{x} = -T\sin\theta + 2F\sin\alpha\cos\theta \\
 m\ddot{z} = T\cos\theta + 2F\sin\alpha\sin\theta - mg \\
 J\ddot{\theta} = 2IF\cos\alpha\n\end{cases}
$$
\n(2.17)

En divisant par *m* les deux premières équations de (2.17), on obtient le système d'équations suivant :

$$
\begin{cases}\n\ddot{x} = -\frac{T}{m}\sin\theta + 2\frac{F}{m}\sin\alpha\cos\theta \\
\ddot{z} = \frac{T}{m}\cos\theta + 2\frac{F}{m}\sin\alpha\sin\theta - g \\
J\ddot{\theta} = 2lF\cos\alpha\n\end{cases}
$$
\n(2.18)

En posant :

$$
\begin{cases}\n u_1 = \frac{T}{m} \\
 u_2 = \frac{2F}{m} \cos \alpha \\
 \varepsilon = \tan \alpha \\
 \lambda = \frac{ml}{J}\n\end{cases}
$$
\n(2.19)

Nous obtenons finalement le modèle simplifié du PVTOL suivant :

$$
\tilde{x} = -u_1 \sin \theta + \varepsilon u_2 \cos \theta \tag{2.20a}
$$

$$
\overline{\vec{z}} = u_1 \cos \theta + \varepsilon u_2 \sin \theta - g \tag{2.20b}
$$

$$
\ddot{\theta} = \lambda u_2 \tag{2.20c}
$$

 $u_1, u_2$  sont les composantes du vecteur d'entrée  $u$ .

Une représentation implicite de (2.20) est donnée par :

$$
\frac{\varepsilon}{\lambda}\ddot{\theta} = \ddot{x}\cos\theta + (\ddot{z} + g)\sin\theta. \tag{2.21}
$$

Cette équation différentiellement implicite admet trois fonctions indépendantes inconnues  $(x, z, \theta)$ .

Si on Considère maintenant un autre système différentiel implicite à quatre fonctions inconnues et deux équations :

$$
(y1 - x)2 + (y2 - z)2 = \left(\frac{\mathcal{E}}{\lambda}\right)^{2}
$$
  
-  $\ddot{y}1(y2 - z) + (y1 - x)(\ddot{y}2 + g) = 0$  (2.22)

Ce système admet l'interprétation géométrique suivante : Soit  $(y_1, y_2)$  la position d'un

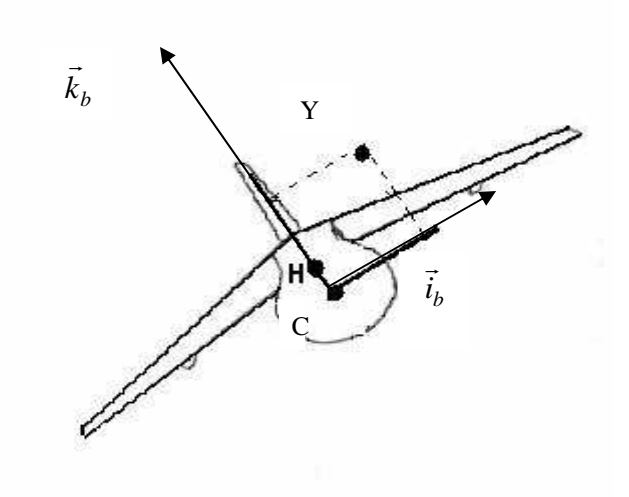

 *Figure 2.3 : représentation géométrique de la sortie plate.* 

point H situé à la distance  $\frac{e}{\lambda}$  $\frac{\varepsilon}{4}$  de C (voir la *figure 2.3*). C'est-à-dire :

$$
(y_1 - x)^2 + (y_2 - z)^2 = \left(\frac{\mathcal{E}}{\lambda}\right)^2 \tag{2.23}
$$

De (2.22) nous avons :

$$
\frac{\ddot{y}_1}{\ddot{y}_2 + g} = +\frac{y_1 - x}{y_2 - z} \tag{2.24}
$$

Le point H vérifiant  $(y_1 - x)^2 + (y_2 - z)^2 = (\frac{\varepsilon}{2})^2$ 2  $(y_1 - x)^2 + (y_2 - z)^2 = (\frac{z}{\lambda})^2$  $(y_1 - x)^2 + (y_2 - z)^2 = (\frac{\varepsilon}{a})^2$ , ou en coordonnées polaires :

$$
\begin{cases}\n y_1 = x - \frac{\mathcal{E}}{\lambda} \sin \theta \\
 y_2 = z + \frac{\mathcal{E}}{\lambda} \cos \theta\n\end{cases}
$$
\n(2.25)

est appelé centre instantané de rotation.

Montrons que le système d'équations (2.22) est équivalent au système (2.20), ou ce qui revient au même que (2.22) et (2.21) sont équivalents.

Partons de (2.22) et en dérivant deux fois (2.25), nous obtenons:

$$
\begin{cases}\n\ddot{y}_1 = \ddot{x} - \frac{\varepsilon}{\lambda} \ddot{\theta} \cos \theta + \frac{\varepsilon}{\lambda} \dot{\theta}^2 \sin \theta \\
\ddot{y}_2 = \ddot{z} - \frac{\varepsilon}{\lambda} \ddot{\theta} \sin \theta - \frac{\varepsilon}{\lambda} \dot{\theta}^2 \cos \theta.\n\end{cases}
$$
\n(2.26)

En tenant compte du fait que :  $y_1 = x - \frac{e}{\lambda} \sin \theta$  $y_1 = x - \frac{\varepsilon}{\lambda} \sin \theta$ ,  $y_2 = z + \frac{\varepsilon}{\lambda} \cos \theta$  $y_2 = z + \frac{\mathcal{E}}{4} \cos \theta$ , nous aurons :

$$
-\ddot{y}_1(y_2 - z) + (\ddot{y}_2 + g)(y_1 - x) = \frac{\varepsilon}{\lambda} \left( -\ddot{y}_1 \cos \theta - (\ddot{y}_2 + g)\sin \theta \right) = \frac{\varepsilon}{\lambda} \left( +\frac{\varepsilon}{\lambda} \ddot{\theta} - \ddot{x} \cos \theta - (\ddot{z} + g)\sin \theta \right)
$$
\n(2.27)

Donc, si (2.22) a lieu, alors (2.21) aussi, et réciproquement, ce qui montre l'équivalence annoncée.

#### *2.4.1.1-Platitude de l'avion PVTOL*

Montrons que le système  $(2.20)$  est plat avec  $(y_1, y_2)$  les coordonnées de la sortie plate.

De (2.22) nous tirons :

$$
tg\theta = \frac{y_1 - x}{y_2 - z} = \frac{\ddot{y}_1}{\ddot{y}_2 + g}
$$
 (2.28)

La platitude du système s'en déduit immédiatement avec  $(y_1, y_2)$  pour sortie plate.

$$
\theta = \arctg\left(\frac{\ddot{y}_1}{\ddot{y}_2 + g}\right), \quad \sin\theta = \frac{\ddot{y}_1}{\sqrt{(\ddot{y}_1)^2 + (\ddot{y}_2 + g)^2}} \quad \cos\theta = \frac{\ddot{y}_2 + g}{\sqrt{(\ddot{y}_1)^2 + (\ddot{y}_2 + g)^2}} \quad (2.29)
$$

2

2

 $(\ddot{y}_1)^2 + (\ddot{y}_2 + g)$ 

 $+$  ( $\ddot{y}_2$  +

2 1

 $\ddot{v}_1$ )<sup>2</sup> + ( $\ddot{v}_2$ 

En outre :

$$
x = y_1 + \frac{\varepsilon}{\lambda} \frac{\ddot{y}_1}{\sqrt{(\ddot{y}_1)^2 + (\ddot{y}_2 + g)^2}}
$$
(2.30)

$$
z = y_2 - \frac{\varepsilon}{\lambda} \frac{\ddot{y}_2 + g}{\sqrt{(\ddot{y}_1)^2 + (\ddot{y}_2 + g)^2}}
$$
(2.31)

et les deux entrées s'en déduisent aisément

*dt*

 $u_{1}$ 

$$
u_{2} = \frac{1}{\lambda} \frac{d^{2}}{dt^{2}} (arctg \frac{\ddot{y}_{1}}{\ddot{y}_{2} + g})
$$
\n
$$
u_{1} = -\frac{d^{2}}{dt^{2}} (y_{1} + \frac{\varepsilon}{\lambda} \frac{\ddot{y}_{1}}{\sqrt{(\ddot{y}_{1})^{2} + (\ddot{y}_{2} + g)^{2}}} ) \frac{\ddot{y}_{1}}{\sqrt{(\ddot{y}_{1})^{2} + (\ddot{y}_{2} + g)^{2}}}
$$
\n
$$
+ \left[ \frac{d^{2}}{dt^{2}} (y_{2} - \frac{\varepsilon}{\lambda} \frac{\ddot{y}_{2} + g}{\sqrt{(\ddot{y}_{1})^{2} + (\ddot{y}_{2} + g)^{2}}} ) + g \right] \frac{\ddot{y}_{2} + g}{\sqrt{(\ddot{y}_{1})^{2} + (\ddot{y}_{2} + g)^{2}}}
$$
\n(2.33)

2

Ce qui montre que toutes les variables du système  $(x, z, \theta)$  ainsi que les entrées  $u_1, u_2$  peuvent s'exprimer en fonction de  $y_1$  et  $y_2$  et leurs dérivées par rapport au temps jusqu'à l'ordre quatre.

2

 $(y_1)^2 + (y_2 + g)$ 

 $(\ddot{y}_1)^2 + (\ddot{y}_2 + g)$ 

 $+$  ( $\ddot{y}_2$  +

2 1

λ

 $\ddot{v}_1$ )<sup>2</sup> + ( $\ddot{v}_2$ )

Il en résulte que toutes les variables de (2.20) peuvent s'exprimer comme fonction de  $y_1$ ,  $y_2$  et d'un nombre fini de leurs dérivées par rapport au temps  $y_1$ ,  $\dot{y}_1$ ,...,  $y_2$ ,  $\dot{y}_2$ ,... La platitude du système s'en déduit immédiatement avec  $(y_1, y_2)$  pour sortie plate. Plus précisément, à toutes les trajectoires  $t \rightarrow (x(t), z(t), \theta(t))$  on peut faire correspondre une trajectoire au moins quatre fois dérivable.

**Remarque :** toutes les trajectoires  $t \rightarrow (y_1(t), y_2(t))$  peuvent être choisies de façon arbitraire, à condition d'être quatre fois dérivable.

#### **2.4.2 : Modèle d'hélicoptère (modèle avec contraintes sur les commandes)**

L'hélicoptère représenté sur la *figure 2.4* est considéré comme une masse capable de se déplacer dans un espace à trois dimensions. Nous utilisons un modèle simplifié représentant la dynamique longitudinale avec deux actionneurs.

 Notons que ce système, en raison du couplage entre les mouvements de translations et de rotations, possède une contrainte non holonome. Le modèle est établi par rapport au repère inertiel terrestre.

$$
\begin{cases}\n\ddot{x} = \frac{T}{m}\sin\theta \\
\ddot{y} = -\frac{T}{m}\cos\theta + g \\
\dot{\theta} = \pi\tau\n\end{cases}
$$
\n(2.34)

Tel que :

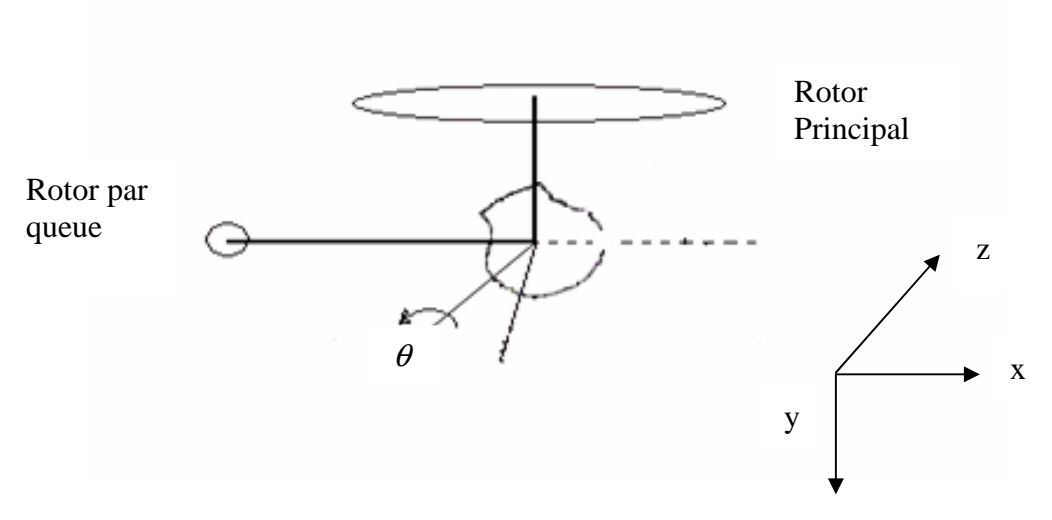

*Figure 2.4 :L'hélicoptère.* 

- *x* est la position horizontale de l'hélicoptère
- *y* est la position verticale de l'hélicoptère
- $\theta$  est l'angle d'attaque.
- m est la masse de l'hélicoptère.
- *g* est la gravitation.
- T est la poussée.
- $\tau$  est le couple.

Les commandes sont la poussée *T* et le couple <sup>τ</sup> .

Les contraintes sur les commandes et sur les états sont données par :

$$
\begin{cases}\n-2g \le T < 0 \\
-2mg \le T < +2mg \\
-1 \le \tau \le +1 \\
-\frac{\pi}{2} < \theta < +\frac{\pi}{2}\n\end{cases}\n\tag{2.35}
$$

#### **2.4.2.1**-*Platitude du modèle d'hélicoptère*

Nous allons montrer que le système (2.34) est plat, et a comme sortie plate  $z = [z_1, z_2] = [\dot{x}, \dot{y}]^T$ .

Nous avons :

$$
\begin{cases} z_1 = \dot{x} \\ z_2 = \dot{y} \end{cases} \tag{2.36}
$$

La première dérivée de (2.36) est :

$$
\begin{cases}\n\dot{z}_1 = \ddot{x} = \frac{T}{m} \sin \theta \\
\dot{z}_2 = \ddot{y} = -\frac{T}{m} \cos \theta + g\n\end{cases}
$$
\n(2.37)

Ce qui donne

$$
\begin{cases}\n\dot{z}_1 = \frac{T}{m} \sin \theta \\
(\dot{z}_2 - g) = -\frac{T}{m} \cos \theta\n\end{cases}
$$
\n(2.38)

D'où :

$$
tg\theta = -\frac{\dot{z}_1}{(\dot{z}_2 - g)}, \quad \sin\theta = \frac{\dot{z}_1}{\sqrt{(\dot{z}_1)^2 + (\dot{z}_2 - g)^2}}, \quad \cos\theta = \frac{\dot{z}_2 - g}{\sqrt{(\dot{z}_1)^2 + (\dot{z}_2 - g)^2}} \quad (2.39)
$$

$$
T = -m\sqrt{(\dot{z}_1)^2 + (\dot{z}_2 - g)^2}
$$
 (2.40)

$$
\tau = \frac{m\left(-\cos(\theta)z_1^{(3)} + \sin(\theta)z_2^{(3)}\right)}{\pi T \sin(2\theta)}.
$$
\n(2.41)

Dans la formule (2.41)  $\cos\theta$  et  $\sin\theta$  doivent être remplacés par leurs expressions en fonction de la sortie plate.

Nous remarquons que toutes les variables du système (2.34) s'expriment en fonction de  $z_1$  et  $z_2$  et un nombre fini de leurs dérivées par rapport au temps jusqu'à l'ordre trois. Après avoir démontré la platitude des deux exemples : avion à décollage et atterrissage dans le plan vertical, et de l'hélicoptère, nous allons nous intéresser dans le paragraphe suivant aux différentes techniques de linéarisation [29].

#### **2.5- Platitude et linéarisation**

Les systèmes non linéaires plats ont la propriété d'être équivalents à des systèmes linéairisables par bouclage dynamique endogène [12], [17]. Avant d'introduire ce type de bouclage, rappelons d'abord la linéarisation par difféomorphisme et bouclage statique.

#### **2.5.1-Linéarisation par difféomorphisme et bouclage statique :**

Pour le système dynamique donné par (2.1), le problème de linéarisation par difféomorphisme et bouclage statique consiste à trouver un changement de coordonnées (un difféomorphisme Φ de classe <sup>∞</sup> *C* ) donné par :

$$
\xi = \Phi(x) , \qquad \Phi(0) = 0 \qquad (2.42)
$$

et un bouclage statique d'état de la forme :

$$
u = \alpha(x) + \beta(x)\nu \tag{2.43}
$$

avec  $\alpha(0) = 0$ , et  $\beta(x)$  inversible.  $\alpha, \beta$  sont de classe C<sup>oo</sup>. Après bouclage et changement de coordonnées, nous obtenons un système linéaire commandable de la forme :

$$
\dot{\xi} = A\xi + B\nu\tag{2.44}
$$

 $\zeta \in \mathbb{R}^n$  est l'état associé à la nouvelle entrée de commande  $\nu$  du système linéaire équivalent donné par (2.44). Il est représenté sur la *figure 2.5.*

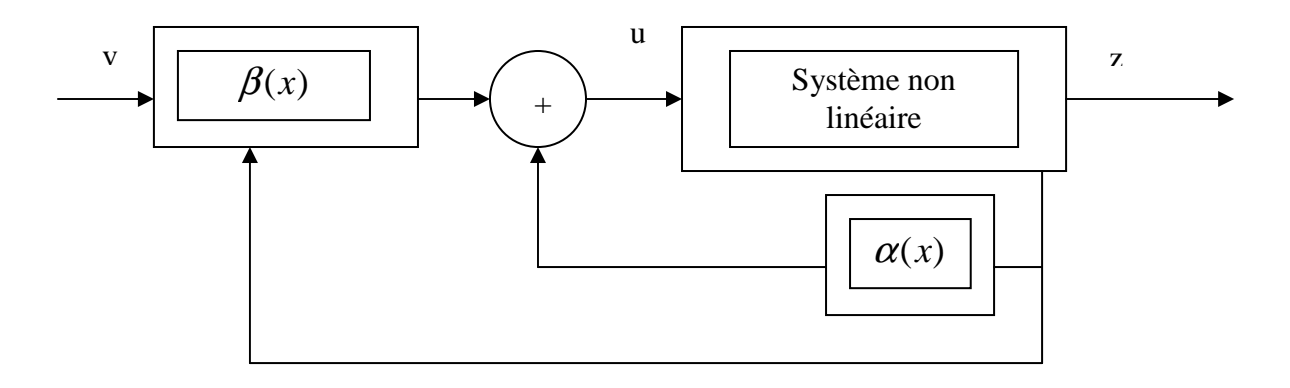

*Figure 2.5 : Système non linéaire bouclé équivalent à un système linéaire*.

Ce bouclage est dit statique car on peut passer de l'entrée ν à l'entrée *u* et réciproquement sans intégrer des équations différentielles grâce aux équations suivantes :

$$
u = \alpha(x) + \beta(x)\nu
$$
  
\n
$$
v = -\beta^{-1}(x)\alpha(x) + \beta^{-1}(x)u
$$
\n(2.45)

 Des conditions nécessaires et suffisantes d'existence d'un bouclage statique linéarisant, en termes de crochets de Lie pour un système affine en la commande, ont été proposées par Isidori [8]

Pour les systèmes non linéaires ayant la représentation d'état suivante :

$$
\dot{x} = f(x) + \sum_{i=1}^{m} g_i(x) u_i, \quad x \in \Re^n
$$
\n(2.46)

Où  $f, g_1, g_2, \ldots, g_m$  sont des champs de vecteurs de classe  $C^{\infty}$  vérifiant :

$$
f(0) = 0, rang{g1(0), g2(0), ..., gm(0)} = m
$$
 (2.47)

Les expressions de  $\alpha(x)$  et  $\beta(x)$  de la formule (2.45) sont données par :

$$
\alpha(x) = \frac{-L_f^n y}{L_g L_f y}
$$
  
\n
$$
\beta(x) = (L_g L_f^{(n-1)} y)^{-1}
$$
\n(2.48)

 $L_f^{(n)}$  *y f*  $\binom{n}{f}$  est la dérivée n<sup>ième</sup> de Lie de la sortie mesurée y suivant le champ de vecteur f. *L y <sup>g</sup>* est la dérivée de Lie de la sortie mesurée y suivant le champ de vecteur *g*  $L_f L_g y$  est la dérivée de Lie de la sortie y suivant les champs de vecteurs  $f$  et  $g$ .

A partir de (2.46) on définit les distributions suivantes :

$$
G_0 = span\{g_1, ..., g_m\}.
$$
  
\n
$$
G_i = G_{i-1} + ad^i_{f} G_{i-1}
$$
 pour  $i \ge 1$ . (2.49)

Où *span* correspond à l'espace engendré par les vecteurs  $g_1, g_2, \ldots, g_m$  et  $ad_f^i G_0$  ${}^i_f G_{0}$  itéré *i* fois avec  $ad_f^i = [f, ad_f^{i-1}]$ *f*  $ad_f^i = [f, ad_f^{i-1}]$  pour  $i \ge 1$ .

**Théorème 9:** Pour qu'un système non linéaire admette une linéarisation par bouclage statique, il faut et il suffit que dans un voisinage *V* du point d'équilibre  $(x, u) = (0, 0)$ .

- 1 La famille  $G_i$  soit une famille involutive et de rang constant pour tout *i* ∈ {0,....,*n* − 2} où *n* est la dimension du vecteur d'état.
- 2  $G_{n-1}$  soit de rang *n*.

Notons que la seconde condition du théorème est l'extension naturelle du critère de commandabilité dans le cas linéaire :  $rang(A, AB, ..., A^{n-1}B) = n$ .

#### **2.5.2-Linéarisation par bouclage dynamique endogène :**

Un système dynamique donné par (2.1) est linéarisable par bouclage dynamique s'il existe un bouclage dynamique endogène défini par :

$$
\dot{w} = a(x, w, v) \n u = b(x, w, v) \qquad \qquad w \in \mathfrak{R}^{(q)}, v \in \mathfrak{R}^{m}
$$
\n(2.50)

où *w* est l'état du compensateur et ν est la commande du système augmenté, et un changement de coordonnées défini par un difféomorphisme Ξ sur l'espace d'état étendu sur  $\mathfrak{R}^{(n+q)}$ .

$$
\xi = \Xi(x, w) , \qquad \xi \in \mathfrak{R}^{n+q}
$$
 (2.51)

de telle sorte que le système augmenté est donné sous la forme de la représentation d'état suivante :

$$
\begin{pmatrix} \dot{x} \\ \dot{w} \end{pmatrix} = \begin{pmatrix} f(x, b(x, w, v)) \\ a(x, w, v) \end{pmatrix}
$$
\n(2.52)

puisse être linéarisable par bouclage statique, c'est-à-dire qu'il puisse être représenté sous la forme canonique de Brunovsky suivante :

$$
y_1^{k_1} = V_1
$$
  
\n
$$
y_2^{k_2} = V_2
$$
  
\n
$$
\vdots
$$
  
\n
$$
y_m^{k_m} = V_m
$$
  
\n(2.53)

où  $k_i$  est l'indice de commandabilité associé à  $y_i$ 

En outre, si le système admet une représentation d'état de dimension *n* à *m* entrées, il

existe des entiers  $r_1, ..., r_m$  avec  $\sum_i r_i \geq n$ *m i*  $\sum_{i=1}^{m} r_i \geq$  $=1$ tel que *x* et *u* soient donnés par :

$$
x = \rho_0(y_1, \dot{y}_1, \dots, y_1^{(r_1)}, \dots, y_m, \dot{y}_m, \dots, y_m^{(r_m)})
$$
  
\n
$$
u = \rho_1(y_1, \dot{y}_1, \dots, y_1^{(r_1+1)}, \dots, y_m, \dot{y}_m, \dots, y_m^{(r_m+1)})
$$
\n(2.54)

et tel que le système bouclé est difféomorphe au système linéaire commandable sous forme canonique :

$$
y_1^{(r_1+1)} = v_1
$$
  
\n
$$
\vdots
$$
  
\n
$$
y_m^{(r_m+1)} = v_m
$$
 (2.55)

**Remarque :** l'ensemble des difféomorphismes et bouclages statiques d'états étant de façon évidente, un sous ensemble strict des bouclages dynamique endogènes. Les systèmes linéarisables par difféomorphisme et bouclage statique d'état (souvent appelés plus simplement linéarisables par bouclage statique) forment donc un sous ensemble strict de l'ensemble des systèmes plats.

Dans le cas des systèmes mono-entrée  $(m = 1)$ , il a été montré que la platitude est équivalente à la propriété de la linéarisation par bouclage statique d'état. La propriété de la platitude nous révèle donc toute sa richesse que dans le cas multi-entrées ou la linéarisation par bouclage statique et par bouclage dynamique ne sont plus équivalentes.

#### **2.5.3- Résultats connus :**

#### **2.5.3.1-Systèmes linéarisables par bouclage statique**

Il est connu que, tous système linéarisable par bouclage statique admet une forme normale de Brunovsky. Il est donc plat. On note qu'un système plat n'est pas, en général, linéarisable par bouclage statique sauf pour les systèmes avec une seule commande.

#### **2.5.3.2-Système à une seule commande**

Avec une seule commande, la linéarisation par bouclage dynamique implique la linéarisation par bouclage statique.

#### **2.5.3.3-Systèmes affines en commande**

Un système de la forme :

$$
\dot{x} = f_0(x) + \sum_{i=1}^{n-1} u_j g_j(x) \qquad x \in \Re^n \tag{2.56}
$$

C'est-à-dire avec une commande de moins que l'état est plat dès qu'il est commandable .La situation se complique très sensiblement lorsque la dépendance en *u* n'est plus affine.

#### **2.5.4-L'algorithme d'extension dynamique**

Pour simplifier nous présentons 2 sorties plates, c'est -à -dire 2 commandes. La méthode est parfaitement générale.

Nous voulons savoir si un couple  $(y_1, y_2)$  de sorties est un couple de sorties plates d'un système possédant un état de dimension *n* . Au cours du test, nous obtenons les bouclages linéarisants correspondants:

- 1. Dériver  $y_1$  jusqu'à faire apparaître une combinaison des commandes.
- 2. Nous notons  $n_1$  le nombre de dérivations nécessaires,  $y_1^{(n_1)} = w_1$  $y_1^{(n_1)} = w_1$ .
- 3. Dériver  $y_2$  jusqu'à faire apparaître une autre combinaison des commandes.
- 4. Nous notons  $n_2$  le nombre de dérivations nécessaires,  $y_2^{(n_2)} = w_2$  $y_2^{(n_2)} = w_2$ .

Puis

 $-$  si  $n_1 + n_2 = n$ , le système admet  $(y_1, y_2)$  pour sorties plates. Le bouclage linéarisant nous est donné alors, par  $(w_1, w_2)$ . -sinon,  $(y_1, y_2)$  n'est pas un couple de sorties plates pour le système.

Nous pouvons également commencer par  $y_2$  puis dériver  $y_1$ , nous obtenons généralement un autre bouclage, mais le test  $n_1 + n_2 = n$  est le même dans les deux cas.

#### **2.5.5- Système masses - ressorts (suite) :**

D'après (2.8), (2.10), (2.11), (2.12),  $x_1$  est une sortie plate, et l'entrée *u* s'exprime en fonction de  $x_1$  et ses dérivées jusqu'à l'ordre 4. On pose

$$
x^{(4)} = v \tag{2.57}
$$

Les systèmes (2.8) et (2.57) sont *Lie Bäcklund* équivalents. D'après (2.12), on a :

$$
x_1^{(4)} = \frac{k_2}{m_1 m_2} \left( u - X(x_1, \dot{x}_1, \ddot{x}_1, x_1^{(3)}) \right)
$$
 (2.58)

avec

$$
X(x_1, \dot{x}_1, \ddot{x}_1, x_1^{(3)}) = \left(\frac{m_2 k_1}{k_2} + m_2 + m_1\right) \ddot{x}_1 + k_1 x_1 + \gamma_1(\dot{x}_1) + \frac{m_2}{k_2} \left(\gamma_1(\dot{x}_1)(\ddot{x}_1)^2 + \gamma_1(\dot{x}_1) x_1^{(3)}\right) + \gamma_2 \left(\frac{m_1}{k_2} x_1^{(3)} + \frac{1}{k_2} \left((k_1 + k_2)\dot{x}_2 + \gamma_1(\dot{x}_1)\ddot{x}_1\right)\right)
$$

et le bouclage linéarisant est donné par

$$
v = \frac{k_2}{m_1 m_2} \left( u - X(x_1, \dot{x}_1, \ddot{x}_1, x_1^{(3)}) \right)
$$
 (2.59)

Il s'agit dans ce cas d'un bouclage statique.

#### **2.5.6- Modèle PVTOL (suite) :**

D'après (2. 32) et (2. 33), il suffit de poser :

$$
y_1^{(4)} = v_1.
$$
  
\n
$$
y_2^{(4)} = v_2
$$
\n(2.60)

Nous remarquons que ce système est de dimension 8. Ainsi, le modèle (2.20) nécessite un bouclage dynamique endogène de dimension 2 pour assurer l'équivalence.

Le calcul du bouclage dynamique endogène se fait en identifiant les dérivées 4<sup>ième</sup> de  $y_1$  et  $y_2$  avec leur valeurs en fonction des entrées  $u_1, u_2$ . Nous avons :

 $\mathcal{L}$ 

$$
\begin{cases}\n y_1 = x - \frac{\varepsilon}{\lambda} \sin \theta \\
 y_2 = z + \frac{\varepsilon}{\lambda} \cos \theta\n\end{cases}
$$
\n(2.61)

La première dérivée est :

$$
\begin{cases}\n\dot{y}_1 = \dot{x} - \frac{\varepsilon}{\lambda} \dot{\theta} \cos \theta \\
\dot{y}_2 = \dot{z} - \frac{\varepsilon}{\lambda} \dot{\theta} \sin \theta\n\end{cases}
$$
\n(2.62)

La deuxième dérivée est

$$
\ddot{y}_1 = -u_1 \sin \theta + \frac{\varepsilon}{\lambda} \dot{\dot{\theta}}^2 \sin \theta
$$
  

$$
\ddot{y}_2 = u_1 \cos \theta - \frac{\varepsilon}{\lambda} \dot{\theta}^2 \cos \theta - g
$$
 (2.63)

Nous effectuons le changement de variable suivant :

$$
\varsigma = u_1 - \frac{\varepsilon}{\lambda} \dot{\theta} \tag{2.64}
$$

Nous obtenons :

$$
\ddot{y}_1 = -\zeta \sin \theta
$$
  
\n
$$
\ddot{y}_2 = \zeta \cos \theta - g
$$
\n(2.65)

En dérivant de nouveau

$$
y_1^{(3)} = -\dot{\zeta}\sin\theta - \zeta\dot{\theta}\cos\theta
$$
  

$$
y_2^{(3)} = \dot{\zeta}\cos\theta - \zeta\dot{\theta}\sin\theta
$$
 (2.66)

Après dérivation de (2.66), nous inversons ce système linéaire par rapport à  $\ddot{\zeta}$ , nous obtenons :

$$
\ddot{\zeta} = v_2 \cos \theta - v_1 \sin \theta + \zeta \dot{\theta}^2 \tag{2.67}
$$

$$
u_2 = \frac{1}{\lambda \zeta} [-v_1 \cos \theta - v_2 \sin \theta - 2\dot{\zeta}\dot{\theta}]
$$
  

$$
u_1 = \zeta + \frac{\varepsilon}{\lambda} \dot{\theta}^2
$$
 (2.68)

Nous avons donc construit un bouclage dynamique endogène en introduisant un compensateur dont l'état est donné par  $({\varsigma},{\dot{\varsigma}})$  pour lequel le système (2.20) est équivalent à (2.60).

#### **2.5.7- Modèle d'hélicoptère (suite)**

D'après (2.39) et (2.40), (2.41)  $z = [z_1, z_2] = [x, y]$  est une sortie plate et les deux entrées *T* et τ s'expriment en fonction de cette sortie et de ses dérivées jusqu'à l'ordre 3. On a

$$
\begin{cases}\n\ddot{x} = \frac{T}{m}\sin\theta \\
\ddot{y} = -\frac{T}{m}\cos\theta + g\n\end{cases}
$$
\n(2.69)

Après dérivation et le changement de variables suivant :

$$
T = \kappa \tag{2.70}
$$

nous aboutissons à :

$$
\begin{cases}\nx^{(3)} = \frac{\dot{\kappa}}{m} \sin \theta + \frac{\kappa}{m} \pi \tau \cos \theta \\
y^{(3)} = -\frac{\dot{\kappa}}{m} \cos \theta + \frac{\kappa}{m} \pi \tau \sin \theta\n\end{cases}
$$
\n(2.71)

Le bouclage dynamique endogène linéarisant transformant (2.34) au système linéaire :

$$
x^{(3)} = v_1
$$
  
\n
$$
y^{(3)} = v_2
$$
\n(2.71)

est donné par :

$$
T = \kappa
$$
  
\n
$$
\dot{\kappa} = \frac{m(v_1 \sin \theta - v_2 \cos \theta)}{\sin(2\theta)}
$$
  
\n
$$
\tau = \frac{m(-v_1 \cos \theta + v_2 \sin \theta)}{\pi \sin(2\theta)}
$$
\n(2.72)

#### **2.6-Conclusion**

A travers ce deuxième chapitre, nous avons présenté le cas des systèmes équivalents aux systèmes linéaires commandables par des transformations endogènes appelés *systèmes plats***.** Nous avons commencé cette présentation par un rappel sur les définitions et les caractéristiques associées aux systèmes plats dans le contexte algébrique. Pour mieux comprendre cette théorie, nous avons vérifié cette propriété « platitude » pour deux exemples du domaine aéronautique : avion à décollage et atterrissage dans le plan vertical PVTOL, et de l'hélicoptère. Nous avons conclu pour les deux exemples, que toutes les variables du système états et commandes peuvent s'exprimer en fonction des composantes de la sortie plate et un nombre fini de leurs dérivées par rapport au temps. Par la suite, nous avons présentés les différents résultats permettant d'obtenir la linéarisation de cette classe de systèmes. Pour terminer ce chapitre, nous avons établi pour chaque exemple le bouclage dynamique endogène correspondant.

# *Chapitre III Génération de trajectoires pour les systèmes plats*

## **Génération de trajectoires pour les systèmes plats.**

#### **3.1. Introduction**

Nous traitons dans ce chapitre le problème de génération de trajectoires pour les systèmes non linéaires plats. Nous exposons les deux cas suivant :

Le premier cas concerne la génération de trajectoires sans contraintes. Cette méthode est réalisée à partir des formes temporelles polynomiales pour les sorties plates. Les coefficients des ces polynômes sont déterminés de manière à satisfaire les conditions initiales et finales de la dynamique du système initial [12], [13], [20].

Le deuxième cas est le problème de génération de trajectoires avec contraintes sur les commandes. Sachant que la majorité des systèmes physiques sont contraints, alors il est nécessaire de prendre en compte ces contraintes pendant la procédure de génération afin planifier les trajectoires réelles [1], [2].

Les deux méthodes de calcul de trajectoires de référence exposées sont appliquées sur les deux modèles : avion a décollage et atterrissage dans le plan vertical PVTOL ( modèle sans contraintes ), et le modèle d'hélicoptère (modèle avec contraintes sur les actionneurs ).

#### **3.2- Génération des trajectoires pour les systèmes plats**

Avant d'aborder le problème de génération de trajectoires, nous rappelons la définition de base d'un système commandable.

Soit le système :

$$
\dot{x} = f(x, u) \tag{3.1}
$$

*Définition 19 : Le système (3.1) est commandable en boucle ouverte, si pour tout couple*  $(x_0, x_f)$ , il existe une fonction  $t \rightarrow u(t)$  mesurable, tel que le problème de *Cauchy :* 

$$
\dot{x} = f(x(t), u(t))
$$

$$
x(t_0) = x_0
$$

*a* une solution sur  $[t_0, t_f]$  vérifiant  $x(t_f) = x_f$ . Le temps  $t_f$  est fixé ou arbitraire *suivant les conditions considérées, mais fini.* 

En général, il est très difficile de déterminer une trajectoire  $(x(t), u(t))$  résolvant l'équation (3.1). Lorsque le système est commandable et linéaire, le calcul de ces trajectoires est plus aisé [12].

D'autre part, dans le cas des systèmes plats, les trajectoires  $(x(t), u(t))$  de (3.1) s'expriment en fonction de la sortie plate y et d'un nombre fini de ses dérivées c'est-à-dire :

$$
x(t) = \rho_0(y(t),..., y^{(r)}(t))
$$
  
 
$$
u(t) = \rho_1(y(t),..., y^{(r+1)}(t))
$$
 (3.2)

avec

$$
y(t) = h(x(t), u(t), \dots u^{(k)}(t))
$$
\n(3.3)

Ainsi, la génération de trajectoires d'un système plat est résolue en translatant le problème sur l'espace réduit des sorties plates, comme il est montré sur la *figure*  suivante :

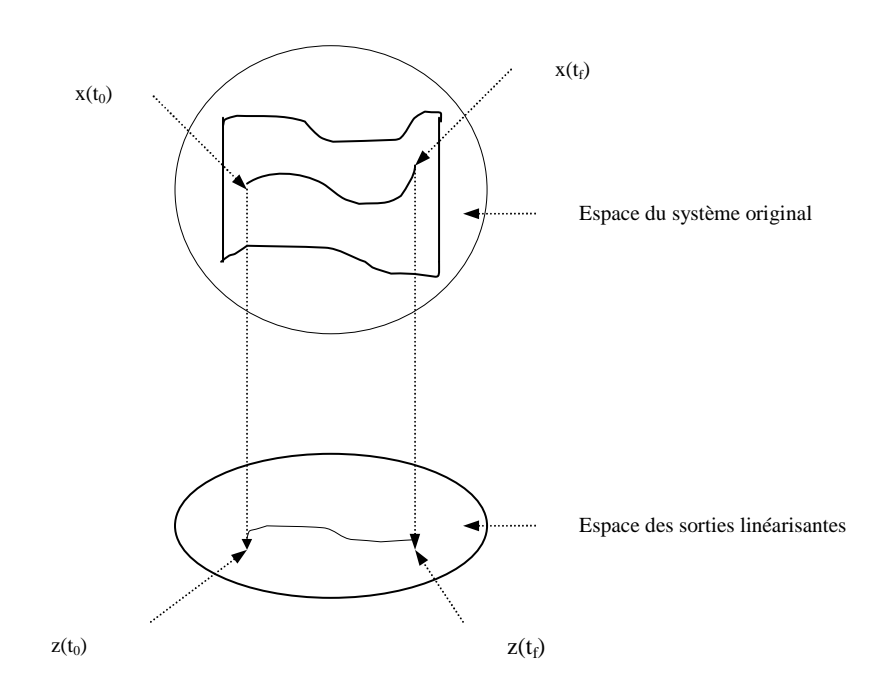

 *Figure 3.1* – *Génération de trajectoires*

*Définition 20 : La procédure de génération de trajectoires se ramène au calcul de la valeur de la sortie plate y et un nombre fini de ses dérivées aux instants initial*  $t_i$  *et*  $\int$ *final*  $t$ <sub>*f*</sub>.

#### **3.2.1- Génération de trajectoires sans contraintes**

Les conditions de platitude sont équivalentes à l'existence d'une sortie plate telle que toute les variables du système, y compris la commande, puissent s'exprimer en fonction de la sortie plate et d'un nombre fini de ses dérivées. Dans ce cas, les équations différentielles du système sont vérifiées.

Il en résulte que, si l'on veut construire des trajectoires dont les conditions initiales et finales sont spécifiées, il suffit de calculer la trajectoire de la sortie plate correspondante à ces instants. Plus précisément, nous avons :

$$
x(t) = \rho_0(y, \dot{y}, \dots, y^{(r)})
$$
  
 
$$
u(t) = \rho_1(y, \dot{y}, \dots, y^{(r+1)})
$$
 (3.4)

Comme les valeurs initiales et finales de *x* et *u* sont données, la surjectivité de  $(\rho_0, \rho_1)$  permet de déterminer les valeurs initiales et finales de  $(y, \dot{y}, \dots, y^{(r+1)})$ . Il suffit ensuite de trouver une trajectoire  $t \rightarrow y(t)$  au moins  $(r+1)$  fois dérivable qui satisfait ces conditions initiales et finales. Ensuite, les trajectoires  $x(t)$ , et  $u(t)$  se déduisent directement de  $y(t)$  et de ses dérivées jusqu'à l'ordre  $(r+1)$  à partir de  $(3.4)$ .

Comme la trajectoire  $t \rightarrow y(t)$  ne doit vérifier aucune équation différentielle grâce à la propriété de l'indépendance différentielle, nous pouvons simplement la construire par l'interpolation polynomiale, de façon analogue à la synthèse proposée dans le cadre des systèmes linéaires introduite dans la section 1.5.1.3.

Nous allons détailler dans ce qui suit, la méthode de construction d'une trajectoire dans le cas général, puis dans le cas particulier des trajectoires dites arrêt-arrêt, c'est-à-dire joignant deux points d'équilibre du système, ou encore, tel que le système soit au repos au démarrage et à l'arrivée.

#### **3.2.1.1-Cas général**

Supposons que nous disposons des données suivantes à l'instant  $t_i$ :

$$
y_1(t_1), \cdots, y_1^{(r+1)}(t_i), \cdots, y_m(t_i), \cdots, y_m^{(r_m+1)}(t_i)
$$
\n(3.5)

Et à l'instant  $t_f$ :

$$
y_1(t_f), \cdots, y_1^{(r+1)}(t_f), \cdots, y_m(t_f), \cdots, y_m^{(r_m+1)}(t_f)
$$
\n(3.6)

qui font en tout  $2m(r+2)$  conditions sur *y*. Si l'on cherche  $(y_1, \dots, y_m)$  sous la forme

de *m* polynômes par rapport au temps, chacun d'eux doit comprendre au moins  $2(r+2)$  coefficients pour satisfaire les conditions initiales et finales et doit donc être de degré au moins égal à  $2r + 3$ . Nous posons alors :

$$
T = t_f - t_i, \qquad \qquad \tau(t) = \frac{t - t_i}{T}
$$

et

$$
y_j(t) = \sum_{k=0}^{2r+3} a_{j,k} \tau^{(k)}(t), \qquad j = 1, \dots, m.
$$

En procédant de la même manière que dans le section 1.5.1.3, nous calculons les coefficients  $a_{j,k}$  en égalant les dérivées successives de  $y_j$  aux instants initial et final aux données  $(3.5)$  et  $(3.6)$ . La dérivée k<sup>ième</sup> s'écrit :

$$
y_j^{(k)}(t) = \frac{1}{T^k} \sum_{l=k}^{2r+3} \frac{l!}{(l-k)!} a_{j,l} \tau^{l-k}(t), \quad j = 1, \cdots, m.
$$

Soit en  $\tau = 0$ , ce qui correspond à  $t = t_i$ 

$$
y_j^{(k)}(t_i) = \frac{k!}{T^k} a_{j,k},
$$
\n
$$
k = 0, \dots, r+1.
$$
\n
$$
j = 1, \dots, m.
$$
\n(3.7)

Et en  $\tau = 1$ , soit  $t = t_f$ 

$$
y_j^{(k)}(t_f) = \frac{1}{T^k} \sum_{l=k}^{2r+3} \frac{l!}{(l-k)!} a_{j,l} , \qquad k = 0, \cdots, r+1.
$$
 (3.8)

Ce qui fait au total  $2r + 4$  équations linéaires en les  $(2r + 4)$  coefficients  $a_{j,o}, \dots, a_{j,2r+3}$ , pour chaque  $j = 1, \dots, m$ , qui peuvent en fait se ramener à  $(r+2)$ 

équations linéaires en les  $(r + 2)$  coefficients inconnus  $a_{j,r+2}, \dots, a_{j,2r+3}$ , puisque les  $(r+2)$  Premières équations (3.5) sont résolues en  $a_{j,0}, \dots, a_{j,r+1}$ :

$$
a_{j,k} = \frac{T^{(k)}}{k!} y_j^{(k)}(t_i) , k = 0, \cdots, r+1.
$$

Les  $r + 2$  coefficients restant sont alors donnés par

$$
\begin{bmatrix}\n1 & 1 & \cdots & 1 \\
r+2 & r+3 & \cdots & 2r+3 \\
(r+1)(r+2) & (r+2)(r+3) & \cdots & (2r+2)(2r+3) \\
\vdots & \vdots & \vdots & \vdots \\
(r+2) & (r+3) & \cdots & (2r+3) & \cdots \\
\hline\n1! & 2! & \cdots & (r+2)! & \cdots\n\end{bmatrix}\n\begin{bmatrix}\na_{j,r+2} \\
\vdots \\
\vdots \\
a_{j,2r+3}\n\end{bmatrix} = \n\begin{bmatrix}\na_{j,r+2} \\
\vdots \\
a_{j,2r+3}\n\end{bmatrix}
$$
\n
$$
\begin{bmatrix}\ny_j(t_j) - \sum_{l=0}^{r+1} \frac{T^l}{l!} y_j^{(l)}(t_l) \\
\vdots \\
T^k \left(y_j^{(k)}(t_j) - \sum_{l=k}^{r+1} \frac{T^{l-k}}{(l-k)!} y_j^{(l)}(t_l)\right) \\
\vdots \\
T^{r+1} \left(y_j^{(r+1)}(t_j) - y_j^{(r+1)}(t_j)\right)\n\end{bmatrix}
$$
\n(3.9)

**Remarque :** il est intéressant de noter, que dans cette construction, la relation donnant *y* en fonction de *x* , *u* et des dérivées n'est à aucun moment nécessaire, si bien que l'interprétation de *y* par rapport aux variables « naturelles » du modèle, même si elle apporte un éclaircissement souvent intéressant pour d'autres questions, n'apporte rien pour la planification de trajectoires.
#### **3.2.1.2-Trajectoires arrêt – arrêt**

Si les points de départ  $(x(t_i), u(t_i))$  et d'arrivée  $(x(t_f), u(t_f))$  sont des points d'équilibre. On a  $\dot{x}(t_i) = 0$ ,  $\dot{u}(t_i) = 0$  et  $\dot{x}(t_f) = 0$ ,  $\dot{u}(t_f) = 0$ . On sait que  $y(t_i)$  et  $y(t_f)$  sont aussi des points d'équilibre pour le système trivial associé. D'après  $(3.4)$ :

$$
x(t_i) = \rho_0(y(t_i), 0, \cdots, 0), \qquad u(t_i) = \rho_1(y(t_i), 0, \cdots, 0),
$$
  

$$
x(t_f) = \rho_0(y(t_f), 0, \cdots, 0), \qquad u(t_f) = \rho_1(y(t_f), 0, \cdots, 0)
$$

La construction précédente s'adapte donc facilement en remplaçant les dérivées de *y* par 0 en  $t_i$  et  $t_f$ . On obtient les trajectoires arrêt-arrêt sous la forme suivante :

$$
y_j(t) = y_j(t_i) + (y_j(t_f) - y_j(t_i))\left(\frac{t - t_i}{t_f - t_i}\right)^{r+2} \sum_{k=0}^{r+1} \alpha_{j,k} \left(\frac{t - t_i}{t_f - t_i}\right)^k \qquad j = 1, \cdots, m \tag{3.10}
$$

avec  $\alpha_{j,0}, \dots, \alpha_{j,r+1}$  solution de

$$
\begin{bmatrix}\n1 & 1 \cdots & 1 \\
r+2 & r+3 \cdots & 2r+3 \\
(r+1)(r+2) (r+2)(r+3) \cdots & \vdots \\
\vdots & \vdots & \vdots \\
(r+2) & \frac{(r+3)!}{1!} \cdots & \frac{(2r+2)(2r+3)}{(r+2)!}\n\end{bmatrix}\n\begin{bmatrix}\n\alpha_{j,0} \\
\vdots \\
\vdots \\
\alpha_{j,r+1}\n\end{bmatrix}\n=\n\begin{bmatrix}\n1 \\
0 \\
\vdots \\
0\n\end{bmatrix}
$$
\n(3.11)

**Remarque** : Puisque toutes les dérivées de *y* doivent être nulles à l'équilibre, nous pouvons ajouter un nombre fini arbitraire de conditions initiales et finales nulles sur les dérivées d'ordre supérieur à *r* +1 sans changer les points d'équilibre de départ et

d'arrivée. De cette manière, nous pouvons augmenter la régularité de la trajectoire et ainsi rendre le démarrage et l'arrivée plus lisse.

Cette remarque peut être utile en pratique si nous voulons éviter, à l'arrivée, d'exciter des modes oscillants ou instables.

#### **3.2.1.3 : Application au modèle d'avion PVTOL (suite)**

Les relations  $(2.29), (2.30), (2.31), (2.32), (2.33)$  donnent les états  $x, z, \theta$  et les entrées  $u_1, u_2$  en fonction de la sortie plate et d'un nombre fini de ses dérivées.

Les trajectoires du PVTOL peuvent être entièrement décrites à l'aide des variables  $(4)$  $_2$  ,  $y_2$  ,  $\dots$  ,  $y_2$  $(4)$  $y_1, \dot{y}_1, \ldots, y_1^{(4)}, y_2, \dot{y}_2, \ldots, y_2^{(4)}$ . Et si l'on se donne une courbe  $t \to (y_1(t), y_2(t))$  pour  $t \in [t_i, t_f]$ , nous allons essayer de trouver comment s'expriment les contraintes sur cette courbe pour représenter une trajectoire du système partant du repos et arrivant au repos. Pour cela, nous sommes appelés à vérifier les conditions initiales et finales suivantes :

à *<sup>i</sup> t* :

$$
y_1(t_i) = y_{1i} \quad \dot{y}_1(t_i) = \dot{y}_{1i} = 0 \quad \ddot{y}_1(t_i) = \ddot{y}_{1i} = 0. \quad y_1^{(3)}(t_i) = y_{1i}^{(3)} = 0
$$
  
\n
$$
y_2(t_i) = y_{2i} \dot{y}_2(t_i) = \dot{y}_{2i} = 0 \dot{y}_2(t_i) = \ddot{y}_{2i} = 0. \quad y_2^{(3)}(t_i) = y_{2i}^{(3)} = 0
$$
\n(3.12)

à *<sup>f</sup> t*

$$
y_1(t_f) = y_{1f} \quad \dot{y}_1(t_f) = \dot{y}_{1f} = 0 \quad \ddot{y}_1(t_f) = \ddot{y}_{1f} = 0. \quad y_1^{(3)}(t_f) = y_{1f}^{(3)} = 0
$$
  
\n
$$
y_2(t_f) = y_{2f} \quad \dot{y}_2(t_f) = \dot{y}_{2f} = 0 \quad \ddot{y}_2(t_f) = \ddot{y}_{2f} = 0. \quad y_2^{(3)}(t_f) = y_{2f}^{(3)} = 0
$$
\n(3.13)

Pour déterminer la courbe vérifiant les conditions initiales et finales, nous interpolons ces conditions dans une classe de polynômes par rapport au temps. En effet, sachant que si  $t \to y_1(t)$ , et  $t \to y_2(t)$  sont des polynômes, il faut au moins 8 coefficients pour pouvoir satisfaire (3.12), (3.13). Ce qui revient à chercher  $y_1(t)$ ,  $y_2(t)$  en tenant compte des trois premières dérivées nulles aux instants initial et final. Leurs

formes sont données par :

$$
\begin{cases}\ny_1(t) = y_{1i} + (y_{1f} - y_{1i})s^4(t)\sum_{k=0}^3 a_k s^k(t) \\
y_2(t) = y_{2i} + (y_{2f} - y_{2i})s^4(t)\sum_{k=0}^3 a_k s^k(t)\n\end{cases}
$$
\n(3.14)

En utilisant la formule (3.11) nous déterminons les coefficients  $a_0$ ,  $a_1$ ,  $a_2$ ,  $a_3$  qui sont solutions du système linéaire suivant :

$$
\begin{cases}\na_0 + a_1 + a_2 + a_3 = 1. \\
4a_0 + 5a_1 + 6a_2 + 7a_3 = 0 \\
12a_0 + 20a_1 + 30a_2 + 42a_3 = 0 \\
24a_0 + 60a_1 + 120a_2 + 210a_3 = 0\n\end{cases}
$$
\n(3.15)

Ce qui donne

$$
a_0 = 35
$$
,  $a_1 = -84$ ,  $a_2 = 70$ ,  $a_3 = -20$ 

En remplaçant les coefficients dans l'équation précédente, nous obtenons :

$$
\begin{cases}\ny_1(t) = y_{1i} + (y_{1f} - y_{1i})s^4(t)[35 - 84s(t) + 70s^2(t) - 20s^3(t)] \\
y_2(t) = y_{2i} + (y_{2f} - y_{2i})s^4(t)[35 - 84s(t) + 70s^2(t) - 20s^3(t)]\n\end{cases}
$$
\n(3.16)

En déduit enfin , toutes les variables du système  $x$ ,  $z$ ,  $\theta$ ,  $u_1$ ,  $u_2$  en remplaçant  $y_1$  et *y*<sub>2</sub> ainsi que leurs dérivées par leurs valeurs obtenues de (3.14) et (3.15) dans (2.29), (2.30), (2.31), (2.32), (2.33).

Nous donnons dans les figures (3.2) et (3.3) la forme polynomiale des trajectoires polynomiales générées pour les états  $x$ ,  $z$ ,  $\theta$  et leurs dérivées respectivement.

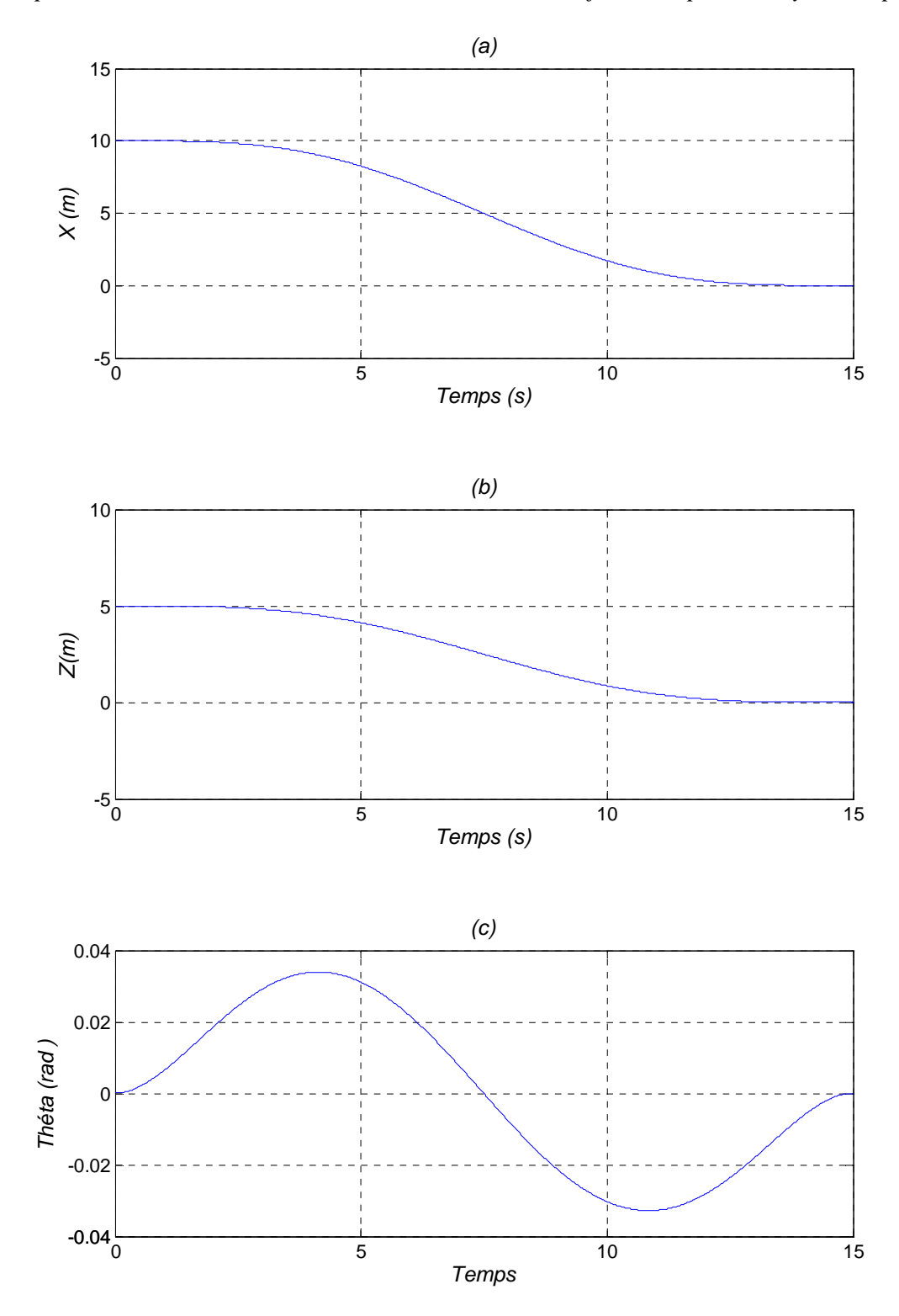

Figures 3.2 : Les trajectoires de référence générées pour les positions : (a) : horizontale, (b) : verticale, (c) : l'angle d'orientation.

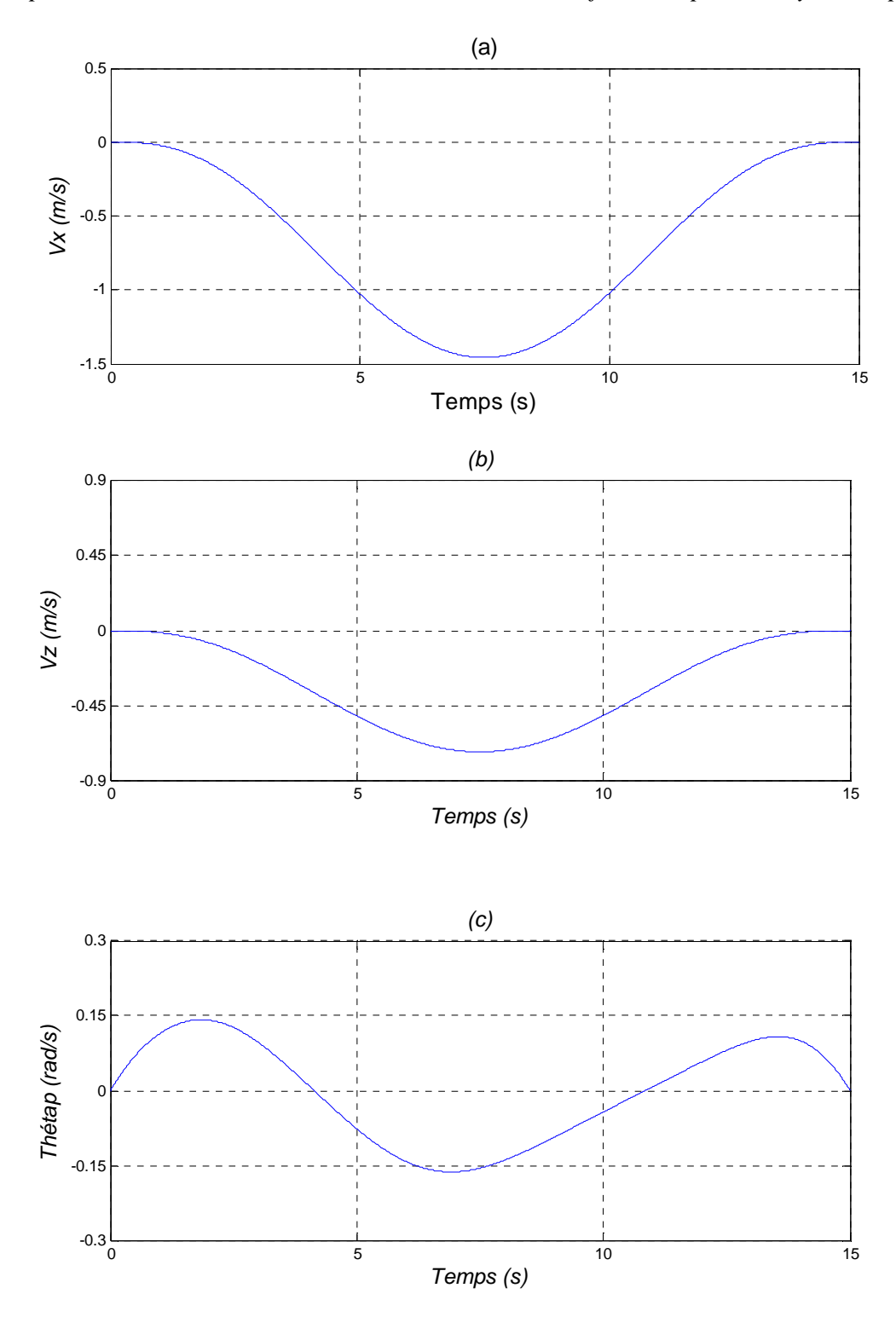

Figures 3.3 : Les trajectoires de référence générées pour les vitesses : (a) : horizontale, (b) : verticale, (c) : angulaire.

#### **3.2.2-Génération de trajectoires sous contraintes**

**3.2.2.1 Contraintes géométriques :** c'est-à-dire la trajectoire de la sortie plate ne doit pas sortir d'un certain domaine de l'espace.

**3.2.2.2-Contraintes quantitatives :** Il est souvent demandé, en plus des contraintes géométriques, que certaines variables du système soient bornées, et notamment les entrées.

 **3.2.2.2.1-Génération de trajectoires avec limitation des entrées** : L'un des problèmes pratiques de la commande des systèmes physiques est la génération de trajectoires des systèmes en présence des limitations des commandes. C'est-à-dire :

 $\mathbf{r}$ 

$$
|u| \le M \tag{3.17}
$$

Ce problème est lié à la majorité des situations pratiques car les actionneurs sont souvent limités en puissance. Ces limites restreignent l'ensemble des trajectoires de référence que le système peut suivre.

La méthode suivante consiste à faire un changement du temps pour satisfaire les contraintes sur la commande et ainsi une reparamétrisation des trajectoires de référence. Sachant que l'ensemble des sorties ne change pas, mais sera parcouru avec un temps plus long.

Pour illustrer ce propos, soit le système mono - entrée suivant :

$$
\begin{aligned}\n\dot{x} &= f(x) + g(x)u \\
y &= h(x)\n\end{aligned} \tag{3.18}
$$

où  $x \in X \subset \mathbb{R}^n$ ,  $u \in U \subset \mathbb{R}$ , et la sortie  $y \in Y \subset \mathbb{R}$ . Les champs de vecteurs *f*, *g* et *h* sont supposés lisses. Si le système (3.18) est plat, avec *y* comme sortie plate, les trajectoires  $(x(t), u(t))$  s'expriment en fonction de la sortie plate y sous la forme :

$$
x = \rho_0(y, \dot{y}, ..., y^{(l)})
$$
  
 
$$
u = \rho_1(y, \dot{y}, ..., y^{(l+1)}) = S_1(y, \dot{y}, ..., y^{(l)}) + S_2(y, \dot{y}, ..., y^{(l)})y^{(l+1)}
$$
 (3.19)

La commande en boucle ouverte qui assure la poursuite exacte d'une trajectoire de référence y<sub>d</sub>, en l'absence d'erreurs d'initialisation et de perturbations extérieures, est donnée par :

$$
U = S_1(y_d) + S_2(y_d) y_d^{(l+1)}
$$
\n(3.20)

Sachant que nous avons noté :

$$
y_d = [y, y, ..., y^{(l)}]^T.
$$
 (3.21)

La contrainte  $|u| \le M$ , impose :

$$
\left| S_1(y_d) + S_2(y_d) y_d^{(l+1)} \right| \le M \tag{3.22}
$$

La régularité de la commande impose que  $S_2(y_d)$  ne change pas de signe et donc  $S_2(y_d) \ge 0$ . Avec cette hypothèse, nous réécrivons (3.22) sous la forme suivante :

$$
-M \le S_1(y_d) + S_2(y_d) y_d^{(l+1)} \le M \tag{3.23}
$$

Ce qui nous donne :

$$
\frac{-M - S_1(y_d)}{S_2(y_d)} \le y_d^{(l+1)} \le \frac{M - S_1(y_d)}{S_2(y_d)}
$$
(3.24)

Cette condition constitue une condition nécessaire et suffisante que les trajectoires de référence doivent vérifier pour garantir le bornitude de l'entrée *u* .

La condition (3.24) dépend des trajectoires de référence  $y_d$ . Une question qui se pose est comment choisir la forme de  $y_d$  pour satisfaire cette condition. Dans [1], [2] une nouvelle méthode est proposée, elle consiste a trouver un bon paramétrage du temps *s*(*t*) telle que la condition (3.24) soit satisfaite. La démarche est la suivante :

- Nous proposons une forme générale pour la trajectoire de référence  $y_d(t)$ , si la condition (3.24) est vérifiée nous gardons cette trajectoire , si non nous paramètrons cette dernière qui devient  $y_d(s(t))$ . Dans ce dernier cas, il faut chercher la solution  $s(t)$  telle que la contrainte (3.24) soit satisfaite.
- La fonction de reparamétrage  $s(t)$  doit vérifier les conditions de réalisation en pratique. D'abord nous avons  $y_d \in C^{(l+1)}[t_0, t_f]$ *f l*  $y_d \in C^{(l+1)}[t_0, t_f]$  et il faut que les deux conditions suivantes soient satisfaites.

$$
t_0 \le s(t) \le t_f
$$
  
\n
$$
\frac{ds}{dt} = \dot{s} \ge 0
$$
\n(3.25)

En considérant la fonction de reparamétrage s(t). Un simple calcul nous donne :

$$
\dot{y}_d = y_d^{\{1\}} \dot{s}
$$
\n
$$
\ddot{y}_d = y_d^{\{2\}} \dot{s}^2 + y_d^{\{1\}} \ddot{s}
$$
\n
$$
y_d^{(3)} = y_d^{\{3\}} \dot{s}^3 + y_d^{\{1\}} \dot{s}^3 + 3 y_d^{\{2\}} \ddot{s} \dot{s}
$$
\n(3.26)

Où (.)<sup>[i]</sup> = 
$$
\frac{d^i(.)}{ds^i}
$$
 et (.)<sup>(i)</sup> =  $\frac{d^i(.)}{dt^i}$ .

Par récurrence, la dérivée  $(l+1)^{i\hat{e}me}$  dérivée de  $y_d$  s'écrit :

$$
y_d^{(l+1)} = T(s, \dot{s}, \ddot{s}, \dots, s^{(l)}) + y_d^{[1]} s^{(l+1)}
$$
(3.27)

Avec ces notations, la condition (3.24) devient :

$$
\frac{-M - S_1(s, \dot{s}, \ddot{s}, \dots, s^{(l)})}{S_2(s, \dot{s}, \ddot{s}, \dots, s^{(l)})} < T(s, \dot{s}, \ddot{s}, \dots, s^{(l)}) + y_d^{\left[1\right]} s^{(l+1)} < \frac{M - S_1(s, \dot{s}, \ddot{s}, \dots, s^{(l)})}{S_2(s, \dot{s}, \ddot{s}, \dots, s^{(l)})} \tag{3.28}
$$

Si nous définissons :

$$
M_1(s, \dot{s}, \ddot{s}, ..., s^{(l)}) = \frac{-M - S_1(s, \dot{s}, \ddot{s}, ..., s^{(l)})}{S_2(s, \dot{s}, \ddot{s}, ..., s^{(l)})} - T(s, \dot{s}, \ddot{s}, ..., s^{(l)})
$$
  

$$
M_2(s, \dot{s}, \ddot{s}, ..., s^{(l)}) = \frac{M - S_1(s, \dot{s}, \ddot{s}, ..., s^{(l)})}{S_2(s, \dot{s}, \ddot{s}, ..., s^{(l)})} - T(s, \dot{s}, \ddot{s}, ..., s^{(l)})
$$
(3.29)

La condition nécessaire (3.24) devient :

$$
y_d^{[1]}s^{(l+1)} \in \left[ M_1(s, \dot{s}, \ddot{s}, \dots, s^{(l)}), M_2(s, \dot{s}, \ddot{s}, \dots, s^{(l)}) \right]
$$
(3.30)

Comme la commande en boucle ouverte est régulière  $(y_d^{[1]} \neq 0)$ , et en supposant que  $y_d^{[1]} > 0$ , la condition nécessaire (3.24) devient :

$$
s^{(l+1)} \in \left[ \frac{M_1(s, \dot{s}, \ddot{s}, ..., s^{(l)})}{y_d^{[1]}}, \frac{M_2(s, \dot{s}, \ddot{s}, ..., s^{(l)})}{y_d^{[1]}} \right]
$$
(3.31)

En posant :

$$
s_1 = s\ns_2 = \dot{s}\ns_3 = \ddot{s}\n\vdots\ns_l = s(l-1)\ns_{l+1} = s(l)
$$
\n(3.32)

La condition nécessaire (3.24) impose alors à la fonction de reparamétrage  $s(t)$  de vérifier le système d'équations différentielles linéaires suivant :

$$
\dot{s}_1 = s_2\n\dot{s}_2 = s_3\n\vdots\n\dot{s}_l = s_{l+1}\n\dot{s}_{l+1} = w
$$
\n(3.33)

Où la commande *w* est contrainte d'appartenir à l'intervalle suivant

$$
w \in W = \left[ \frac{M_1(s, \dot{s}, \ddot{s}, \dots, s^{(l)})}{y_d^{[1]}}, \frac{M_2(s, \dot{s}, \ddot{s}, \dots, s^{(l)})}{y_d^{[1]}} \right]
$$
(3.34)

Pour assurer que la solution  $s(t)$  n'affecte pas la différentiabilité des trajectoires de référence et vérifie  $y_d(0) = y_d(s(0))$ , nous pouvons choisir les valeurs suivantes comme conditions initiales pour le système ( 3.32) :

)0( 0 )0( 0 )0( 1 )0( 1 2 1 0 = = = = *l*+ *l s s s s t* M (3.35)

Finalement, le problème de génération de trajectoires avec saturation de la commande

pour (3.20) revient alors à trouver une commande *w* pour le système linéaire (3.33)

avec la contrainte (3.24) qui amène  $s(t)$  de sa valeur initiale  $s_{10} = t_0$  à sa valeur désirée  $s_{1f} = t_f$  tout en vérifiant la condition  $s_2 > 0$  ( la deuxième condition de  $(3.25)$ .

**Théorème 10:** Si le système différentiel linéaire commandable (3.33) possède au moins une solution s(t) l'amenant de la condition initiale  $s_{10} = t_0$  à la condition finale  $s_{1f} = t_f$ , en respectant la condition  $w \in W$  et  $s_2 > 0$ , alors la génération des trajectoires de (3.1) avec contrainte  $|u| < M$  possède au moins une solution.

**Exemple :** Considérons le système suivant

$$
\begin{aligned}\n\dot{x} &= u \\
y &= x\n\end{aligned}
$$
,  $x(0) = 0$ \n(3.36)

avec la contrainte  $|u|$  < 1 sur la commande.

L'objectif est de suivre la trajectoire de référence  $y_d(t) = 5t$  avec  $t \in [0,2]$ . Il est clair que cette trajectoire sature la commande.

En effet, pour cet exemple, la commande requise pour suivre cette trajectoire est :

$$
u(t) = 5 > 1 \tag{3.37}
$$

Pour éviter cette saturation, nous allons reparamétré la trajectoire de référence  $y_d(s(t))$ .La commande dans ce cas est donnée par :

$$
u = y_d^{[1]} \frac{ds}{dt} = 5 \frac{ds}{dt}
$$
 (3.38)

et la condition nécessaire à satisfaire est :

$$
\frac{ds}{dt} \in \left[ -\frac{1}{5}, \frac{1}{5} \right] \tag{3.39}
$$

Or, pour vérifier la deuxième condition de  $(3.21)$ , c'est à dire  $s_2 > 0$ , il faut évidemment que  $\frac{ds}{dt} \in \left[0, \frac{1}{5}\right]$ ⅂  $\overline{\phantom{a}}$ Г ∈ 5  $0, \frac{1}{2}$ *dt*  $\frac{ds}{dt} \in \left[0, \frac{1}{2}\right].$ 

Donc, toute solution de l'équation différentielle :

$$
\dot{s} = w \tag{3.40}
$$

et atteignant la condition finale  $s_f = 2$  avec  $w \in \left[0, \frac{1}{5}\right]$ 1 L Г ∈ 5  $w \in \left[0, \frac{1}{2}\right]$  ne sature pas la commande *u*. Nous pouvons calculer la commande *w* qui ramène  $s(t)$  à sa valeur désirée en un minimum de temps. Pour cet exemple, la solution optimale est 5  $w = \frac{1}{x}$ . Ainsi, la fonction de reparamétrage est donnée par :

$$
s(t) = \frac{1}{5}t\tag{3.41}
$$

L'instant minimum est donné par la résolution de l'équation  $s(t_f) = 2$ , et dont la solution est  $t_f = 10$ . Finalement, la référence reparamétrée est :

$$
y_d(s(t)) = 5s(t) = 5\frac{1}{5}t = t, \ \forall t \in [0,10]
$$
 (3.42)

#### **3.2.2.3- Application à l'hélicoptère (suite)**

Les trajectoires de l'hélicoptère peuvent être entièrement décrites à l'aide des variables  $, \dot{y}_1, \dots, y_1^{(3)}, y_2, \dot{y}_2, \dots, y_2^{(3)}.$  $_2, y_2, \cdots, y_2$  $(3)$  $y_1, \dot{y}_1, \cdots, y_1^{(3)}, y_2, \dot{y}_2, \cdots, y_2^{(3)}.$ 

• En l'absence des contraintes, et si nous choisissons  $t \rightarrow (y_{1d}(t), y_{2d}(t))$  pour

 $t \in [t_i, t_f]$  dans l'espace des fonctions polynomiales. Les trajectoires de référence des sorties plates seront calculées de la même manière que pour le modèle PVTOL et prennent la forme suivante :

$$
y_j(t) = y_j(t_i) + (y_j(t_f) - y_j(t_i))s^3(t)\sum_{k=0}^{2} a_k s^k(t)
$$
\n(3.43)

Nous déterminons les coefficients  $a_k$  en résolvant le système d'équation suivant :

$$
a_0 + a_1 + a_2 = 1.
$$
  
\n
$$
3a_0 + 4a_1 + 5a_2 = 0
$$
  
\n
$$
6a_0 + 12a_1 + 20a_2 = 0
$$
\n(3.44)

Nous obtenons :

 $a_0 = 10, \quad a_1 = -15, \quad a_2 = 6.$ 

En remplaçant ces coefficients dans les équations (3.43), nous obtiendrons les deux polynômes temporels suivants :

$$
y_1(t) = y_{1i} + (y_{1f} - y_{1i})s^3(t)[10 - 15s(t) + 6s^2(t)]
$$
\n(3.45)

$$
y_2(t) = y_{2i} + (y_{2f} - y_{1i})s^3(t)[10 - 15s(t) + 6s^2(t)]
$$
\n(3.46)

Nous déduisons enfin, toutes les variables du système  $x, y, \theta, u_1, u_2$  en remplaçant  $y_1$  et 2 *y* ainsi que leurs dérivées par leurs valeurs obtenues dans (3.45) et (3.46) dans (2.39), (2.40), (2.41).Les formes temporelles des trajectoires générées pour les états et leurs dérivées sont représentées dans les figures (3.4) et (3.5).

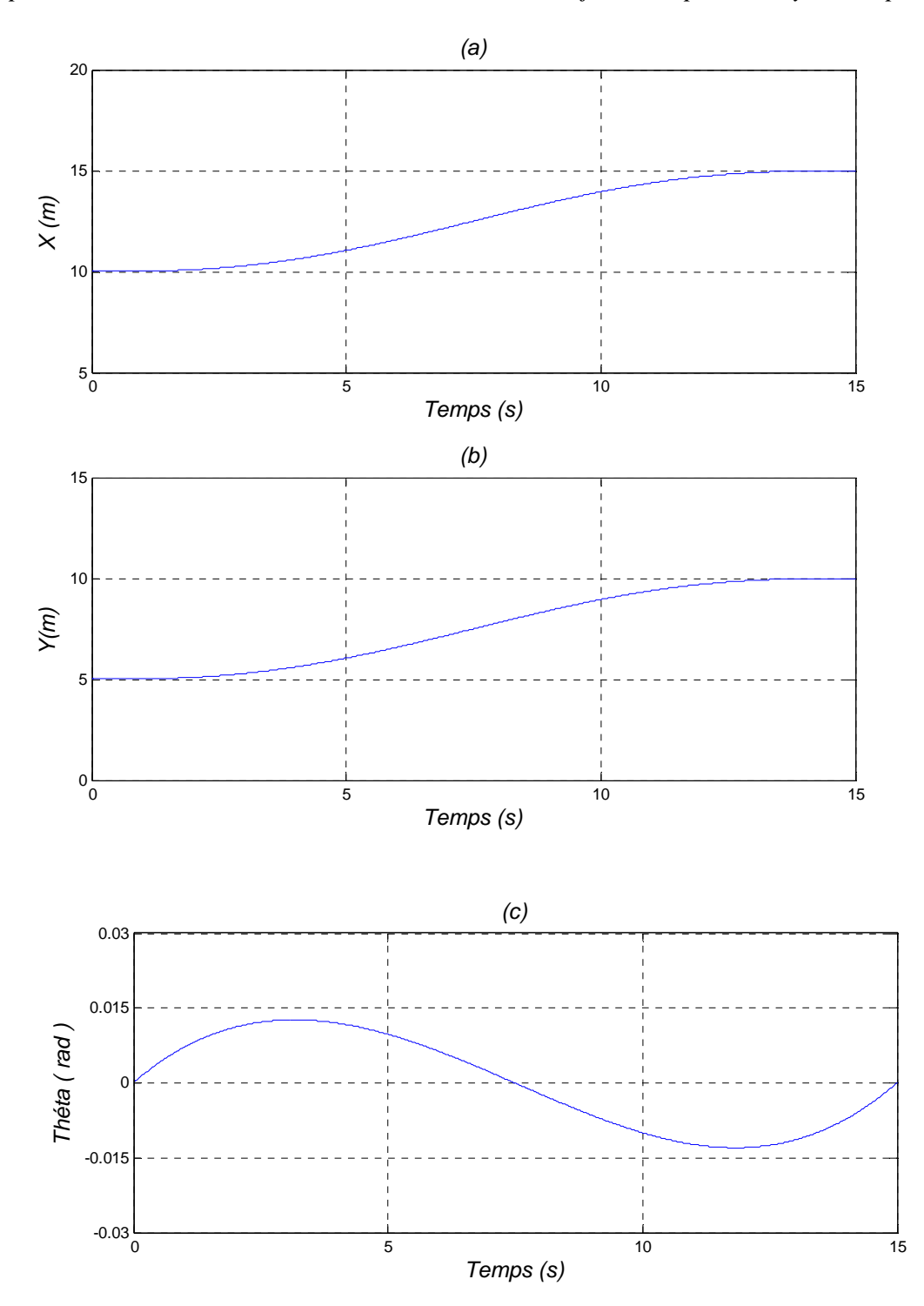

Figures 3.4 : Les trajectoires de référence générées pour les positions : (a) : horizontale, (b) : verticale, (c) : l'angle d'attaque.

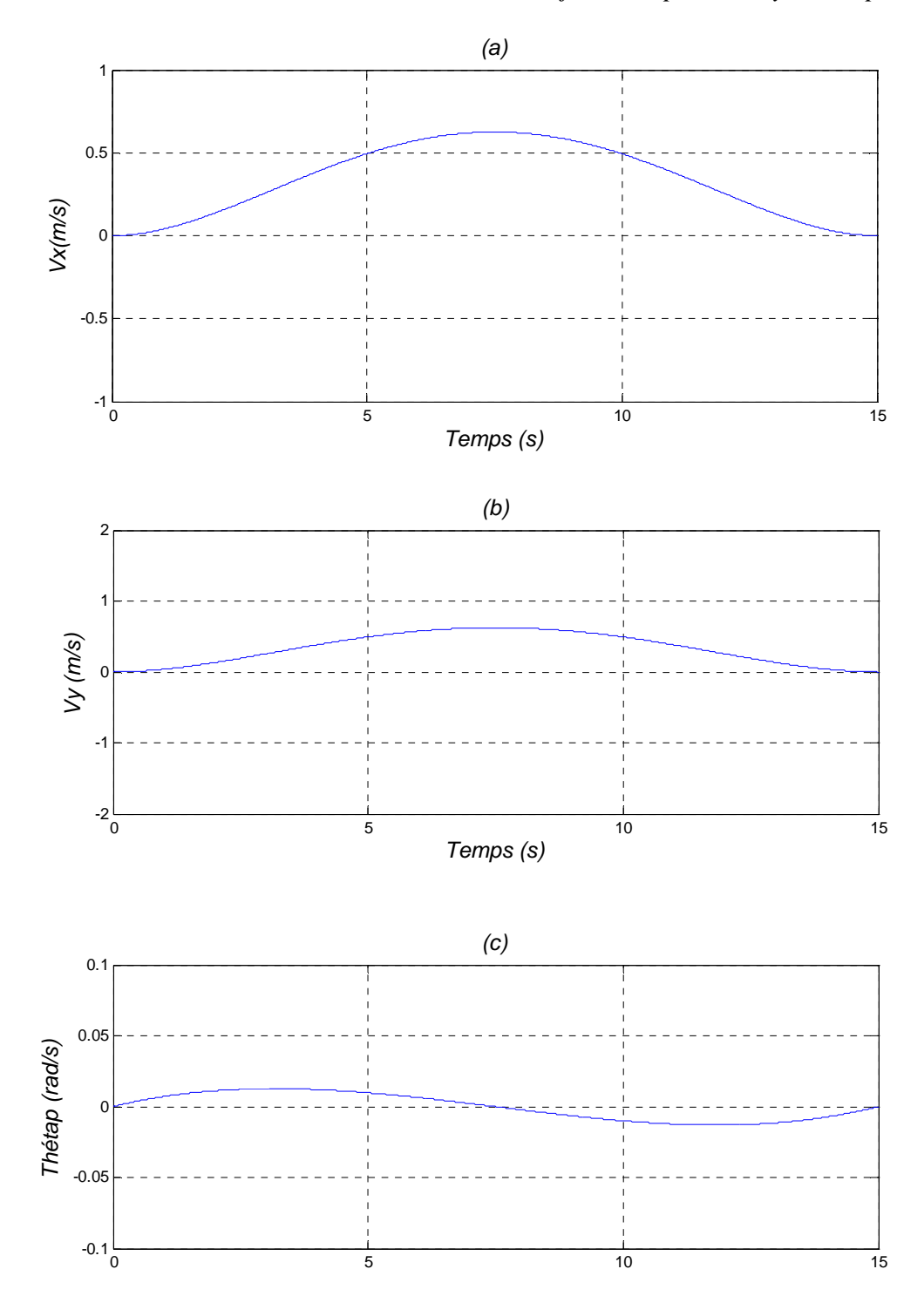

Figures 3.5 : Les trajectoires de référence générées pour les vitesses : (a) : horizontale, (b) : verticale, (c) : angulaire.

**Remarque :** Si l'on tient compte des contraintes, nous devons d'abord calculer le domaine polytopique dans l'espace des sorties linéarisantes correspondant aux contraintes (2.35). C'est-à-dire, nous devons calculer les bornes des contraintes dans l'espace des sorties linéarisantes (plates), ce qui n'est pas aisé et demande d'autres outils plus complexes [1], [2].

#### **3.4-Conclusion**

Nous avons étudié dans ce chapitre, le problème de génération de trajectoires pour les systèmes non linéaires plats.

En premier lieu, nous avons abordé le problème de génération de trajectoires sans contraintes. Nous avons commencé par introduire la méthode générale qui nous permet la génération. Ensuite, nous avons traité le cas particulier des trajectoires dites arrêt arrêt. Pour cette méthode, la génération des trajectoires se réalise à partir des formes temporelles polynomiales pour les sorties plates choisies. Le calcul des coefficients de ces polynômes s'effectue de manière à satisfaire les conditions initiales et finales de la dynamique du système initial.

En deuxième lieu, nous nous sommes intéressés à un problème pratique qui concerne la majorité des systèmes physiques. Ce problème est la génération de trajectoires sous contraintes, car dans la majorité des situations pratiques les actionneurs sont contraints. Ce qui limite et restreint l'ensemble des trajectoires de référence que le système peut suivre. La génération proposée pour ce problème se base sur une reparamétrisation du temps des trajectoires de référence des sorties plates.

Pour illustrer ces deux méthodes, nous les avons appliquées sur les deux exemples étudiés auparavant : le PVTOL et l'hélicoptère.

# *Chapitre IV Platitude et poursuite de trajectoires*

### **Platitude et poursuite de trajectoires**

#### **4.1- Introduction**

Pour la planification de trajectoires, la seule connaissance requise est le modèle dynamique et le temps. Cette conception est dite « en boucle ouverte » car elle n'utilise pas d'informations obtenues au fur et à mesure du fonctionnement du système.

La trajectoire de référence est calculée à partir de l'instant présent jusqu'à l'instant futur en fonction de ce que l'on connaît sur la façon de réagir du système. Il s'agit donc d'une anticipation. Clairement, si la dynamique du système est précisément connue et si les perturbations venant de l'environnement extérieur n'ont pas un effet important dans le domaine d'utilisation du système, l'anticipation à elle seule, va nous permettre de nous rapprocher de l'objectif fixé. Par contre, si la modélisation n'est pas assez précise ou trop perturbée, l'anticipation va devoir être complétée par une loi de commande pour « fermer la boucle ».

Si l'on mesure, par l'intermédiaire de capteurs, l'état du système à chaque instant, on peut évaluer l'écart entre la trajectoire réellement parcourue et la trajectoire de référence et en déduire une loi de commande « en boucle fermée » permettant de réduire cet écart.

Le problème de suivi de trajectoires consiste donc à trouver une loi de commande en boucle fermée permettant de garantir que, pour une classe de perturbations données, l'état du système tend asymptotiquement vers la trajectoire de référence.

Pour un système plat, dans un domaine ouvert ne contenant pas de points singuliers, le suivi de trajectoires peut être résolu grâce au corollaire 1 sur l'équivalence par bouclage

dynamique endogène, à un système trivial [13], [15].

En effet, si *y* est une sortie plate correspondant à l'état *x* et à l'entrée *u* , supposée mesurée, et si y<sup>\*</sup> est la trajectoire de référence de la sortie plate. En posant :

$$
e_i = y_i - y_i^*, \t i = 1, \cdots, m \t (4.1)
$$

 Par le corollaire1, on sait construire un bouclage dynamique endogène tel que le système s'écrive, à un difféomorphisme près :

$$
y^{(r+1)} = v. \t\t(4.2)
$$

Si l'on pose :

$$
v^* = (y^*)^{(r+1)} \tag{4.3}
$$

La dynamique de l'erreur en *e* s'écrit:

$$
e^{(r+1)} = v - v^* \tag{4.4}
$$

Il suffit alors de poser, composante par composante :

$$
v_i = v_i^* + \sum_{j=0}^r k_{i,j} e_i^{(j)}, \qquad i = 1, \cdots, m \qquad (4.5)
$$

avec les gains  $k_{i,j}$  tel que les *m* polynômes

$$
s^{(r+1)} - \sum_{j=0}^{r} k_{i,j} s^{(j)} = 0
$$
\n(4.6)

aient toutes leurs racines à partie réelle strictement négative,  $i = 1, \dots, m$ . Alors *e* 

converge exponentiellement vers 0. D'où, *y* et toutes ses dérivées jusqu'à l'ordre *r* +1 convergent vers leurs références  $y^*, \dots, y^{*(r+1)}$ .

En utilisant la différentiabilité de l'isomorphisme de *Lie-Backlund*

$$
x = \rho_0(y, \dots, y^{(r)})
$$
  

$$
u = \rho_1(y, \dots, y^{(r+1)})
$$

Nous concluons que l'ensemble des variables *x* et *u* du système d'origine convergent localement exponentiellement vers leurs références.

#### **4.2-Architecture de la commande**

L'architecture de la commande que nous avons utilisée dans ce travail peut être représentée par le schéma synoptique donné dans la suivante *:*

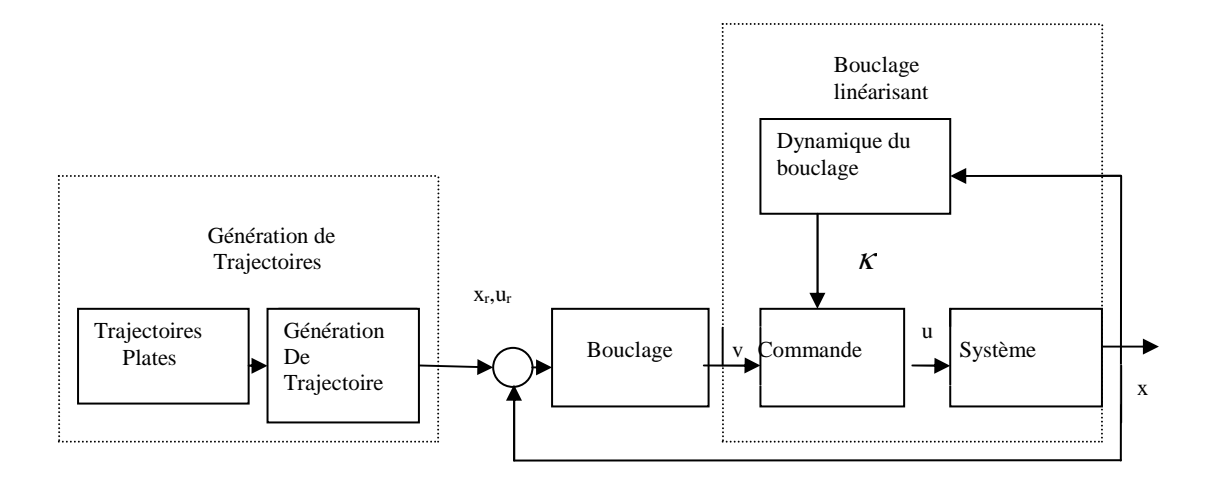

*Figure 4.1 : Architecture de la commande.* 

Nous remarquons facilement que la commande est composée de deux parties : La première est la commande en boucle ouverte et la deuxième est la commande assurant la poursuite des trajectoires en présence des perturbations.

• Le bloc génération de trajectoires génère les trajectoires de référence  $(x_d(t), u_d(t))$  à partir des sorties plates satisfaisant la dynamique du système, des conditions initiales et finales et les contraintes de saturation sur les commandes.

• Le bouclage assure le suivi des trajectoires générées en présence des incertitudes de modèlisation ou de perturbations externes.

#### **4.3- Application à l'avion PVTOL (suite) :**

Nous reprenons le bouclage dynamique endogène calculé dans (2.67) et (2.68). Le système bouclé s'écrit :

$$
\begin{cases}\n\ddot{x} = -(\zeta + \frac{\varepsilon}{\lambda}\dot{\theta}^2)\sin\theta + \frac{\varepsilon}{\lambda\zeta} [(-v_1\cos\theta - v_2\sin\theta - 2\dot{\zeta}\dot{\theta})]\cos\theta \\
\ddot{z} = (\zeta + \frac{\varepsilon}{\lambda}\dot{\theta}^2)\cos\theta + \frac{\varepsilon}{\lambda\zeta} [(-v_1\cos\theta - v_2\sin\theta - 2\dot{\zeta}\dot{\theta})]\sin\theta - g \\
\ddot{\theta} = \frac{1}{\zeta} (-v_1\cos\theta - v_2\sin\theta - 2\dot{\zeta}\dot{\theta}) \\
\ddot{\zeta} = v_2\cos\theta - v_1\sin\theta + \zeta\dot{\theta}^2\n\end{cases}
$$
\n(4.7)

Donc, si  $v_1^*$  et  $v_2^*$  sont les entrées de référence correspondant aux trajectoires de référence  $y_1^*$  et  $y_2^*$ , et si nous mesurons tout les états  $(x, \dot{x}, z, \dot{z}, \theta, \dot{\theta}, \zeta, \dot{\zeta})$ , il suffit de choisir :

$$
\begin{cases}\nv_1 = v_1^* + k_0(y_1 - y_1^*) + k_1(y_1^{(1)} - y_1^{*(1)}) + k_2(y_1^{(2)} - y_1^{*(2)}) + k_3(y_1^{(3)} - y_1^{*(3)}) \\
v_2 = v_2^* + k_0(y_2 - y_2^*) + k_1(y_2^{(1)} - y_2^{*(1)}) + k_2(y_2^{(2)} - y_2^{*(2)}) + k_3(y_2^{(3)} - y_2^{*(3)})\n\end{cases} (4.8)
$$

Pour un choix adéquat des gains  $k_{i,j}$  et en remplaçant les  $y_i^{(j)}$  et  $(y_i^*)^{(j)}$  $y_i^{\ast}$ <sup>(*j*)</sup> par leurs expressions en fonction de  $(x, \dot{x}, z, \dot{z}, \theta, \dot{\theta}, \zeta, \dot{\zeta})$  nous obtiendrons la convergence exponentielle de l'ensemble des variables  $(x, \dot{x}, z, \dot{z}, \theta, \dot{\theta}, \zeta, \dot{\zeta})$  vers leurs références.

#### **4.4- Application à l'hélicoptère (suite) :**

Nous reprenons le bouclage dynamique (2.61), le système bouclé s'écrit :

$$
\ddot{x} = \frac{\kappa}{m} \sin \theta.
$$
  
\n
$$
\ddot{y} = -\frac{\kappa}{m} \cos \theta + g.
$$
  
\n
$$
\dot{\theta} = \frac{m(-v_1 \cos \theta + v_2 \sin \theta)}{\pi T \sin(2\theta)}
$$
  
\n
$$
\dot{\kappa} = \frac{m(v_1 \sin \theta - v_2 \cos \theta)}{\sin(2\theta)}
$$
\n(4.9)

Si  $v_1^*$  et  $v_2^*$  sont les entrées de référence correspondant aux trajectoires de référence  $y_1^*$ et  $y_2^*$ , et si l'on mesure tout les états  $(x, \dot{x}, z, \dot{z}, \theta, \dot{\theta}, \kappa)$ , il suffit de choisir :

$$
\begin{cases}\nv_1 = v_1^* + k_0(y_1 - y_1^*) + k_1(y_1^{(1)} - y_1^{*(1)}) + k_2(y_1^{(2)} - y_1^{*(2)}) \\
v_2 = v_2^* + k_0(y_2 - y_2^*) + k_1(y_2^{(1)} - y_2^{*(1)}) + k_2(y_2^{(2)} - y_2^{*(2)})\n\end{cases} (4.10)
$$

Nous remplaçons les  $y_i^{(j)}$  et  $(y_i^*)^{(j)}$  $y_i^*$ <sup> $(j)$ </sup> par leurs expressions en fonction de  $(x, \dot{x}, z, \dot{z}, \theta, \dot{\theta}, \kappa)$  pour avoir la convergence exponentielle de l'ensemble des variables  $(x, \dot{x}, z, \dot{z}, \theta, \dot{\theta}, \kappa)$  vers leurs références.

#### **4.5-Simulations numériques**

Nous effectuons les simulations numériques avec le logiciel Matlab/Simulink version 7.3.

#### **4.5.1-Modèle PVTOL**

Le but est de suivre les trajectoires de référence prédéfinies à partir des sorties satisfaisant la dynamique du système, les conditions initiales et finales ainsi que les contraintes de saturation sur les commandes si elles existent.

Pour ce modèle les conditions initiales et finales sont prises respectivement à l'instant initial  $t_i$  et final  $t_f$  suivants :

$$
\begin{aligned}\n\hat{a} : t_i &= 0s \, , \, x_i = 10m \, , \, z_i = 5m \, , \, \theta_i = 15^\circ \, , \, \zeta_i = 10 \, . \\
\hat{a} : t_f &= 15s \, , \, x_f = 0m \, , \, z_f = 0m \, .\n\end{aligned}
$$

Nous prenons également  $\varepsilon = 0.1$  et  $\lambda = 1$ .

#### **4.5.1.1 Interprétation des résultats de simulation**

• Les *figures 4.2* (a), (b) et (c) illustrent les résultats de simulation obtenus pour la poursuite en position des trajectoires de référence générées par le bloc génération de trajectoires.

Nous remarquons que la position horizontale *figure (a)* et la position verticale *figure*  (b) ainsi que l'angle d'orientation  $\theta$  *figure (c)* suivent parfaitement leurs références, bien sur pour un choix adéquat des gains  $k_{i,j}$ .

• Les figures 4.3 (a), (b) et (c) montrent que les vitesses mesurées suivent exactement leurs trajectoires de référence.

• Les figures 4.4 (a) et (b) montrent que les erreurs de poursuite tendent rapidement vers 0.

• Les figures (a) et (b) nous donnent l'allure des commandes  $u_1$  et  $u_2$ La commande  $U_1$  qui correspond à la poussée ne tarde pas à se stabiliser sur 10 et la

commande U2 correspondant au couple de forces s'annule juste après le démarrage.

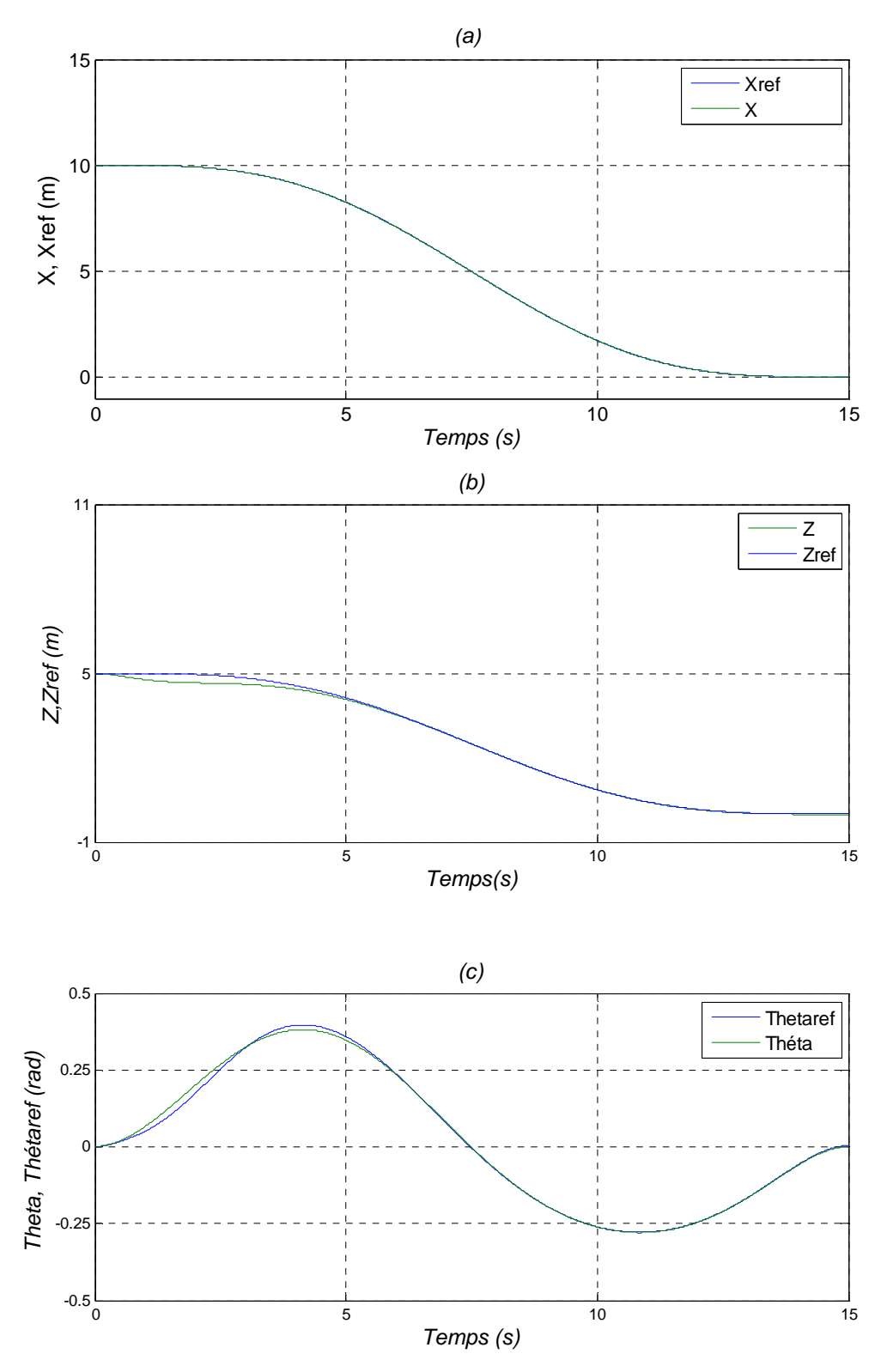

*Figures 4.2 : Performances de la poursuite en position : (a) : horizontale, (b) : verticale, (c) : angle d'orientation.*

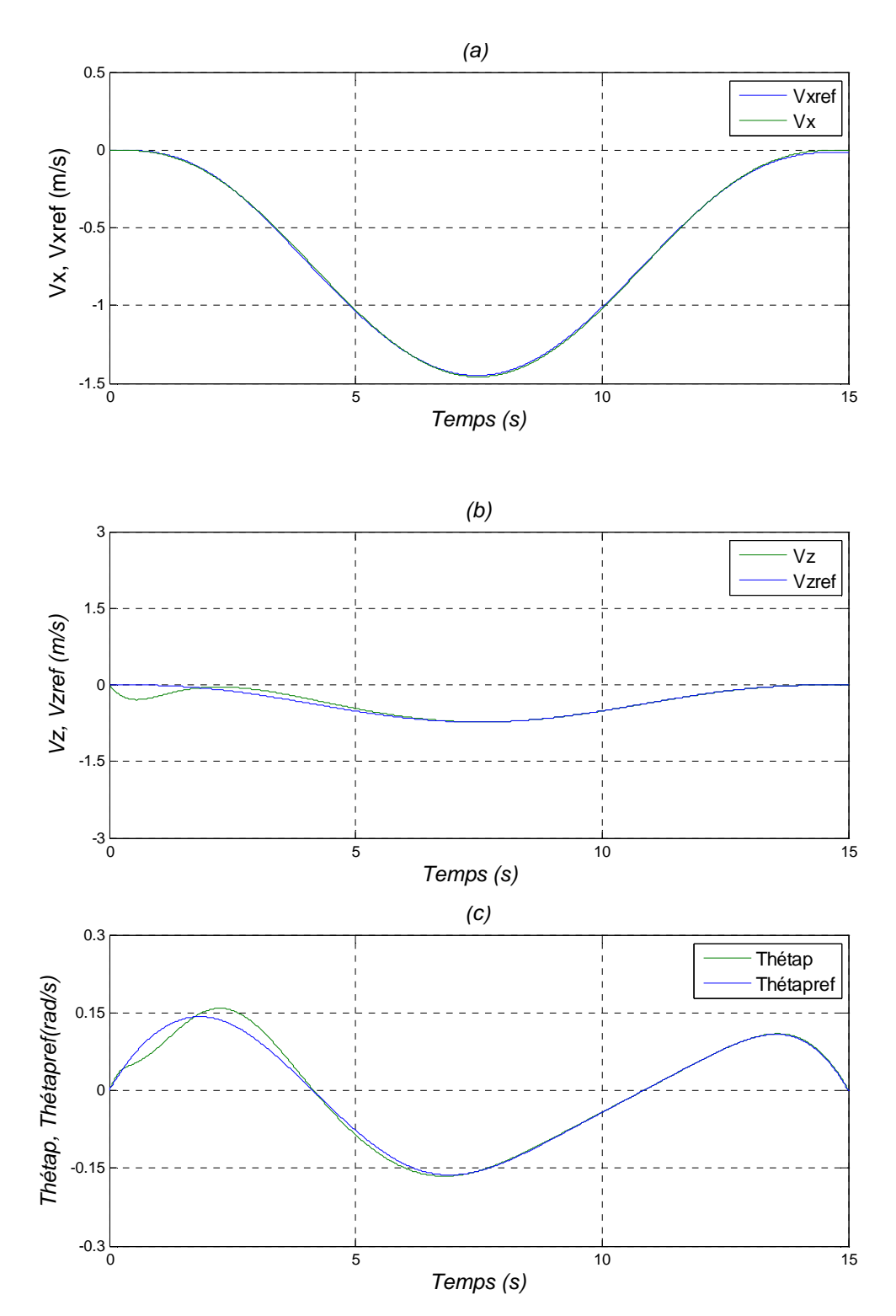

*Figures 4.3 : Performances de la poursuite en vitesse. (a) : horizontale, (b) : verticale, (c) : angulaire.* 

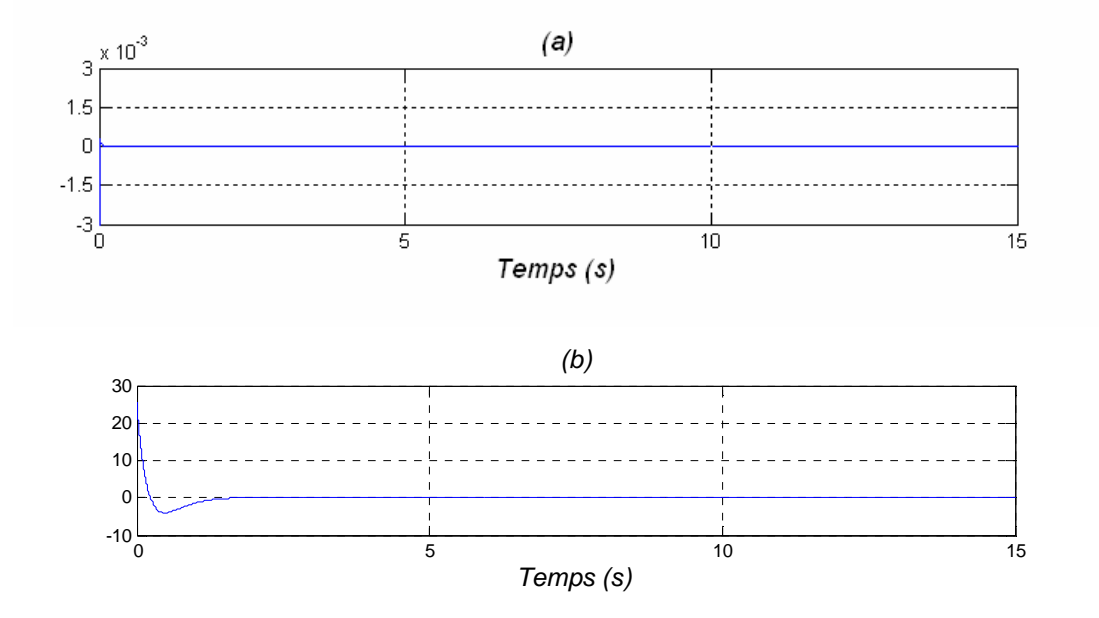

*Figures 4.4 : Les erreurs de la poursuite en position.(a) : horizontale, (b) : verticale.* 

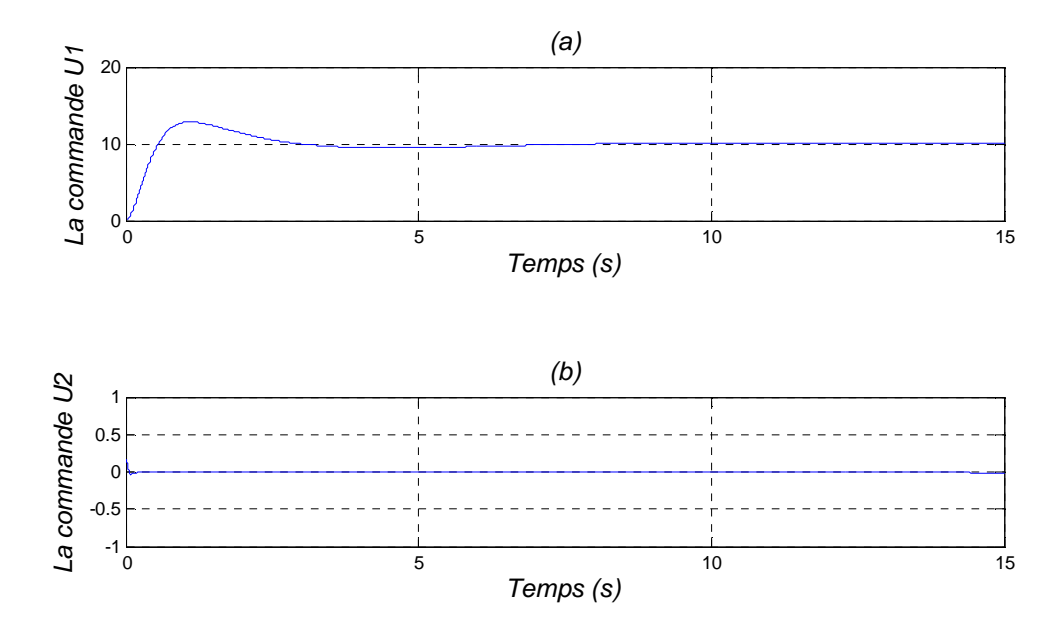

*Figure 4.5 : Les commandes.(a) : U1, (b) : U2.*

#### **4.5.2. Modèle d'hélicoptère**

Nous rappelons que ces simulations sont effectuées pour le modèle d'hélicoptère sans tenir compte des contraintes sur les commandes. Comme nous l'avons déjà dit au chapitre précédent, le calcul des bornes des contraintes nous ramène au calcul d'un domaine polytopique dans l'espace des sorties linéarisantes, ce qui n'est pas évident, et demande d'autres outils plus complexes. Donc , nous nous sommes contenté de simuler le modèle sans tenir compte des contraintes de saturation des commandes.

Pour ce modèle les conditions initiales et finales sont prises respectivement à l'instant initial  $t_i$  et final  $t_f$  suivants :

 $\hat{a}: t_i = 0s, x_i = 10m, y_i = 5m, \theta_i = 15^\circ, \zeta_i = 14.$  $\hat{a}: t_f = 15s, x_f = 15m, y_f = 10m.$ 

Nous prenons également :  $\pi = 3.14$ .

#### **4.5.2.1 Interprétation des résultats de simulations**

• Les figures 4.6 (a), (b) et (c) représentent les résultats de simulation obtenus pour la poursuite en position des trajectoires prédéfinies.

Pour un choix adéquat des gains, la position horizontale figure (a), la position verticale (b) ainsi qu l'angle d'attaque  $\theta$  suivent exactement leurs références.

- Les figures 4.7 (a), (b) et (c) nous donne l'allure de la poursuite en vitesse.
- La figure 4.8 (a) et (b) représentent l'allure des commandes  $u_1$  et  $u_2$

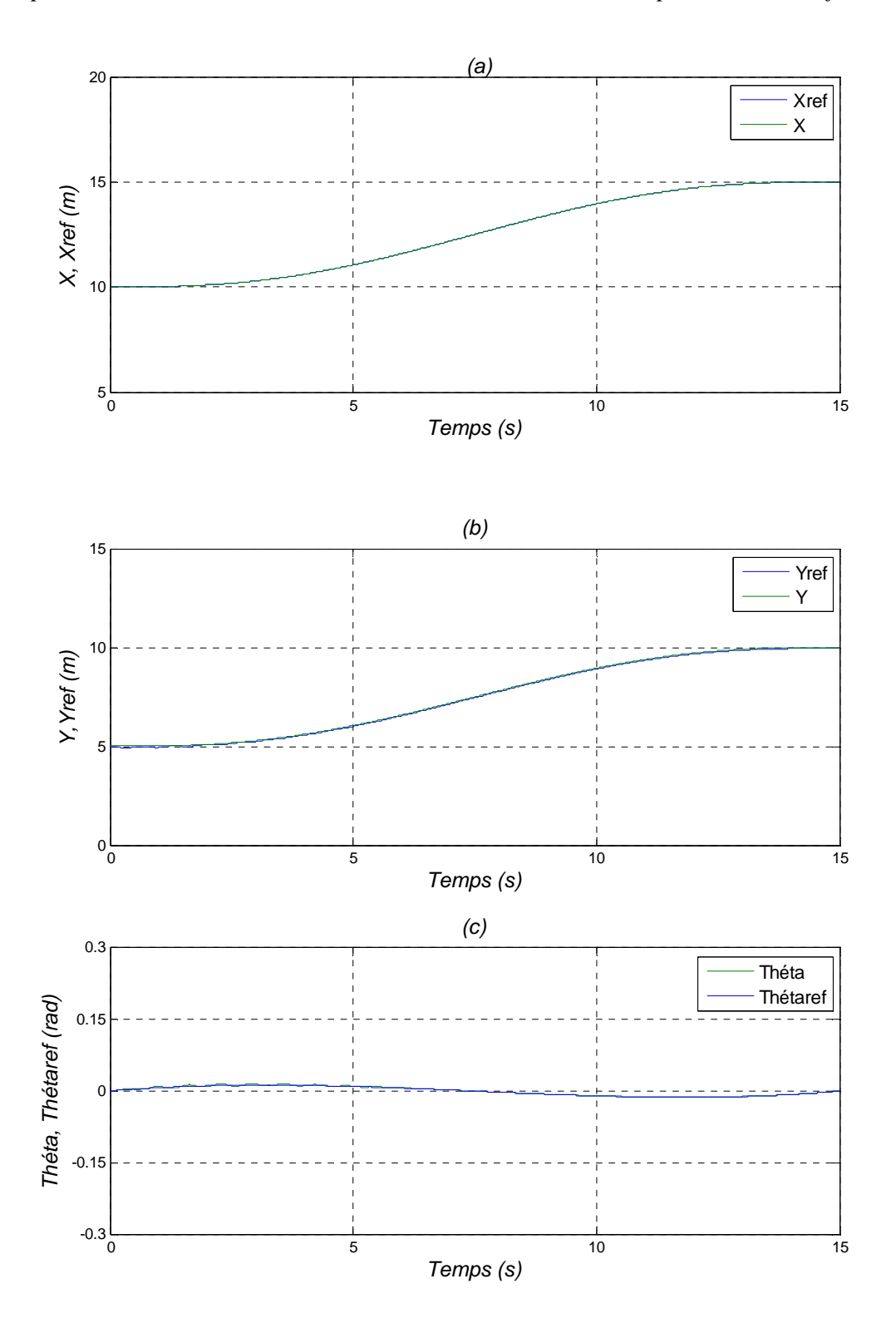

*Figures 4.6 : Performances de la poursuite en position. (a) : horizontale, (b) : verticale, (c) : angle d'attaque.* 

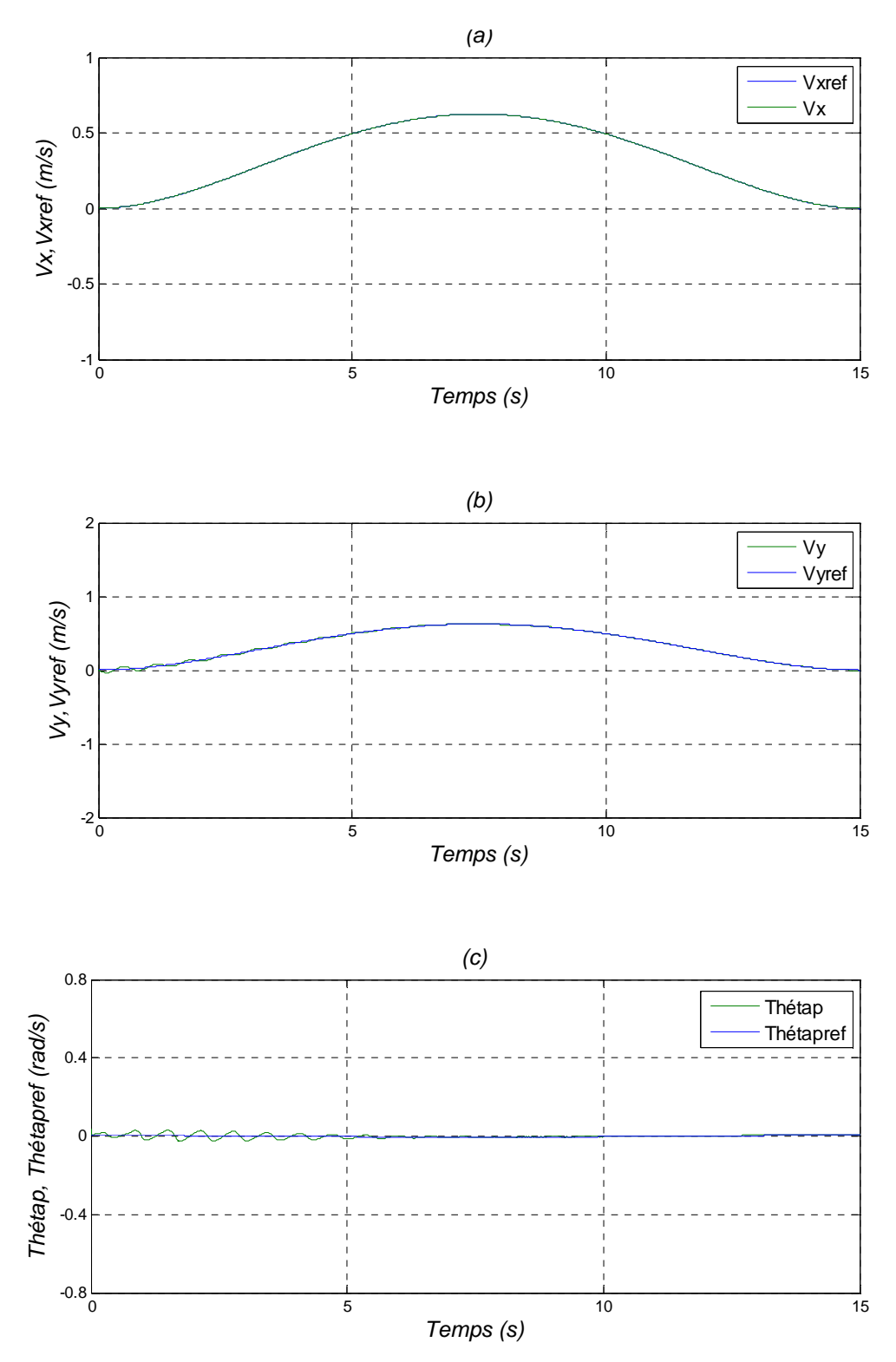

*Figures 4.7 : Performances de la poursuite en vitesse. (a) : horizontale, (b) : verticale, (c) : angulaire.* 

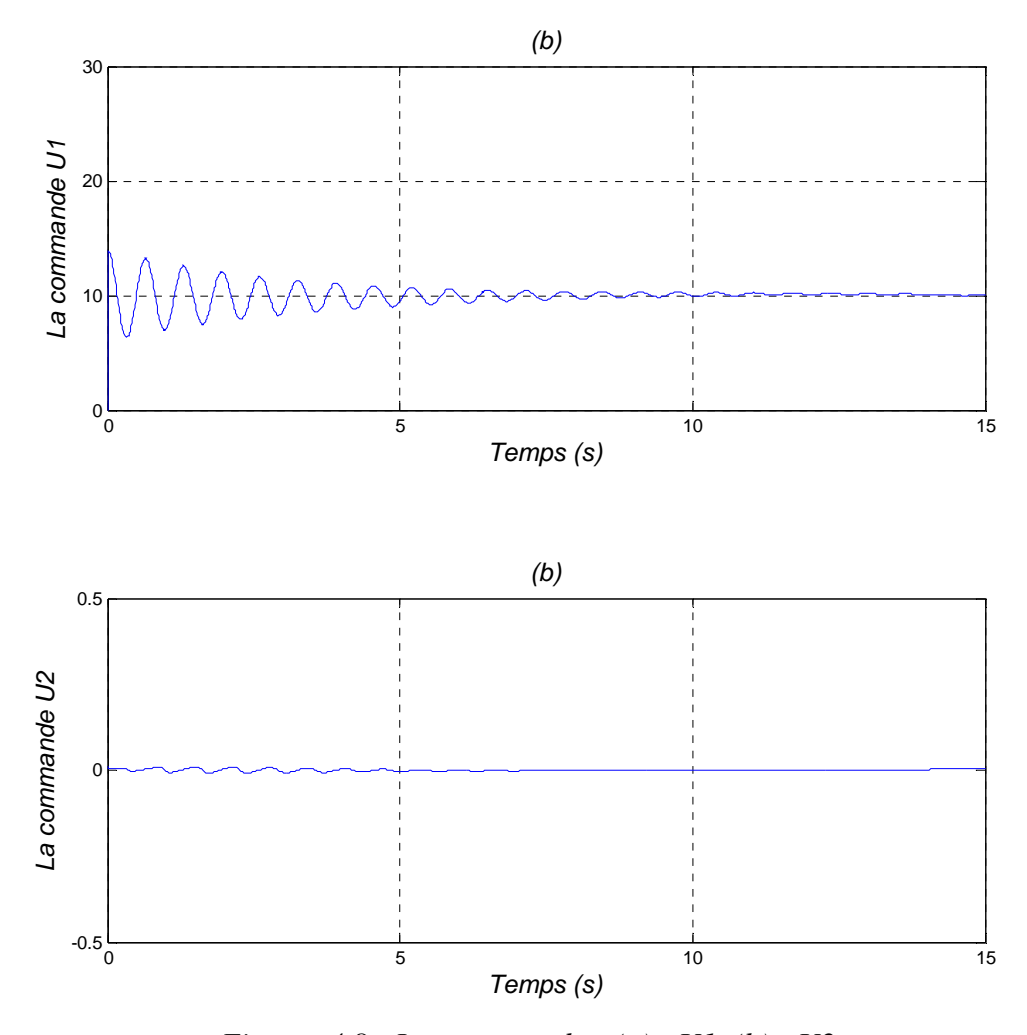

*Figures 4.8 : Les commandes. (a) : U1, (b) : U2* 

#### **4.6 : Robustesse de la commande par platitude**

L'objectif de cette section est de tester la robustesse de la commande par platitude face à des variations paramétriques.

Les commandes sont fortement influencées par le paramètre  $\lambda$  (paramètre inertiel). Nous allons essayer d'apporter une variation de  $\pm 15\%$  sur ce paramètre. Ensuite, nous testerons les performances de la poursuite des trajectoires de référence pour les différentes nouvelles valeurs de λ

#### • **4.6.1 Interprétation des résultats de simulation**

Les *figures* 4.9 (a), (b) et (c) représentent les résultats de simulation obtenus pour une variation de 15% sur les paramètre inertiel  $\lambda$ .

Nous remarquons facilement que le changement de la valeur de ce paramètre ne modifie pas l'allure des trois courbes : (a) horizontale, (b) : verticale, (c) : angle d'orientation. Donc, nous concluons que cette loi de commande (commande par platitude) est robuste.

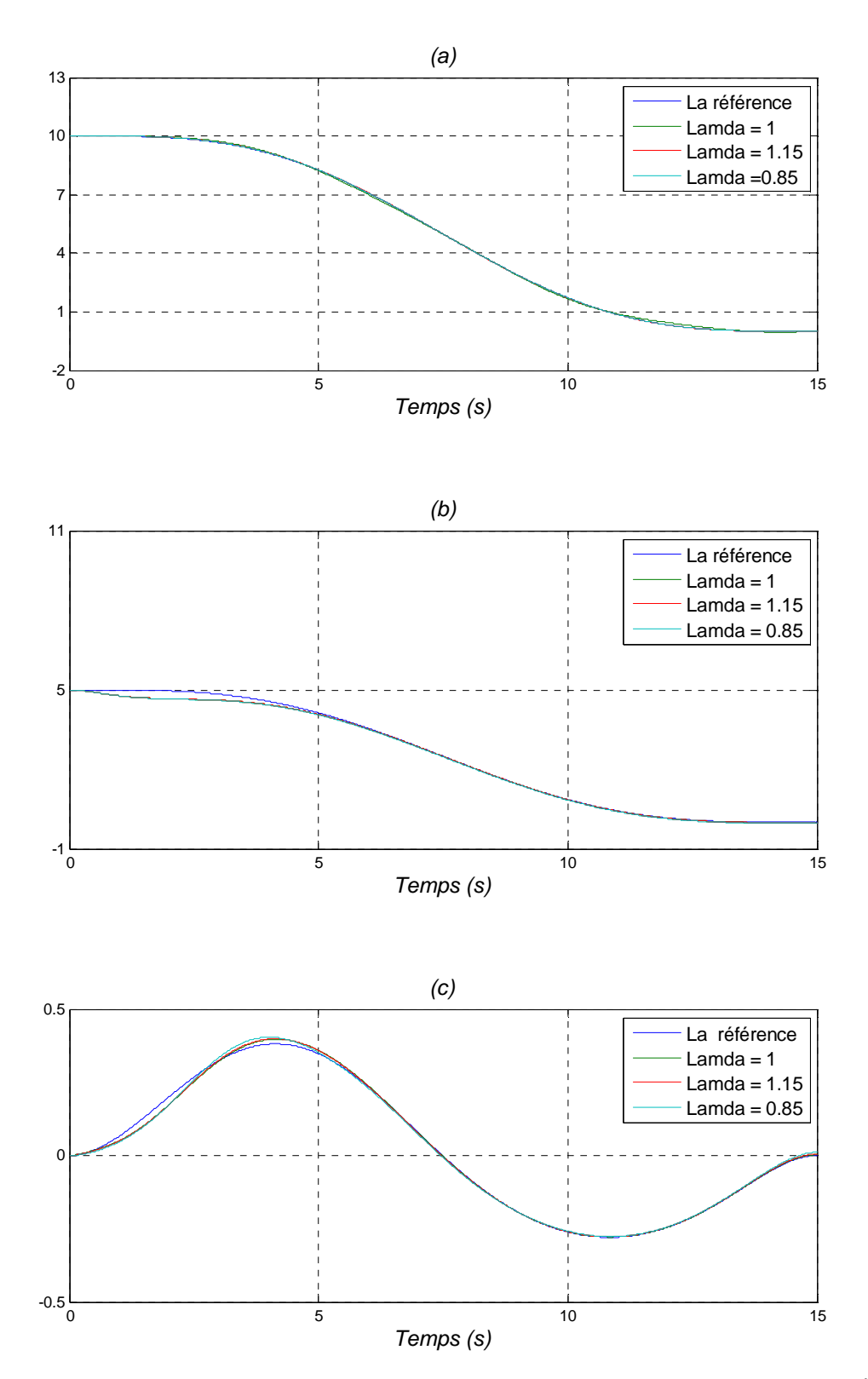

*Figures 4.9 : Performances de la poursuite en position pour différentes valeurs de* λ

#### **4.7 -Conclusion**

Dans ce chapitre, nous avons montré l'intérêt des systèmes plats pour un problème concret de l'automatique qui est la poursuite de trajectoires. Nous avons commencé par le calcul des bouclages dynamiques endogènes assurant la poursuite en présence des perturbations. Ces bouclages permettent la linéarisation du système initial et par la suite le calcul d'un retour d'état stabilisant dans l'espace des sorties plates.

Pour illustrer les performances de la commande par platitude, nous avons effectué des simulations numériques pour les deux exemples traités dans les chapitres précédents. Les résultats obtenus et les tests de robustesse que nous avons effectué sont insérés à la fin du chapitre.

## *Conclusion générale*

#### **Conclusion Générale**

Dans ce mémoire, nous avons présenté une méthodologie qui s'applique aux problèmes de génération et de poursuite de trajectoires des systèmes linéaires ainsi qu'à une classe de systèmes non linéaires, appelée systèmes plats. Cette classe nous a permis de paramétriser toutes les trajectoires du système en fonction d'une sortie plate et un nombre fini de ses dérivées.

Le concept établit une relation d'équivalence entre un système non linéaire et un système linéaire trivial, appelée équivalence de *Lie Bäcklund,* dont la dimension des états n'est pas *nécessairement* identique. Cette différence de dimension se traduit par l'élaboration d'un bouclage dynamique endogène nous permettant de transformer le système initial en un système trivial.

En premier lieu, nous avons introduit brièvement les différents outils nécessaires à l'analyse des systèmes non linéaires plats. Ensuite, dans le deuxième chapitre, nous avons défini la notion de platitude dans le cadre de l'algèbre différentielle et de la géométrie différentielle. L'application de ses outils pour l'analyse de la platitude a été vérifié sur deux exemples du domaine aéronautique : avion à décollage et atterrissage dans le plan verticale PVTOL et de l'hélicoptère. Nous avons démontré pour les deux exemples que toutes les variables du système s'expriment en fonction de la sortie plate et un nombre fini de ses dérivées par rapport au temps. A la fin de ce chapitre, les bouclages dynamiques endogènes correspondant à chaque système ont été établis.

Dans le troisième chapitre, nous avons exposé le problème de génération pour les systèmes plats pour deux cas de figure :

- Le premier concerne la génération de trajectoires sans contraintes : La génération dans ce cas est réalisée à partir de formes temporelles *polynomiales* pour les sorties plates. Les coefficients de ces polynômes sont choisis de manière à satisfaire les conditions initiale et finale de la dynamique du système initial.

- Le deuxième concerne la génération de trajectoires sous contraintes : Les systèmes physiques, y compris la dynamique des actionneurs, sont souvent contraints. Ainsi, il est nécessaire de prendre en compte ses contraintes pendant la phase de génération afin de planifier des trajectoires réalistes. La génération proposée pour ce problème repose sur une reparamétrisation du temps des trajectoires de référence des sorties plates.

Dans le dernier chapitre, nous avons calculé les bouclages qui nous permettent de garantir la poursuite de trajectoires de référence en présence de perturbation ou d'erreurs d'initialisation. Grâce à la propriété de platitude du système initial, nous avons pu calculer le bouclage dynamique endogène. Ce dernier nous permet de linéariser le système et par la suite, de calculer le retour d'état stabilisant dans l'espace linéaire correspondant à la sortie plate. Nous avons illustré ces étapes pour la commande des deux exemples : le PVTOL et l'hélicoptère.

En ce qui concerne les perspectives envisagées vis-à-vis de notre étude, on cite :

• L'introduction d'un critère d'optimisation pendant la phase de génération de trajectoires.
- L'utilisation des méthodes d'optimisation pour la génération de trajectoires sous contraintes.
- La génération de trajectoires des systèmes hybrides ou commutés.
- L'application du concept de platitude à d'autres problèmes d'automatique : commande par retour de sortie, identification, observation, diagnostic…

Ces perspectives constituent des orientations possibles pour des travaux futurs qui trouverons leurs application à la fois dans le cadre théorique de formalisation, et dans le cadre industriels demandeurs de telles investigations.

# *Bibliographie*

- [1] A. Benalia, « Génération de trajectoires des systèmes non linéaires en présence de contraintes ». Conférence GDA 2003 , Valenciennes, France.
- [2] A. Benalia, « Contribution à la modélisation et la commande robuste du confort au sein d'un habilacle automobile».Thèse de Doctorat, université d'Orsay 2004.
- [3] Jean pierre Carriou, « Commande des procédés », Génie des procédés de l'Ecole de Nancy, Paris 1996.
- [4] M.fliess, J. Lévine, P. Martin, P. Rouchon," a Lie Backlund approach to Equivalence and flatness of nonlinear systems, IEEE transactions on automatic control, vol.44, no, 5,may 1999.
- [5] A.J.Fossard, D. Normand cyrot, « Non linear systems »,Tome1-Stability and stabilization. Edition Masson 1995.
- [6] A.J.Fossard, D. Normand cyrot, « Systèmes non linéaires »,Tome, Commande.
- [7] \_\_\_\_\_\_\_\_\_\_\_\_\_\_\_ « Energy \_shaping stabilization of dynamical systems », Laboratoire des signaux et systèmes SUPELEC, France, Octobre 2003.
- [8] Alberto. Isidori, « Nonlinear Systems »,Second edition,1989.
- [9] Kenji Fujimoto, Kazunori. Sakurama, Tosshiharu Sugie, « General framwork of Trajectory tracking control of Hamiltonian systems via generalized canonical transformations », Départment of science Gratuate school of informatic, kyoto University, Uji, kyoto 611-0011 Japan.
- [10] Jérôme Jouffroy, « Stabilité et systèmes non linéaires : réflexions sur l'analyse de contraction », thèse, Université de Savoie, Octobre 2002.
- [11] B. Laroche, Ph. Martin, N. Petit, « Commande par platitude : Equations différentielles ordinaires et aux dérivées partielles », Cours B7-4 du module Automatique Avancée, Ecole Nationale Supérieure De Techniques Avancées. 2005-2006 .
- [12] J. Levine , « Analyse et Commande des Systèmes Non Linéaires », Centre Automatique et Systèmes, Ecole des Mines de Paris, Mars 2004.
- [13] J. Levine , « Introduction à la Commande Non Linéaire », Centre Automatique Et Systèmes, Ecole des Mines de Paris.
- [14] Manfredi Maggiore, Kevin Passino, « Pratical Internal Models for Output Feedback tracking in Nonlinear Systèms », Department of Electrical Engineering, The Ohio State, University 2015 Neil Avenue, Columbus, OH 43210-1272
- [15] Philippe Martin, Pièrre Rouchon, « Systèmes plats : Planification et suivi de Trajectoires », Ecole des Mines de Paris, Centre Automatique et Systèmes Journées X-UPS, Mai 1999.
- [16] Philippe Martin, R. M. Murray, Pièrre Rouchon, « Flat systems, equivalence and trajectory generation », Technical report, Avril 2003.
- 17] Philippe Martin, « Contribution à l'étude des systèmes différentiellement plats », Thèse, Ecole des Mines de Paris, Décembre 1992.
- [18] Philippe Martin, Santosh Devasia, Brad Paden, « Adifferent Look at Output Traking of VTOL Aircraft », Center for Control Engineering and computation. ECE Department, University of California Santa Barbara.
- [19] P. Morin, C .Samson, « Stabilisation de trajectoires pour des véhicules non- Holonomes ou sous actionnés », INRIA , 2004.
- [20] Mark B. Milam, « Real-Time Optimal Trajectory Generation for Constrained Dynamical Systems », Thèse, California Institute of Technology, Pasadena, California, May2003.
- [21] Henk Nijmeijer, Arjan Van der Schaft, « Nonlinear Dynamical Control Systems »,  $3<sup>rd</sup>$  Edition 1996.
- [22] Muruhan Rathinam, « Differentially Flat Nonlinear Control Systems », thèse, California Institute of Technology, Pasadena, California, April1997.
- [23] Pierre Rouchon, « Dynamique, contrôle et robotique Théorie », Ecole Polytechnique Ecole des Mines de Paris.
- [24] Alexis Scheuer, « La conduite de robots », Université Henri Poincaré, 2000.
- [25] Sépanta Sékhavat, Thierry Fraichard, « Planification de trajectoires sous Contraintes cinématiques.
- [26] B. Srinivasan , » Trajectory generation via optimization using generalized outputs », Laboratoire d'automatique, Ecole Polytechnique Fédérale de Lausanne.
- [27] Wen- Chi Lu, « Systèmes plats et dynamique du vol », LAAS du CNRS Toulouse.
- [28] \_\_\_ , « Fonction de Lyapunov et stabilisation de point d'équilibre », Ecole Nationale Supérieure des Mines de Paris, Centre Automatique et Systèmes, Septembre 2004.

[29] M.Madjid Zerar , « Contribution à la caractérisation LPV d'une classe de systèmes non linéaires pour la synthèse de lois de poursuite robuste, application à un système spatial », thèse, Université de Bordeau, Ecole Doctorale des Sciences Physiques et de l'ingénieur, Avril 2006.

## *Annexe*

## **Annexe**

#### **Platitude dans le cadre de la géométrie différentielle**

Dans ce contexte, la platitude peut être décrite en terme de notion d'équivalence absolue définie par E. Cartan. Ainsi, deux systèmes seront équivalents s'il existe un isomorphisme de *Lie Bäcklund* qui permet d'exprimer toute variable d'un système comme une fonction des variables d'un autre système et d'un nombre fini de leurs dérivées par rapport au temps. En 'autres termes, deux systèmes sont équivalents s'il existe un isomorphisme de *Lie Bäcklund* qui transforme toute trajectoire au voisinage d'un point du premier système en une autre trajectoire au voisinage du point image du second système.

Dans ce cadre, la platitude est la propriété d'un système à avoir une structure géométrique linéaire malgré sa représentation non linéaire naturelle. Nous rappelons en premier lieu la définition des systèmes équivalents pour enchaîner sur la définition des systèmes plats.

#### **1. Equivalence de Lie Bäcklund et platitude**

#### **1.1- Champ de vecteurs de dimension infinie**

*Définition 1 : Un système non commandé d'équation différentielle :*

$$
\dot{x} = f(x), \quad x \in X \subset \Re^n \tag{1}
$$

*est défini par une paire*  $(X, f)$ , *où*  $X$  *est un ouvert de*  $\mathbb{R}^n$  *et*  $f$  *est un champ de vecteurs régulier sur X* .

Une solution ou une trajectoire de l'équation (1) est donnée par l'application  $t \rightarrow x(t)$ telle que :

$$
\forall t \ge 0, \qquad \dot{x}(t) = f(x(t)) \tag{2}
$$

Il est important pour la suite de décrire un système commandé sous la forme d'un espace et d'un champ de vecteurs sur cet espace.

Soit l'équation différentielle associée à un système commandé :

$$
\dot{x} = f(x, u) \tag{3}
$$

Où *f* est régulière sur un ouvert  $X \times U \subset \mathbb{R}^n \times \mathbb{R}^m$ . Dans ce cas, *f* n'est pas un champ de vecteur sur *X* , mais une collection infinie de champ de vecteurs sur *X* , paramétrée par *u* .Pour chaque  $u \in U$ , ce champ de vecteurs sur *X* est donné par :

$$
x \to f_u(x) = f(x, u). \tag{4}
$$

Néanmoins, il est possible d'associer à (4) une solution régulière, c'est-à-dire une application  $t \rightarrow (x(t), u(t))$  à valeur dans  $X \times U$  tel que l'on ait :

$$
\dot{x}(t) = f(x(t), u(t)), \quad \forall t \ge 0.
$$
\n<sup>(5)</sup>

Alors, on peut considérer une application infinie :

$$
t \to \xi(t) = (x(t), u(t), u^{(1)}(t), u^{(2)}(t), \ldots)
$$
\n(6)

prenant ses valeurs dans  $X \times U \times \mathbb{R}^m$ .

Cette application vérifie :

$$
\dot{\xi}(t) = (f(x(t), u(t)), u^{(1)}(t), u^{(2)}(t), \ldots) \qquad \forall t \ge 0.
$$
 (7)

 Et elle peut être donc interprétée comme une trajectoire sur un champ de vecteurs de dimension infinie *F* tel que, sur  $X \times U \times \mathbb{R}^m$ ,

$$
(x(t),u(t),u^{(1)}(t),...)\to F(x(t),u(t),u^{(1)}(t),...)=
$$

$$
(f(x(t),u(t)),u^{(1)}(t),u^{(2)}(t),\ldots)
$$
\n(8)

Rappelons qu'en dimension infinie, un champ de vecteur  $w$  de classe  $C^{\infty}$  sur  $X \times U \times \Re^{m}_{\infty}$  est alors donné par un opérateur différentiel du premier ordre, aussi appelé champ de Cartan , de la forme :

$$
w = \sum_{i=1}^{n} \widetilde{w} \frac{\partial}{\partial x_i} + \sum_{i \ge 0} \sum_{j=1}^{n} w_{i,j} \frac{\partial}{\partial u_j^{(i)}}
$$
(9)

dont chaque composante  $\tilde{w}_i, w_{i,j}$  est une fonction  $C^{\infty}$  de  $X \times U \times \mathbb{R}^m$  dans  $\mathbb{R}$ , c'est-àdire une fonction qui ne dépend que d'un nombre fini arbitraire de coordonnées de  $X \times U \times \mathbb{R}^m$  et infiniment différentiable par rapport à chacune des variables.

Dans ce cas, *F* est considéré comme un champ de vecteurs et non plus une famille paramétrée de champ de vecteurs. Avec une telle construction, le système (3) est défini par un espace  $X \times U \times \mathfrak{R}_{\infty}^m$ , et d'un champ de vecteurs  $F$  sur cet espace.

Ainsi dans le cadre des variétés de jets infinis, un système dynamique régi par l'équation différentielle (3) peut se définir de la façon suivante :

*Définition 2* : *Un système modélisé par (3) peut être défini par la paire* (Μ,*F*) *où F est un champ de vecteurs régulier de dimension infinie sur une variété*   $M = X \times U \times \mathfrak{N}^m_\infty$ .

Ce formalisme est dans ce cadre naturellement adéquat pour définir la platitude. On introduit maintenant un type de système particulier, nécessaire à la définition de la platitude dans le cadre géométrique.

#### **1.1.1-Système trivial**

*Définition 3 : Un système trivial*  $(\mathbb{R}^*_m, F_m)$ , de coordonnées  $(y, \dot{y}, \ddot{y}, ...)$  et dont le *champ de vecteurs, dit champ de vecteurs trivial noté*  $F_m$  *est donné par :* 

$$
F_m(y, \dot{y}, \ddot{y}, \ldots) = (\dot{y}, \ddot{y}, \ldots) \tag{10}
$$

*décrit n'importe quel système composé de m chaînes indépendantes d'intégrateurs de longueurs arbitraires (i.e., forme normale de Brunovsky des systèmes linéaires commandables).* 

**Exemple :** Considérons un système non linéaire, avec 4 états et 2 entrées de commandes, ayant 2 sorties,  $z_1$  avec un nombre caractéristique  $\rho_1 = 3$ , et  $z_2$  avec  $\rho_2 = 1$ . En écrivant :

$$
z_1 = z_1^1, \ \dot{z}_1^1 = z_2^1, \ \dot{z}_2^1 = z_3^1, \ \dot{z}_3^1 = v_1
$$
\n
$$
z_2 = z_1^2, \ \dot{z}_1^2 = v_2
$$
\n
$$
(11)
$$

Ce système non linéaire peut s'écrire sous forme d'un système trivial de 2 chaînes d'intégrateurs, représenté sur la *figure 1* et donné comme suit :

$$
\begin{pmatrix} \dot{z}_1^1 \\ \dot{z}_2^1 \\ \dot{z}_3^1 \\ \dot{z}_1^2 \end{pmatrix} = \begin{pmatrix} 0 & 1 & 0 & 0 \\ 0 & 0 & 1 & 0 \\ 0 & 0 & 0 & 0 \\ 0 & 0 & 0 & 0 \\ 0 & 0 & 0 & 0 \end{pmatrix} \begin{pmatrix} z_1^1 \\ z_2^1 \\ z_3^1 \\ z_1^2 \end{pmatrix} + \begin{pmatrix} 0 & 0 \\ 0 & 0 \\ 1 & 0 \\ 0 & 0 \end{pmatrix} \begin{pmatrix} v_1 \\ v_2 \end{pmatrix}
$$
(12)

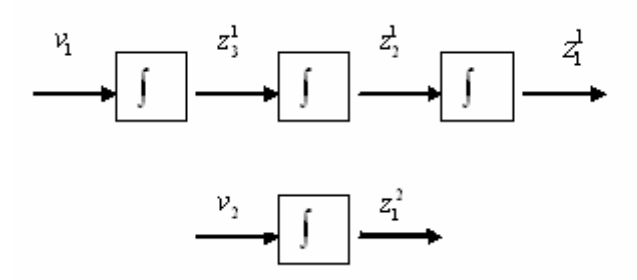

*Figure.1-* système trivial

#### **1.1.2-Système implicite**

Un système non linéaire donné par l'équation différentielle (3) peut être localement transformé en utilisant le théorème des fonctions implicites sous la forme explicite suivante :

$$
F(x, \dot{x}) = 0 \tag{13}
$$

Avec x appartenant à une variété *X* infiniment dérivable de dimension *n* . La matrice Jacobienne *x F* ∂& ∂ de rang *n* − *m* (i.e., le système implicite est régulier) où *m* est le nombre d'entrée de commande.

*Définition .4* : *Un système implicite trivial se défini par un triplet*  $(\chi, \tau_\chi, F)$ , avec  $\chi$ *est une variété de dimension infinie donnée par :* 

$$
\chi = X \times \mathfrak{R}_{\infty}^n = X \times \mathfrak{R}^n \times \mathfrak{R}^n \times \dots \tag{14}
$$

*et dotée de champ de vecteurs trivial de Cartan τ<sub>χ</sub> suivant :* 

*.* 

$$
\tau_{\chi} = \sum_{i=1}^{n} \sum_{j\geq 0} x_i^{(j+1)} \frac{\partial}{\partial x_i^{(j)}}
$$
(15)

*Nous allons formaliser, dans le paragraphe suivant, la notion entre deux systèmes.* 

#### **1.2-Equivalence au sens de Lie - Bäcklund**

A.1.2.1- *Cas des systèmes explicites :*

*Définition* .5: Soit  $\Phi$  une application lisse bijective de  $(M, F)$  dans  $(N, G)$  au *voisinage du couple de point*  $(p,q)$  *avec*  $p \in M$  *et*  $q = \Phi(p) \in N$  *et dont l'inverse notée* Ψ *supposé aussi régulière.*

*On dit que* Φ *est un isomorphisme de Lie-Bäcklund (L-B) en*  $(p,q)$  *si, et seulement si, les champs de vecteurs F et G sont*  $\Phi$  *reliés en*  $(p,q)$  *et les champs G et F sont aussi* Ψ *reliés en*  $(q, p)$ .

La définition qui suit donne une relation entre deux systèmes dynamiques équivalents.

*Définition 6 : Deux systèmes de* (Μ,*F*) *et* (*N,G*) *sont dits Lie -Bäcklund équivalents en*  $(p,q) ∈ M×N$ , *ou plus simplement Lie- Bäcklund équivalent en*  $(p,q)$  *si et seulement si :* 

- *s'il existe un isomorphisme de Lie- Bäcklund en*  $\Phi : M \to N$  *en*  $(p,q)$  *tel que*  $q = \Phi(p)$ .
- *et réciproquement, il existe une application inverse de classe*  $C^* \Psi : N \to M$ *en*  $(q, p)$  *tel que*  $p = \Psi(q)$ .

Cette notion d'équivalence s'applique également au cas des systèmes implicites.

#### **1.3 Platitude différentielle**

*Définition 7 : Un système*  $(M, F)$  *est dit plat autour d'un point p si, il est équivalent à un système trivial au voisinage de ce point p .* 

*Définition 8: Un système implicite*  $(\chi, \tau, F)$  *à m entrées est plat en*  $(\bar{x}_0, \bar{y}_0) \in \chi_0 \times \Re_m^{\infty}$  si, et seulement si, il est *Lie Bäcklund équivalent en*  $(\bar{x}_0, \bar{y}_0)$  à un *système implicite trivial*  $(\mathfrak{R}_{\infty}^m, \tau_m, 0)$  *où*  $\tau_m$  *est un champ de vecteurs trivial sur*  $\mathfrak{R}_{\infty}^m$  *muni des coordonnées y*, *y*, *y*, ...

$$
\tau_m = \sum_{j\geq 0} \sum_{i=1}^m y_i^{(j+1)} \frac{\partial}{\partial y_i^{(j)}}.
$$
 (16)

Le vecteur  $y = (y_1, y_2, \dots, y_m)$  est appelé vecteur des sorties plates.

- ه"ا ا 
 ة 
 ع ا&\$%ة ا -- ا +,\* و 
 )' ا&\$%ة ا -/ -. ه"0 ا \* إ2د -ج .ص 
 )و 6\* +,\*8 ا - و ا -ج ا 76 +,\*8 ا -/ ا - ا 7-6, <% آ >; -ان . و 9, ا +, )-+B 67 آ,) آ ا A( @ ا -ج ا 76 و 
د +د C,;. ه"0 ا ا 2ة 
 %ز -ان ">ة اKق و ا%ط ,6 ى دي ". آت M,A-; أ\$%ة ,-. أ\$%ة O- ,-. \*P( - ا&\$%ة, ا %2ز ا ,+6 . ا A.

## **Résumé**

Nous avons présenté dans ce travail, une nouvelle méthodologie qui s'applique à la classe des systèmes linéaires commandables ainsi à un ensemble de systèmes non linéaires. Elle permet de trouver une sortie privilégiée appelée sortie de Brunovsky dans le cas linéaire et la sortie plate dans le cas non linéaire.

La platitude trouve tout son intérêt dans le cadre de la génération et la poursuite de trajectoires, en permettant un paramétrage de toutes les trajectoires du système en fonction de la sortie plate et un nombre fini de ses dérivées.

Nous appliquons cette nouvelle théorie à un système aéronautique « Avion a décollage et atterrissage dans le plan vertical PVTOL ».

### **Mots clefs**

Systèmes linéaires, systèmes non linéaires, équivalence des systèmes, systèmes plats, génération de trajectoires.

## **Abstract**

In this work, we present a new methodology which is applied for linear controlled systems and a set of nonlinear systems.

This methodology allow to find an output called Brunovsky output in the linear case, and flat output in the nonlinear case.

The flatness prove all her interest in the generation and tracking trajectories, by allowing to write all the trajectories of the system in function of flat output and a finite number of her derivatives.

We apply this theory to a Planar Vertical Take Off and Landing aircraft (PVTOL).

#### **Key words**

Linear systems, nonlinear systems, equivalence of systems, flat system, generation trajectory.